<span id="page-0-0"></span>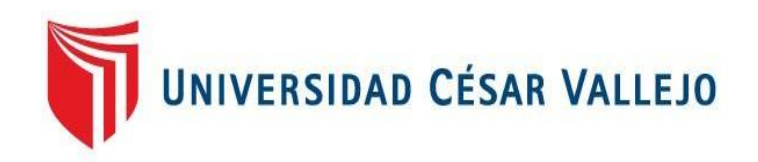

# **FACULTAD DE INGENIERÍA Y ARQUITECTURA**

# **ESCUELA PROFESIONAL DE INGENIERÍA INDUSTRIAL**

Implementación de Sistema SCADA en la Sala de Calderos para Mejorar el Rendimiento de la Empresa Papelera, El Agustino - 2021.

TESIS PARA OBTENER EL TÍTULO PROFESIONAL DE:

Ingeniero Industrial

# **AUTORES:**

Barrios Chevez, Edinson David (ORCID: 0000-0002-3743-5011)

Chauca Velásquez Gregory Greco (ORCID: 0000-0001-9079-0605)

# **ASESOR(A):**

Mg. Añazco Escobar, Dixon Groky (ORCID: 0000-0002-2729-1202)

# **LÍNEA DE INVESTIGACIÓN:**

Gestión Empresarial y Productiva

LIMA – PERÚ

2021

#### **Dedicatoria**

<span id="page-1-0"></span>Este proyecto de titulación está dedicado a mis padres y al amor de mi vida, que en todo el trayecto académico estuvo a lado mío, apoyándome y motivándome para así poder alcanzar mis objetivos. Dios nos llene de bendiciones y muchos años más de vida para poder disfrutar juntos el éxito de esta meta lograda.

#### **Chauca Velasquez Gregory Greco**

#### **Dedicatoria**

Quiero dedicar este trabajo a DIOS que me ha dado la vida, la perseverancia y la fortaleza para terminar este proyecto de investigación. a mi familia que siempre están ahí presentes en los momentos buenos y en las situaciones difíciles, como lo es mi esposa Siria Renee Odar Arroyo y a mis hijos Daysi Marisol Barrios y Zelin Barrios.

**Barrios Chevez, Edinson David**

#### **Agradecimiento**

<span id="page-2-0"></span>Agradezco a Dios por la vida que me ha brindado y la oportunidad de tener junto a mí a personas muy valiosas. A mi pareja que siempre estuvo a mi lado apoyándome y aconsejarme en este largo camino.

A la escuela de Ingeniería Industrial de Cesar Vallejos por bríndame la oportunidad de recibir los conocimientos en sus instalaciones. A todos los ingenieros que conforman la plana docente y que he tenido la oportunidad de conocer, por todo el conocimiento que con mucho acierto me han sabido transmitir.

**Chauca Velasquez Gregory Greco** 

#### **Agradecimiento**

Agradezco el apoyo recibido de mis padres ENRRIQUE BARRIOS SANTOS Y MARY CHEVEZ CHAVEZ, quienes con sus enseñanzas pudieron aportar y nutrirme de conocimiento valiosos. Como es el respeto el amor y la humildad.

Agradezco al docente Añazco Escobar, Dixon Groky quien apoyo con su arduo conocimiento en esta materia, y a la universidad cesar vallejo por permitirme ser parte de su prestigiosa institución.

**Barrios Chevez, Edinson David**

# Índice de contenido

<span id="page-3-0"></span>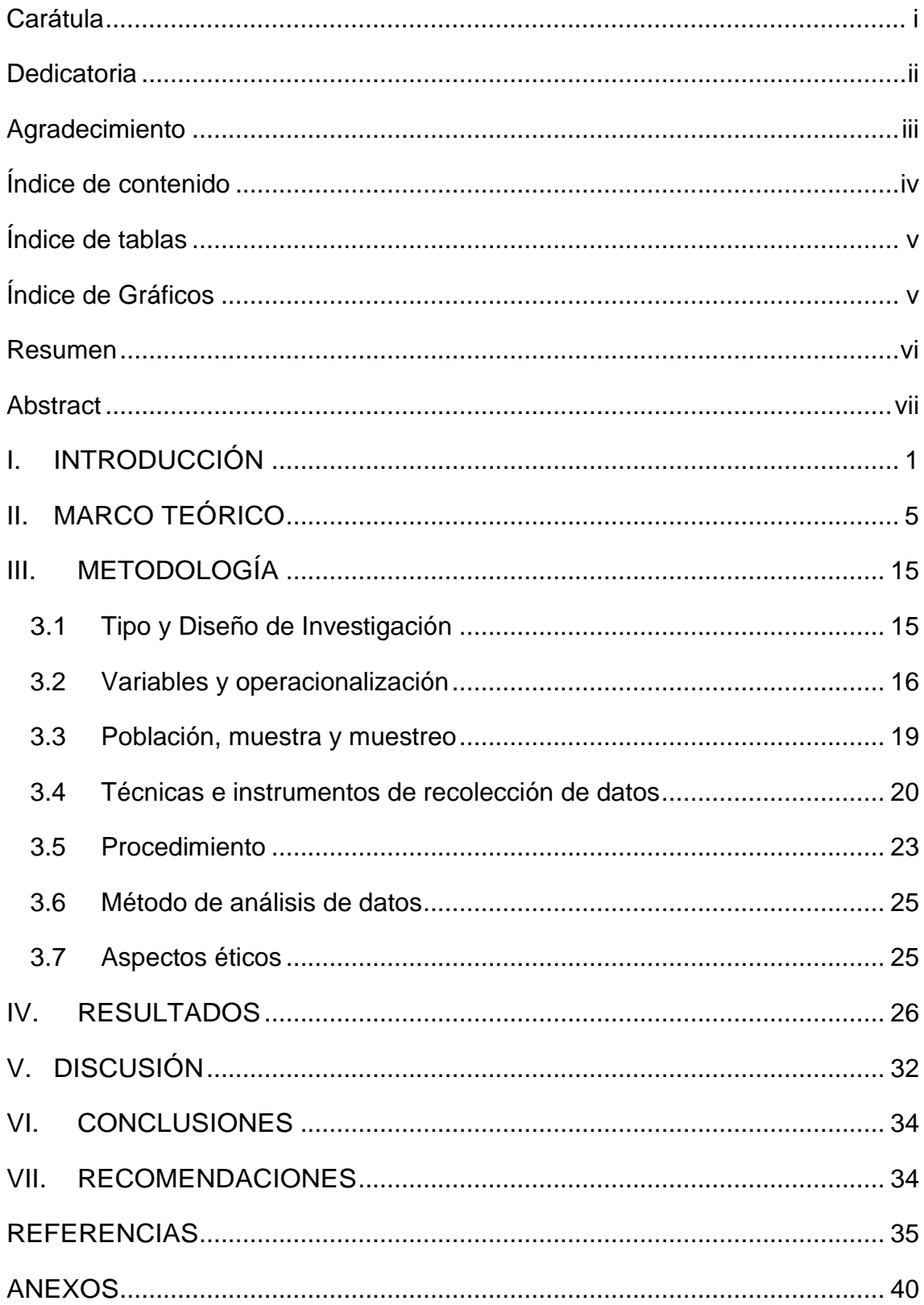

# **Índice de tablas**

<span id="page-4-0"></span>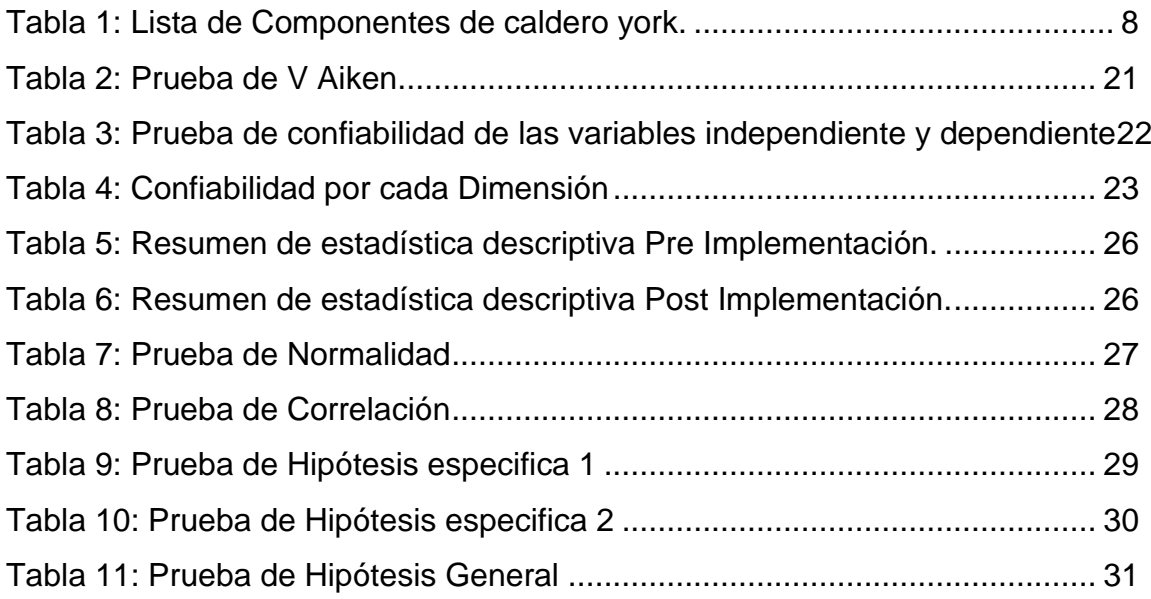

# **Índice de Gráficos**

<span id="page-4-1"></span>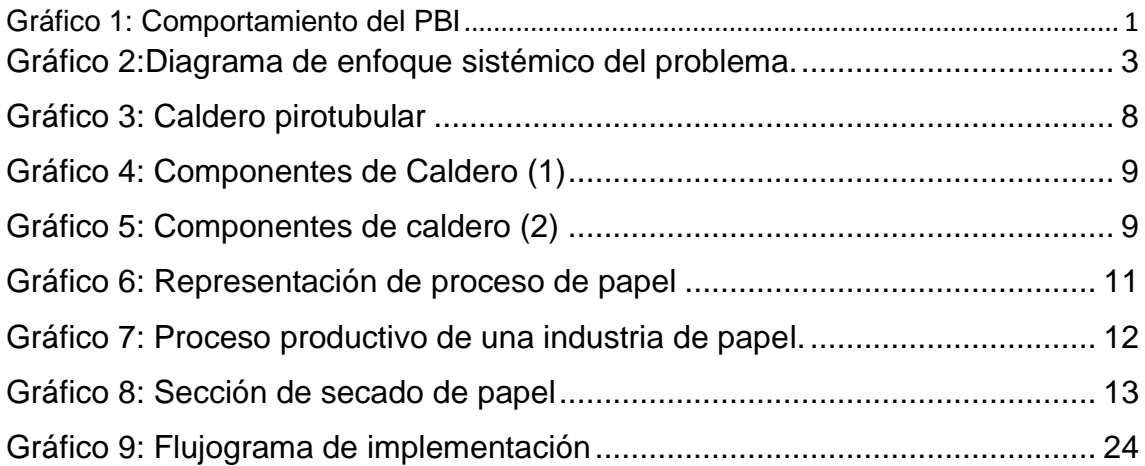

#### **Resumen**

<span id="page-5-0"></span>La investigación implementación de un sistema SCADA en la Sala de Calderos para Mejorar el Rendimiento de la Empresa Papelera, El Agustino – 2021 tuvo como objetivo mejorar la Calidad reduciendo los productos no conformes por humedad bajo las dimensiones de supervisión y el control adecuado del abastecimiento de vapor de los calderos hacia el secador en la temperatura solicitada y a reducir los costos unitarios de la producción, la investigación se desarrolló en un periodo de 4 meses pre y 4 meses post con un enfoque cuantitativo de diseño pre experimental donde la muestra son los 4 calderos y las bobinas de papel se aplicó la técnica de observación directa y se recopilo los datos por medio de formatos de observación que posteriormente se analizó por medio de la estadística descriptiva obteniendo como resultado una mejora de productos conformes en 5.47% y en la mejora del costo unitario en un 4.93% y por ende una mejora en el rendimiento de la empresa de 5.2% significando un ahorro de \$ 53 949.79 dólares, los datos presentaron una distribución paramétrica y los resultados son significativos de acuerdo a la comprobación de las hipótesis.

Palabras claves: Caldero, secador, Calidad, Costos, SCADA

#### **Abstract**

<span id="page-6-0"></span>The research implementation of a SCADA system in the Boiler Room to Improve the Performance of the Paper Company, El Agustino - 2021 aimed to improve Quality by reducing non-conforming products due to humidity under the supervision dimensions and adequate control of the provision of steam from the boilers to the dryer at the requested temperature and to reduce unit production costs, the research was developed in a period of 4 months pre and 4 months post with a quantitative approach to pre-experimental design where the sample is the 4 boilers and the paper reels, the direct observation technique was applied and the data was collected through observation formats that were later analyzed through descriptive statistics, obtaining as a result an improvement of conforming products in 5.47% and in the improvement of the cost unit by 4.93% and therefore an improvement in the company's performance of 5.2%, meaning a saving of \$ 53,949.79, the data presented a parametric distribution and the results are significant according to the verification of the hypotheses.

Keywords: Boiler, dryer, Quality, Costs, SCADA

# **I. INTRODUCCIÓN**

<span id="page-7-0"></span>La Industria del papel y cartón es producida a nivel mundial, de acuerdo a registros publicados por Food and Agriculture Organization of the United Nations. (FAO) (Productos Forestales 2017, 2019, págs. 359-361) en el año 2017, Asia representó el 47% de la producción mundial, Europa (23%), América del Norte (22%) y América Latina (6%), de las cuales China lidera la producción con 68 450 millones de TM, seguido de EE.UU con 48 958 millones de TM y en tercer lugar Japón 12 183 millones de TM. (GARSIDE, 2020) indica que en el 2018 se consumió 421,88 millones de toneladas métricas de papel y china es el mayor consumidor con 110 millones de toneladas métricas.

Por otra parte, Latinoamérica es representada por Brasil con una producción de 6 206 millones de TM mientras que Perú produjo 838 millones de TM.

La industria de papel en el Perú ha ido creciendo en los últimos 10 años, pero en el 2019 sufrió una caída de 8.8% con respecto al año 2018 como se puede apreciar en el grafico 01

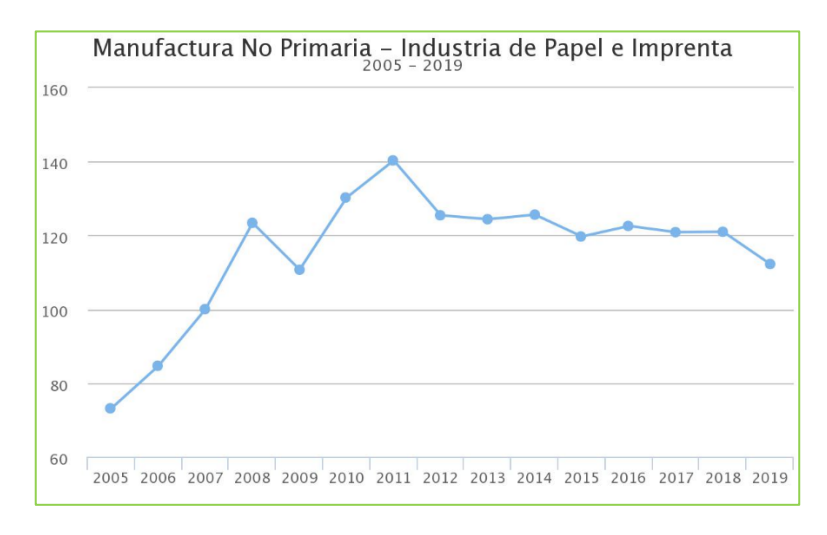

*Gráfico 1: Comportamiento del PBI*

#### Fuente:

<span id="page-7-1"></span>[https://estadisticas.bcrp.gob.pe/estadisticas/series/anuales/resultados/PM14196A](https://estadisticas.bcrp.gob.pe/estadisticas/series/anuales/resultados/PM14196AA/html) [A/html](https://estadisticas.bcrp.gob.pe/estadisticas/series/anuales/resultados/PM14196AA/html)

La empresa Papelera de estudio se ha fortalecido en el tiempo impulsando aumento de la demanda y la buena gestión y liderazgo de la organización, aun así, actualmente la empresa aun presenta deficiencias respecto a la automatización de

equipos que le permita ser más flexibles en los tiempos de reacción referente a las calibraciones de calderos en la que los operarios tienen que realizar para aumentar las presiones y temperaturas requeridas para generar mayor vapor y puedan alimentar la demanda de los secadores del proceso productivo de papel lo cual repercute muchas veces en bobinas de papel húmedas que se categorizan como productos no conformes, teniendo en cuenta que la empresa produce 1TM de papel por cada 15min, la cual es el tiempo actual de respuesta de área de calderos cuando se detecta una pérdida de abastecimiento de vapor a los secadores

Expuesto esta problemática para poder dar solución se pretende implementar un sistema SCADA la cual permitirá controlar los parámetros del caldero de manera remota y de acuerdo a la necesidad productivas con la finalidad de supervisar, controlar y corregir los parámetros como presión, temperatura, flujo de agua que alimenta al caldero de manera inmediata, permitiendo reducir los productos no conformes y costos de producción en cuanto a consumo de energía, mano de obra y costos de productos no conformes, que en el último año ha ascendido a \$253 125.00 dólares.

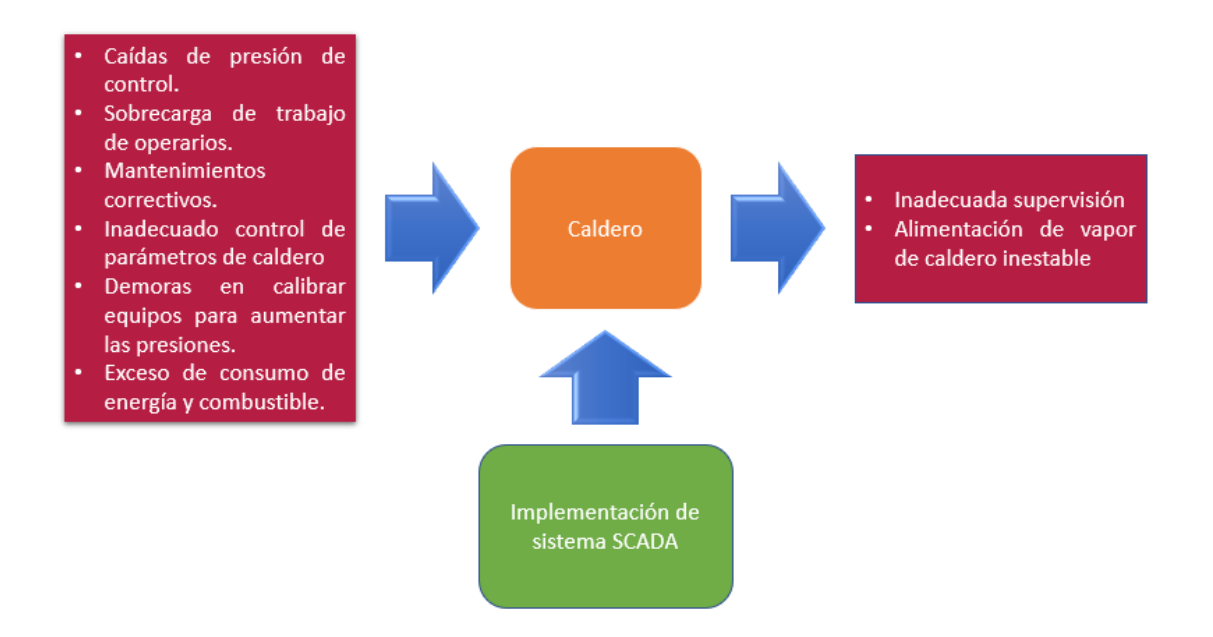

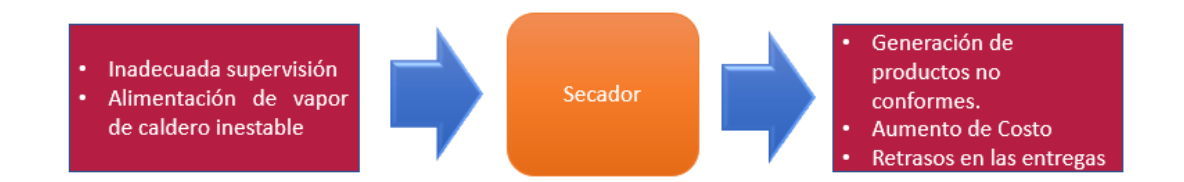

*Gráfico 2:Diagrama de enfoque sistémico del problema.*

Fuente: Elaboración propia.

<span id="page-9-0"></span>Problema General: ¿De qué manera la implementación de un sistema SCADA en la sala de calderos mejora el rendimiento de una empresa papelera, El Agustino - 2021?

Problema específico 01: ¿En qué porcentaje la implementación de un sistema SCADA en la sala de calderos mejora la calidad de los productos de una empresa papelera, El Agustino - 2021?

Problema específico 02: ¿En qué proporción la implementación de un sistema SCADA en la sala de calderos mejora los costos de una empresa papelera, El Agustino - 2021?

Justificación del proyecto:

De acuerdo a (BAENA PAZ, 2017, pág. 59) justificar es la acción de fundamentar o respaldar una propuesta donde se analiza el grado de inversión de recursos evaluando el grado de importancia de la persona o institución. Y responde preguntas como ¿Qué beneficios prácticos aporta? o ¿Justifica el dinero que se invierte? Partiendo de ello se plantea.

Justificación practica: Porque pretende resolver a través de una automatización de los calderos implementando un sistema SCADA, para controlar los parámetros de los mismos y mejorar el correcto abastecimiento de vapor exigido por el área productiva con la finalidad de reducir productos no conformes y costos las cuales son fundamentales para aumentar el rendimiento de la empresa papelera y ser competitivo en el mercado.

Justificación económica: El proyecto de investigación se justifica económicamente porque pretende mejorar el Rendimiento de una empresa papelera en cuanto a la reducción de costos, al reducir los productos no conformes provocados por el abastecimiento inadecuado de vapor por una deficiente supervisión y control de la demanda productiva, a través de la implementación de un sistema SCADA en la sala de calderos donde se aplicará una supervisión y control para mejorar el abastecimiento de vapor al secador, se pretende mejorar reduciendo los productos no conformes en un 80% al finalizar el año 2021, lo que significara en dinero alrededor de \$120.000 dólares las cuales justificarían la inversión del proyecto.

Justificación Metodológica: porque se establecerá una metodología en el área de calderos estandarizando los parámetros a través del uso de la automatización, para un adecuado abastecimiento de vapor al área de secado las cuales podrán servir para próximas investigaciones.

Hipótesis General: La Implementación de un sistema SCADA en la sala de calderos mejora el rendimiento de una empresa papelera, El Agustino - 2021

Hipótesis Específico 01: La implementación de un sistema SCADA en la sala de calderos mejora la calidad de los productos de una empresa papelera, El Agustino - 2021

Hipótesis Específico 02: La implementación de un sistema SCADA en la sala de calderos mejora los costos de una empresa papelera, El Agustino - 2021

Objetivo General: Determinar de qué manera la Implementación de un sistema SCADA en la sala de calderos mejorará el rendimiento de una empresa papelera, El Agustino - 2021

Objetivo Específico 01: Determinar en qué porcentaje la implementación de un sistema SCADA en la sala de calderos mejorará la calidad de los productos de una empresa papelera, El Agustino - 2021

Objetivo Específico 02: Determinar en qué proporción la implementación de un sistema SCADA en la sala de calderos mejorará los costos de una empresa papelera, El Agustino - 2021

4

#### <span id="page-11-0"></span>**II. MARCO TEÓRICO**

Como antecedentes internacionales tenemos a (ORTIZ CENTENO , 2020) en su tesis plantea realizar una reingeniería en el caldero N°4 de una planta cervecera la cual consiste en implementar un sistema SCADA con la finalidad de evitar interrupciones largas de la caldera, la investigación obtuvo los siguientes resultados, se estabilizo la presión a 5 psi lo que permite mantener la temperatura superior a los 100°C de manera que el agua que ingresa no necesita demasiada energía para convertirse en vapor por tal motivo también se redujo el consumo de energía eléctrica de 75Kw/h a 64Kw/h ahorrando mensualmente \$ 5227.00 dólares.

(GUPTA, 2018) en su artículo tiene como objetivo controlar las velocidades de motor mediante el uso de PLC y un sistema SCADA permitiendo el análisis en línea y fuera de línea lo que hace que el sistema este a salvo de fallas y errores.

(MADRID ORTEGA , 2017) en su tesis de grado tiene como objetivo crear una interface, crear un sistema SCADA, establecer los parámetros de funcionalidad, gestionar los datos obtenidos para la mejora de los procesos la cual concluyo que los sistemas SCADA ofrecen integración en los recursos de control de información de planta con la finalidad de minimizar los errores.

(DARWISH, MORSI, & El ZAWAWI, 2016) En su artículo científico describe las diversas etapas de operaciones para la conversión de una caldera operada manualmente a una completamente automatizada con la finalidad de controlar la presión, el control de nivel y el flujo de las etapas de las calderas mediante un sistema SCADA.

(SINGH LAYAL, SHAH, SHAH, & JOSHI, 2016) En su artículo científico describe la interfaz inalámbrica de un sistema SCADA que tiene como propósito controlar los parámetros industriales como temperatura, intensidad de luz etc., de manera remota ahorrando tiempo y dinero al eliminar la necesidad de que el personal visite cada sitio para recopilar información de los datos de cada equipo.

Como antecedentes Nacionales tenemos a (FUENTES CAMPOS, 2020) en su Tesis de grado realiza el diseño de un sistema automático HMI/SCADA para controlar el tanque desairador del área de calderos, utilizo el método de respuesta en frecuencia para la sintonización del controlador PID, además utilizo interfaces PLC SIMATIC S7 300 CPU 314 C-2, HMI SIMATIC KTP 1000 BASIC COLOR PN y el software de programación TIAL PORTAL V13, lo cual se obtuvo como resultado un nivel estable que satisface la demanda de agua de caldero, elimina los gases disueltos en el agua de alimentación en un 90% la cual reduce la corrosión de tuberías y pueden alcanzar una temperatura de 130°C.

(CRUZADO RIMACHE, 2017) en su tesis propone la implementación de sistemas SCADA con la finalidad de controlar remotamente los procesos de supervisión, control de calidad, producción y el almacenamiento de datos que permite una mejor gestión.

(MOSCOSO SÁNCHEZ, 2016) en su tesis tiene como objetivo determinar de qué manera la implementación de un sistema SCADA mejora la optimización de la subestación, lo cual llego a la conclusión que el sistema SCADA mejora la comunicación remota contra contingencias, optimizando los tiempos de acción ante posibles fallas, permitiendo realizar secuencias automatizadas que optimizan las operaciones de la red de distribución.

Como teorías relacionadas de la variable independiente implementación de sistema SCADA tenemos a (FAROOQ & ZAHID, 2018, pág. 86) que indica que SCADA significa Supervisory Control and Data Adquisition, que permite el control remoto de dispositivos con el objeto de recopilar, procesar, administrar, registrar y corregir parámetros del sistema en tiempo real.

(VIKAS & VIKRAM ATHREYA, 2020, pág. 289) el sistema SCADA es un sistema de automatización que reduce las interrupciones y aumenta la confiabilidad del sistema.

la ventaja de un sistema SCADA (RAHUL S., PRITESH P. , RUSHIKESH N., & ABHILASH C. , 2020, pág. 630), reduce la mano de obra, la operación se controla automáticamente, reduce el costo operativo.

Componentes de un sistema SCADA, (ZEMSE, BHONG, PATIL, & KULKARNI, 2016, pág. 108) hardware: PLC, SCADA System, SMPS 24v DC, sensores de temperatura Pt-100, convertidor Pt-100 a voltaje, válvula de alivio de presión,

Manómetro, Válvula Solenoide; Software: Control Builder Plus, Panel Builder 600, Pantalla SCADA.

Controlador Lógico Programable PLC (KALAIVANI & JAGADEESWARI, 2015, pág. 1655) es una computadora digital que posee u microprocesador que se usa para automatizar varios procesos mediante un lenguaje informático.

Remote terminal Units RTU (UJVAROSI, 2016, pág. 67) su función es recopilar datos de los sensores de campo y convertirlos en datos digitales.

Sensores (ORIAGHE AGHENTA & TARIQ IQBAL, 2019, pág. 7) los sensores son dispositivos de instrumentación de campo en el sistema SCADA y que son gestionados para adquirir datos a través de su sistema fotovoltaico.

The Human Machine Interface HMI (DE MAYA MORALES, 2018, pág. 14) las interfaces HMI son las ventanas que permite que permite la comunicación hombre-maquina, y estas pueden ser una pantalla táctil o un ordenador.

Slate Autoterm QI1000 (RODRÍGUEZ, MEJÍAS, & SERRANO, 2014) permitirá el control de la combustión del caldero y modular las válvulas como el arranque del caldero.

Arquitectura del sistema SCADA (ALADE , AJAYI, OKOLIE, & ALAO, 2017, pág. 479) se compone de tres segmentos básicos: Sitios de campo, Medios de comunicación y centro de control.

(GURÁŇ, JANOTA, & HOLEČKO, 2019, pág. 73) el sistema SCADA es complejo por lo que necesitan tecnologías de comunicación para comunicar las capas superiores e inferiores de la arquitectura.

La Caldera de Vapor (ADRIANSYAH & RIDWAN, 2016, pág. 171) es un dispositivo que convierte el agua en vapor a una temperatura y presión requerida mediante la aplicación de calor.

Caldero Pirotubular, (RODRIGUEZ GIRALDO, 2019, pág. 27) es un sistema de transferencia de calor atravez de los tubos de la caldera los cuales se encuentran rodeados de agua.

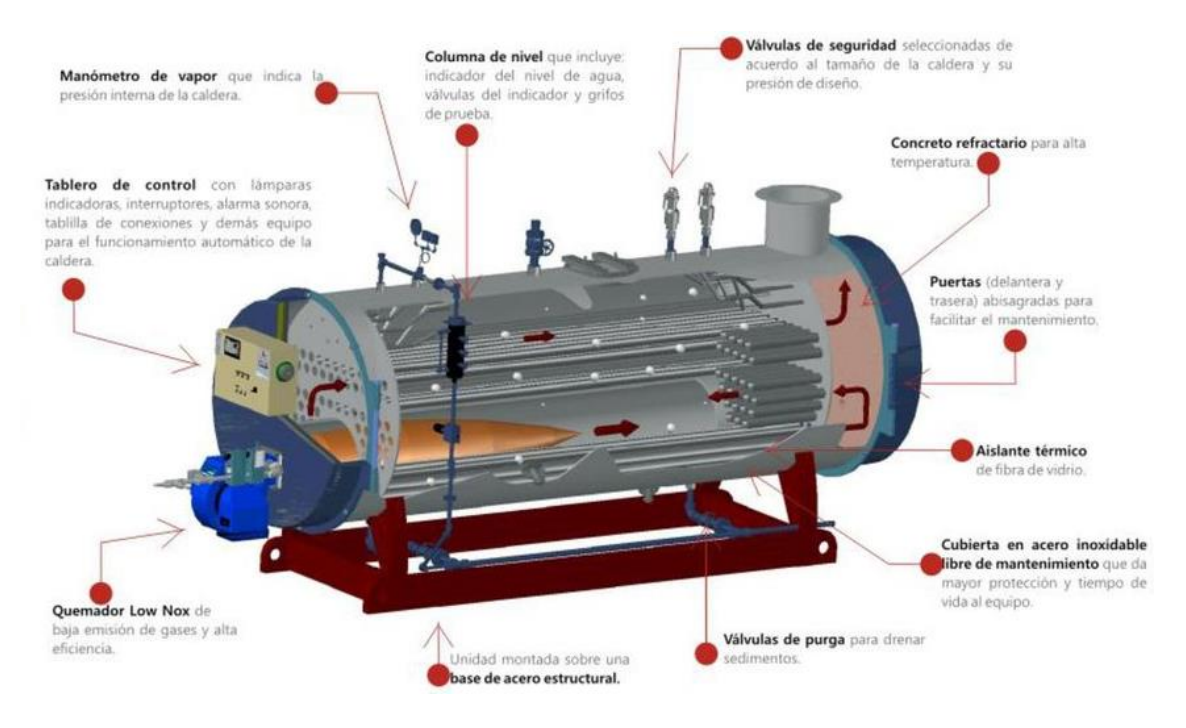

*Gráfico 3: Caldero pirotubular*

Fuente: https://slideplayer.es/slide/13208114/

<span id="page-14-1"></span>Parámetros de control de una caldera (JAISWAL & JAGTAP, 2016, pág. 267) son control de temperatura, control de presión y control de nivel de agua para ello se utilizan sensores para detectar las variaciones.

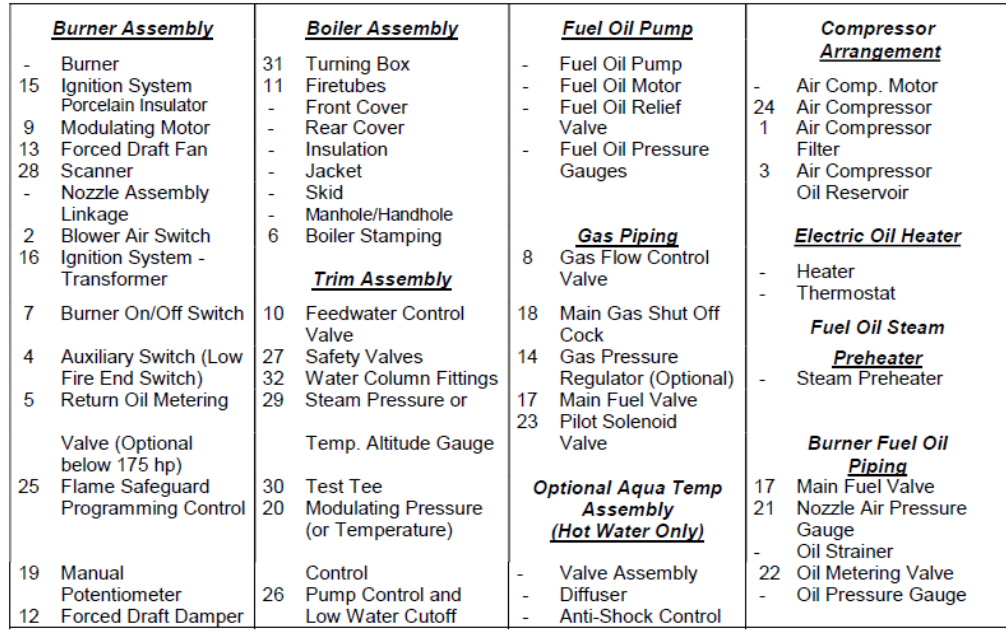

*Tabla 1: Lista de Componentes de caldero york.*

<span id="page-14-0"></span>Fuente: Fuente: (York - Shipley Global Division of power Mechanical, Inc)

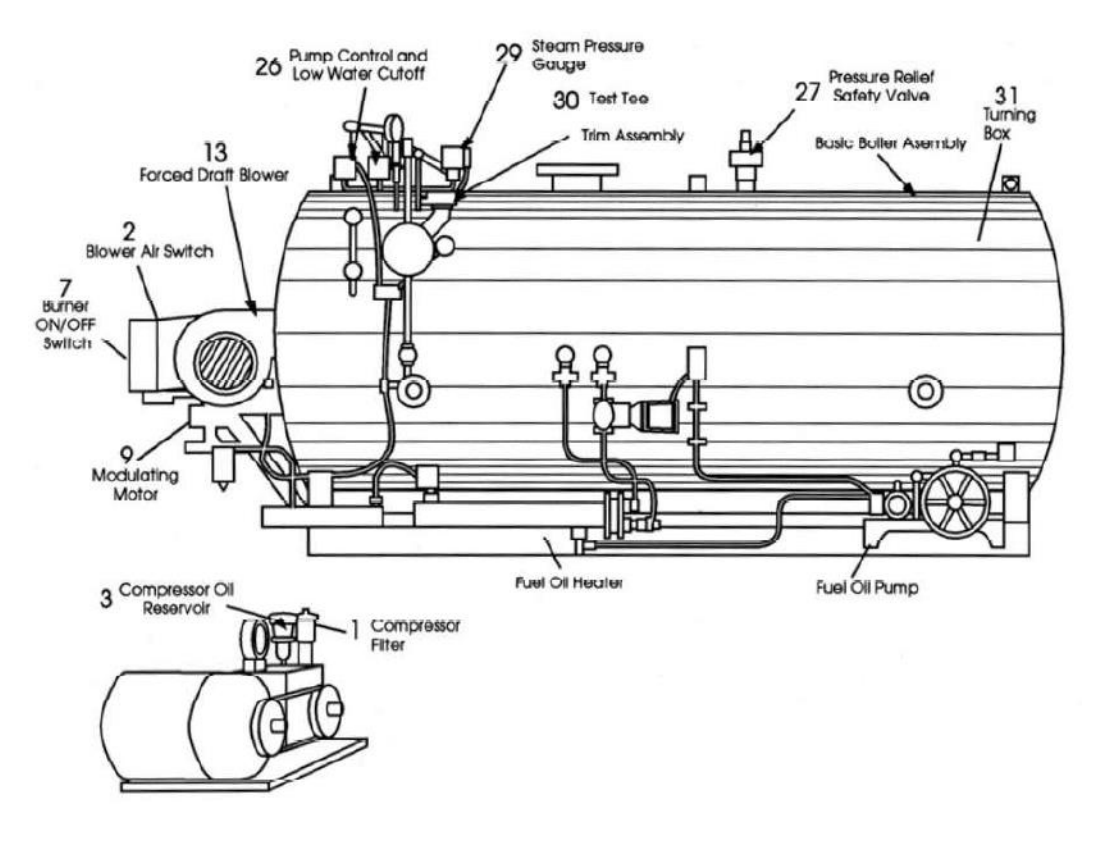

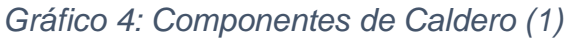

Fuente: (York - Shipley Global Division of power Mechanical, Inc)

<span id="page-15-0"></span>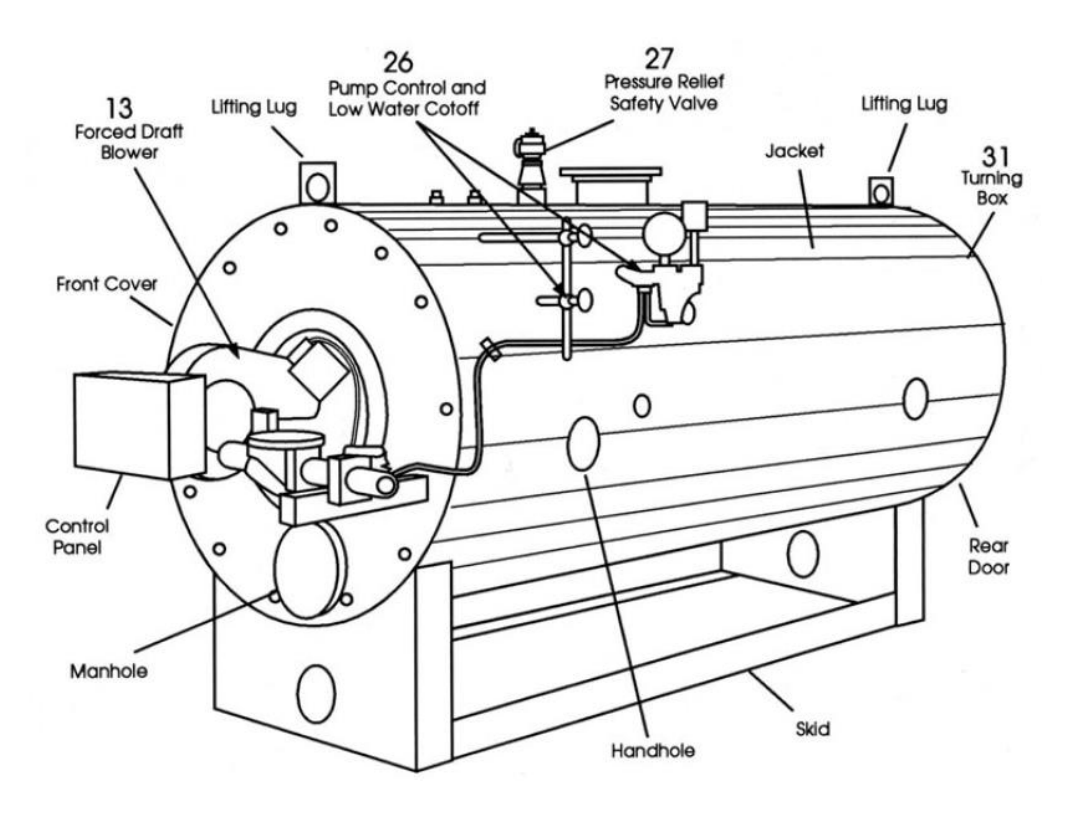

<span id="page-15-1"></span>*Gráfico 5: Componentes de caldero (2)*

Fuente: (York - Shipley Global Division of power Mechanical, Inc)

Parámetros de control de un caldero, (ZEMSE, BHONG, PATIL, & KULKARNI, 2016, pág. 108)

- Control de Nivel: nivel de vapor del tambor
- Control de presión: presión de tiro de fuerza, presión de tiro inducida, presión del tambor de vapor.
- Control de Flujo: Flujo de vapor, Flujo de agua
- Control de temperatura: Temperatura del tambor de vapor, temperatura de la caldera, temperatura del vapor de entrada de la turbina, temperatura de los gases de combustión.

Diseño de automatización (ATTE HELIN, 2020, pág. 14), un diseño automatizado requiere de un modelamiento y simulación de procesos, la cual se ingresan las especificaciones del producto a la computadora y este simula el proceso la cual permite su optimización, minimiza los plazos de entrega y garantiza la calidad.

Control (EROL & SIHN, 2017, pág. 573) Las actividades de control tiene como objetivo cerrar las brechas entre los planes establecidos y lo real, el control de la producción se realiza de manera continua cuando los sistemas son automatizados.

Industria 4.0 (KOLLA, MINUFEKR, & PLAPPER, 2019, pág. 754) Se define como la digitalización de la fabricación con sensores integrados en prácticamente en todos los procesos.

Variable dependiente: Rendimiento

Proceso de elaboración de papel (HERRE, TOMASINI, PARIDARI, SÖDER, & NORDSTRÖM, 2020, pág. 6) el proceso consta de tres secciones, sección húmeda donde se rocía la pulpa en una fina red giratoria que transporta el material a la sección de prensado, donde rodillos presionan sobre la pulpa para eliminar el agua y ajustar el espesor del producto final luego es trasladado a la sección de

secado donde se utilizan cilindros calentados con vapor para eliminar el agua restante finalmente se enrollan en bobinas para almacenamiento.

(CALVO & DOMINGO, 2017, págs. 6-8) indica que en el proceso de la formación de la hoja se va eliminado el agua por gravedad y secado al vacío hasta un 75%, así mismo en la sección de prensado se elimina el agua hasta un 55% y en la sección de secado se elimina el agua hasta un 6.5% para obtener este indicador se tienen que controlar muy bien las variables como el caudal de vapor de alimentación de vapor, la temperatura de alimentación de vapor, la presión de vapor entre otros.

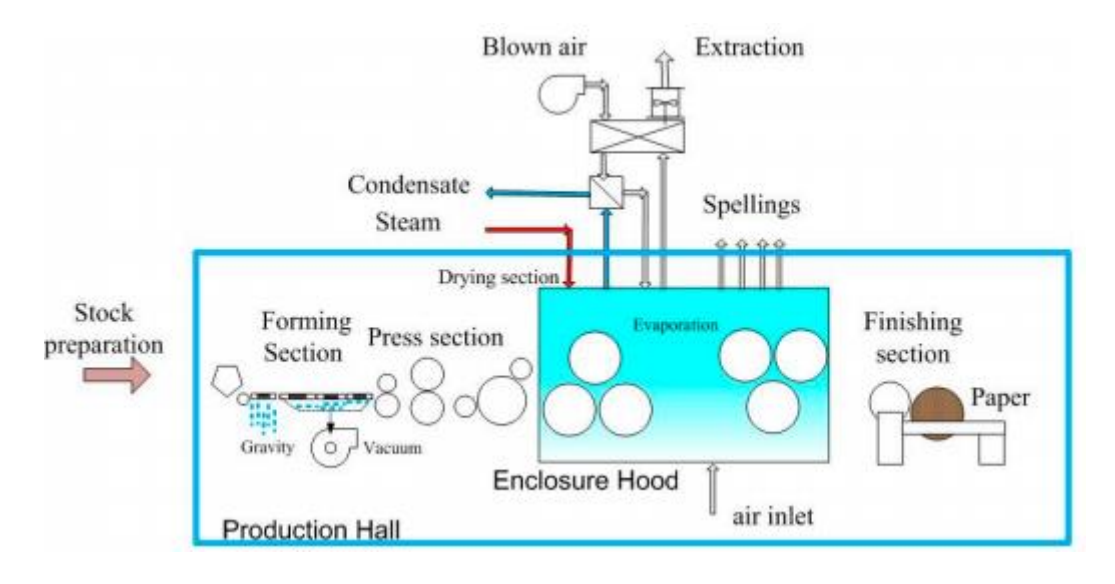

<span id="page-17-0"></span>*Gráfico 6: Representación de proceso de papel*

(CALVO & DOMINGO, 2017, pág. 7)

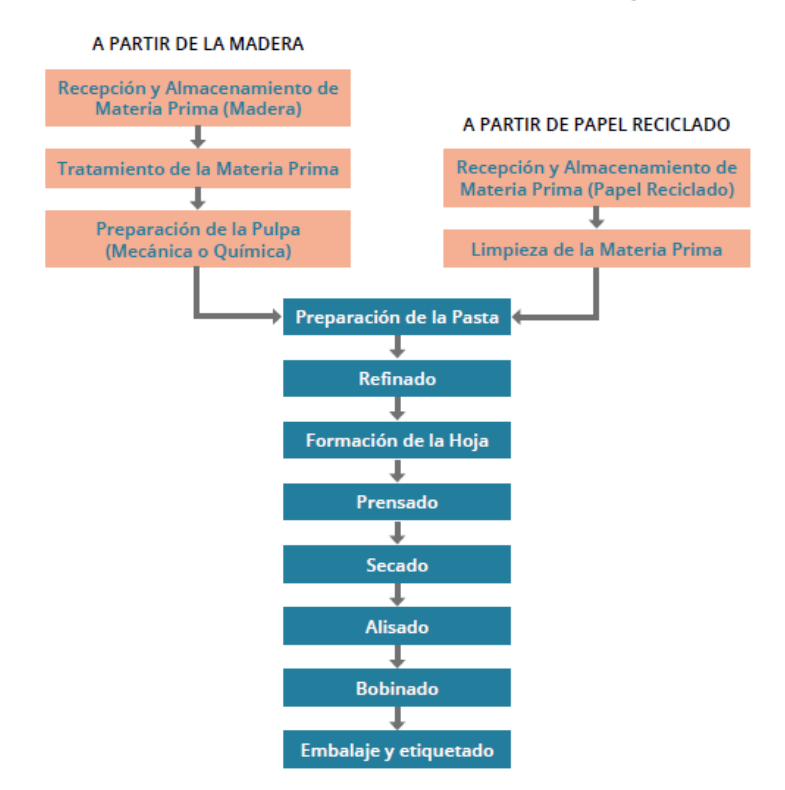

#### Proceso Productivo de una Industria Papelera

*Gráfico 7: Proceso productivo de una industria de papel.*

Fuente: (Dirección general de eficiencia Energetica)

<span id="page-18-0"></span>Importancia del secado, (STENSTRÖM, 2019, pág. 838) el mayor problema para las empresas de papel es lograr la calidad adecuada y calidad uniforme, lo cual es un desafío para el secado de papel.

(NOORI, YAGOOBI, & TILLEY, 2019, pág. 200) el área de secado tiene un papel importante en el aumento de la eficiencia del proceso debido a que la mayoría de las propiedades del papel se desarrollan en esta sección es por ello la criticidad del proceso en la eliminación del agua.

El flujo de vapor que ingresa al cilindro secador (VALIENTE MÉNDEZ, 2013), debe contar con un control riguroso las cuales se tienen que manejar todas las variables relevantes con el fin de controlar la calidad de secado y el consumo de vapor, con el control del flujo se obtiene el programa el cual registra los valores específicos de vapor.

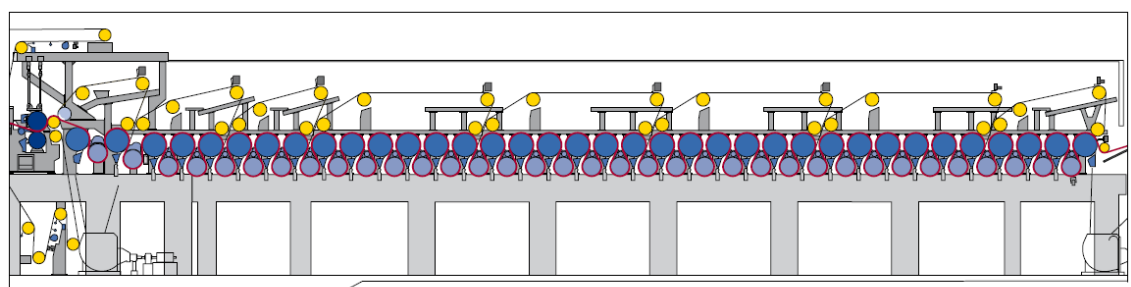

En la sección de secado se seca el papel mediante cilindros de acero calentados por vapor.

#### *Gráfico 8: Sección de secado de papel*

<span id="page-19-0"></span>Fuente: (Soporte técnico de los papeles para SCA Publication Papers, 2010)

(PRIETO LOZANO, 2014, pág. 7) El rendimiento es la evaluación de resultados de procesos determinados las cuales apuntan directamente hacia la productividad y el cumplimiento de la calidad.

(PACHECO, 2017) el rendimiento de los procesos se centra en como realizas las tareas en función de los objetivos y se calcula por un índice que retrata el progreso, estos pueden ser: indicadores de eficiencia, indicadores de eficacia, indicadores de capacidad, de productividad, de calidad, de lucro, de rentabilidad, competitividad, efectividad.

Indicador de calidad: relación entre total de salidas y las salidas apropiadas para su uso, sin defectos o inconformidades.

% producto conforme = 
$$
1 - \frac{numero de products no conformes}{numero total producto}
$$

Los costos, (RINCÓN SOTO, 2011) son las inversiones que se realizan con el fin de obtener un beneficio.

Indicadores de costos, (RINCÓN SOTO, 2011) para organizar los indicadores se debe tener en cuenta un nivel de referente con el cual podremos comparar en qué situación se encuentra nuestro indicador.

Costo Unitario, (VALENZUELA CÁZARES, 2014, pág. 8) es el valor promedio que a cierto volumen de producción le cuesta producir una unidad, se obtiene dividiendo el costo total de producción por la cantidad total producida.

Costo de producción, (VALENZUELA CÁZARES, 2014, pág. 8) representa las materias primas, la mano de obra y costos indirectos de producción.

> Costo Unitario = Costo total de producción total de unidades.

# **III. METODOLOGÍA**

#### <span id="page-21-1"></span><span id="page-21-0"></span>**3.1 Tipo y Diseño de Investigación**

#### **Tipo de Investigación**:

El presente proyecto de investigación Implementación de un sistema SCADA en la sala de calderos para mejorar el Rendimiento de una empresa papelera El Agustino - 2021 es de tipo aplicada al pretender utilizar las teorías, herramientas y equipos tecnológicos ya existentes.

#### **Enfoque**

Es de enfoque cuantitativo.

#### **Nivel de Investigación:**

Es explicativo y longitudinal, al pretender responder a los cambios obtenidas a raíz de manipular la variable independiente *implementación de un Sistema SCADA* en la variable dependiente *Rendimiento* en un periodo de tiempo a un año.

#### **Diseño de Investigación:**

diseño es pre-experimental ya que se manipulará la variable independiente *Implementación de un sistema SCADA* para observar las consecuencias en la variable dependiente *Rendimiento*, teniendo en cuenta que la unidad de análisis son cuatro calderos para ello se estableció una observación O1 antes de implementar el Sistema SCADA donde se revisó los datos en un periodo de tiempo de 4 meses y posterior a ello se realizó una observación O2 donde se revisó los datos de 4 meses después de implementar el estímulo Implementación de un sistema SCADA.

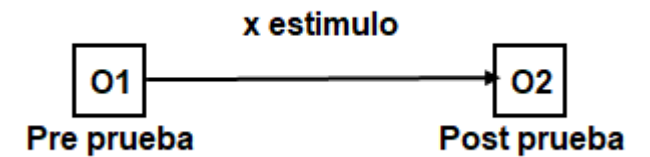

**X:** implementación de sistema SCADA

#### <span id="page-22-0"></span>**3.2 Variables y operacionalización**

Variable Independiente: Implementación de sistema SCADA

**Conceptual**: el sistema SCADA es un sistema de automatización que reduce las interrupciones y aumenta la confiabilidad del sistema. (VIKAS & VIKRAM ATHREYA, 2020, pág. 289)

**Operacional**: Permite a través de la supervisión y el control remoto de dispositivos: recopilar, procesar, administrar, registrar y corregir en tiempo real los parámetros del sistema (calderas) en cuanto a presión, temperatura, producción de vapor, flujo de abastecimiento, lo cual aumenta la confiabilidad del sistema. (FAROOQ & ZAHID, 2018, pág. 86).

Dimensión: Supervisar

$$
A basic cimiento de vapor = \frac{Cantidad de vapor producido real}{Cantidad de vapor planificado}
$$
\n
$$
Ratio de consumo de gas = \frac{Cantidad de vapor producido}{Consumo de gas}
$$

Dimensión: Confiabilidad.

% Caidas de Presión = 
$$
\frac{Lecturas de presión Fuera de paramento}{4}
$$
 \* 100

\n% Caidas de Temperatura =  $\frac{Lecturas de temperatura Fuera de paramento}{4}$  \* 100

\n" de lecturas totales

Variable dependiente: Rendimiento.

**Conceptual:** El rendimiento es la evaluación de resultados de procesos determinados las cuales apuntan directamente hacia la productividad y el cumplimiento de la calidad (PRIETO LOZANO, 2014, pág. 7)

**Operacional:** El proyecto observar el comportamiento del rendimiento productivo a través de la mejora de la calidad reduciendo productos no conformes y la reducción de costos la cual le permitirá ser más competitivo a la empresa de estudio. (PACHECO, 2017)

Dimensión: Calidad.

% producto conforme  $= 1$ numero de productos no conformes numero total producido

Dimensión: Costos

Indice de Costo = Costo unitario planificado Costo unitario real.

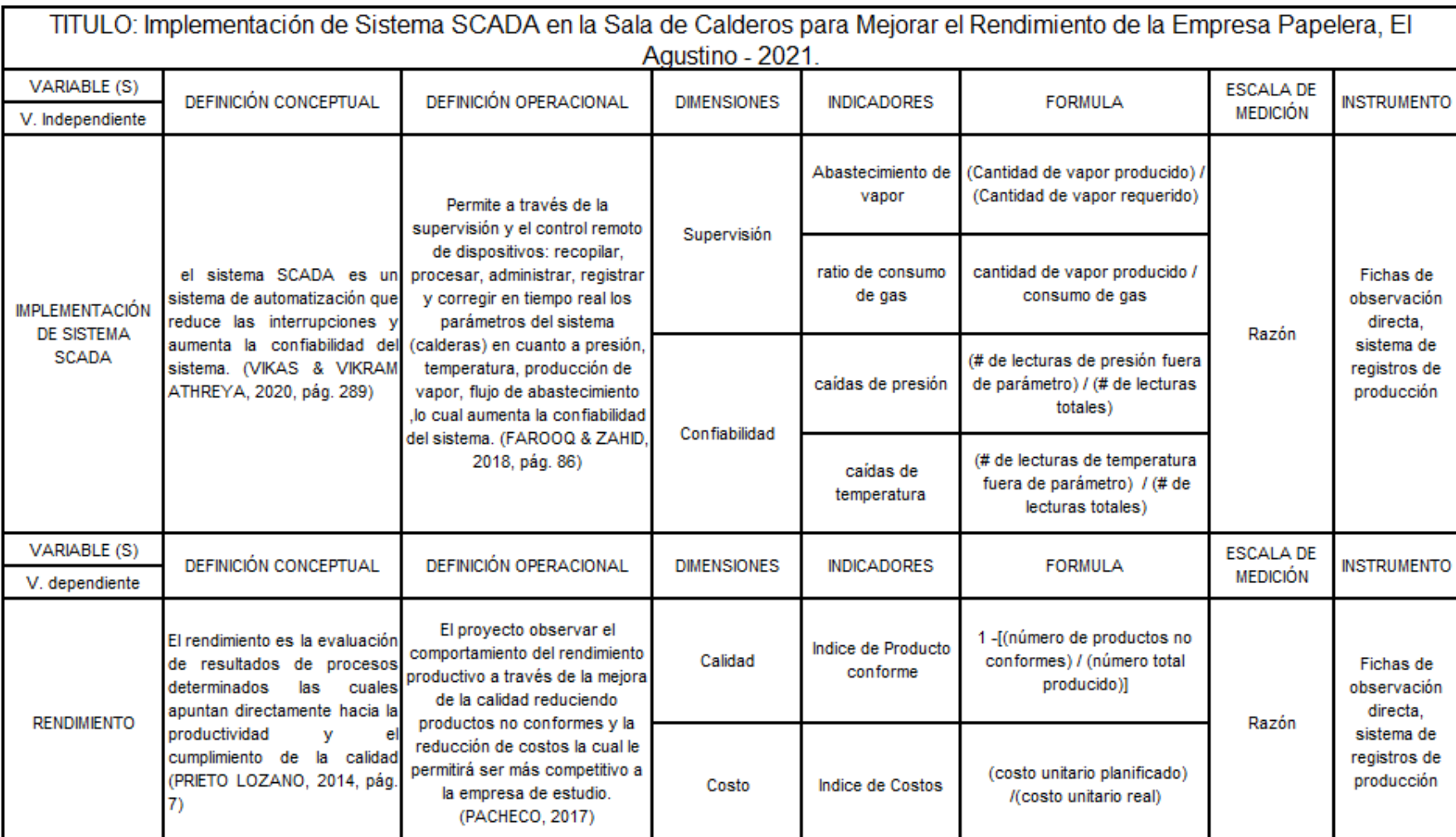

# Matriz de Operacionalización.

#### <span id="page-25-0"></span>**3.3 Población, muestra y muestreo**

La población del presente proyecto de investigación estará conformada por 04 calderos de la empresa en estudio donde se implementó el sistema SCADA para su control de manera remota y las bobinas de papel producidas las cuales fueron observadas y analizadas en un periodo de 4 meses antes y 4 meses después

#### • **Muestra:**

La muestra fue los calderos y las bobinas de papel producidas de nuestra población

#### • **Muestreo 01.**

Para el cálculo del muestreo 01 nos apoyamos en la lista de base de datos de controles de los calderos de la empresa en estudio y se realizó a través de la fórmula de poblaciones finitas para proporciones ya que los resultados de nuestras mediciones arrojaran porcentajes.

$$
n = \frac{Z^2 x P x Q x N}{E^2(N-1) + Z^2 x P x Q}
$$

• En dónde

 $Z$  = nivel de confianza,  $95\% = 1.96$ 

P = probabilidad de éxito, o proporción esperada (0.5) Q

= probabilidad de fracaso (0.5)

N = número de elementos de la población (por mes 720)

E= margen de error permitido

$$
n = \frac{1.96^2 \times 0.5 \times 0.5 \times 720}{0.05^2 (720 - 1) + 1.96^2 \times 0.5 \times 0.5}
$$

n= 251 controles.

#### • **Muestreo 02**

Para el cálculo del muestreo 02 nos apoyamos en la lista de base de datos de control de producción de producto terminado de la empresa en estudio y se realizó a través de la fórmula de poblaciones finitas para proporciones ya que los resultados de nuestras mediciones arrojaran porcentajes.

$$
n = \frac{Z^2x P x Q x N}{E^2(N-1) + Z^2x P x Q}
$$

Dónde:

 $Z$  = nivel de confianza,  $95\%$  = 1.96

P = probabilidad de éxito, o proporción esperada (0.5)

 $Q =$  probabilidad de fracaso  $(0.5)$ 

N = número de elementos de la población (producción por mes 10000 Toneladas)

E= margen de error permitido

$$
n = \frac{1.96^2 \times 0.5 \times 0.5 \times 10000}{0.05^2 (10000 - 1) + 1.96^2 \times 0.5 \times 0.5}
$$

 $n = 385$  TM

#### **Unidad de análisis:**

Tenemos dos unidades de análisis las cuales son el caldero y las bobinas de papel.

#### <span id="page-26-0"></span>**3.4 Técnicas e instrumentos de recolección de datos**

#### **Las técnicas de recolección de datos***:*

*Observación directa*: a través de esta técnica observamos el comportamiento de los datos del caldero en cuanto a variaciones presión, consumo de energía eléctrica, consumo de vapor, consumo de agua, consumo de gas, número de trabajadores operando los calderos, así mismo en el área producción se observó los productos no conformes de papel producidos por un inadecuado abastecimiento de vapor y los costos unitarios.

*Análisis Documental*: a través de esta técnica recopilamos los datos pasados de la empresa en cuanto a sus indicadores, procedimientos del proceso que nos sirvió para comparar los resultados post implementación.

#### **Los instrumentos de recolección de datos***:*

*Fichas de Observación directa*: se usó fichas de observación para registrar los datos que se obtenía, como la presión, temperatura, consumo de gas, producción de vapor del caldero, así como de registrar los productos no conformes en la salida del secador.

Software de sistema SCADA: una vez implementado el sistema SCADA este brindó registros de las temperaturas, presión, producción de vapor, consumo de gas, entre otros parámetros.

### **Validez de los Instrumentos**

La validación de los instrumentos fue por medio de la experiencia y criterio de jueces expertos para ello se realizó una encuesta con preguntas referentes al constructo, contenido e Instrumentos de la investigación (ver Anexo 01) donde se procesó los datos por el método de V Aiken

$$
V = \frac{S}{n(c-1)}
$$

Dónde:

- S: Sumatoria de Si
- Si: Valor asignado por el juez
- n: número de jueces
- c: número de valores en la escala de valoración = 2

<span id="page-27-0"></span>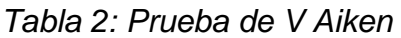

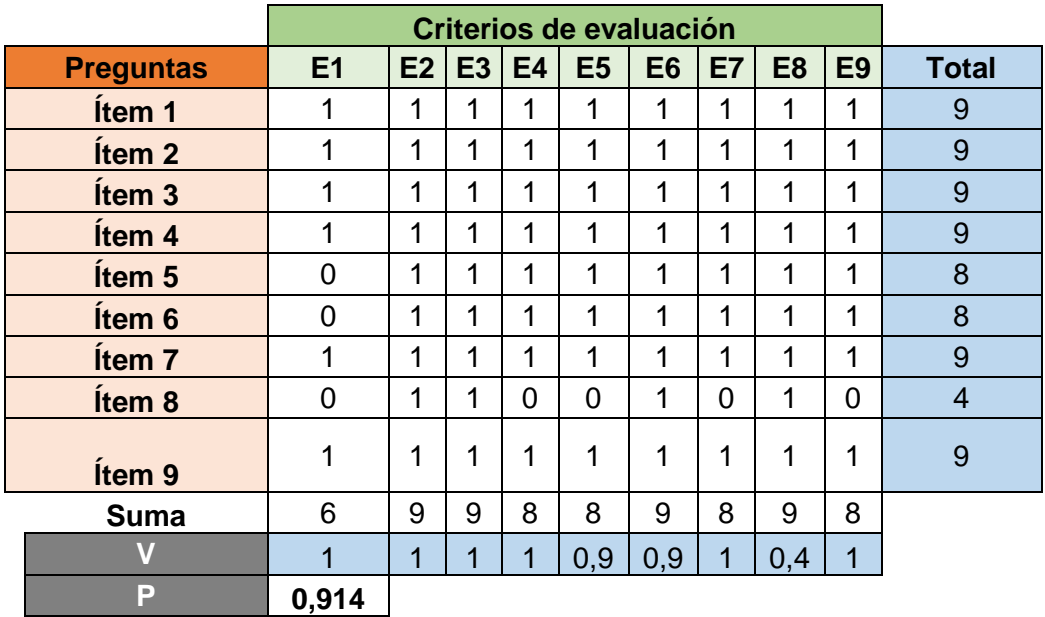

Se obtuvo como resultado un índice de 0.914 validándose el constructo, contenido e instrumentos de la investigación.

#### **Confiabilidad de los instrumentos**

Se proceso los datos (ver anexo 1 y 2) a través del método de Alpha de Cronbach para verificar la confiabilidad de los instrumentos de la variable independiente y dependiente con ayuda del software SPSS.

$$
\alpha = \frac{k}{k-1} \left[ 1 - \frac{\sum V_i}{V_t} \right]
$$

 $\alpha$  : Alfa de Cronbach k : Número de ítems V<sub>i</sub>: Varianza de cada ítem V<sub>t</sub>: Varianza del total

<span id="page-28-0"></span>*Tabla 3: Prueba de confiabilidad de las variables independiente y dependiente*

# **Escala: ALL VARIABLES**

#### Resumen de procesamiento de casos

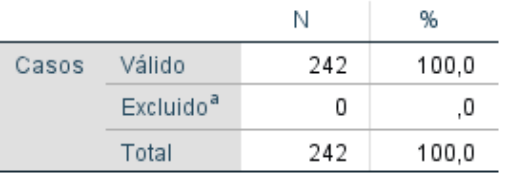

a. La eliminación por lista se basa en todas las variables del procedimiento.

#### Estadísticas de fiabilidad

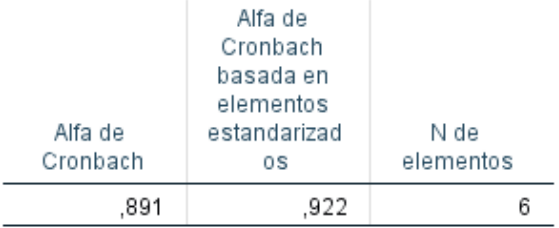

Fuente: SPSS 25

Se observa de la tabla 3 que el alpha de Cronbach es de 0.891 lo cual se interpreta que los datos de los instrumentos tienen una confiabilidad buena.

### <span id="page-29-1"></span>*Tabla 4: Confiabilidad por cada Dimensión*

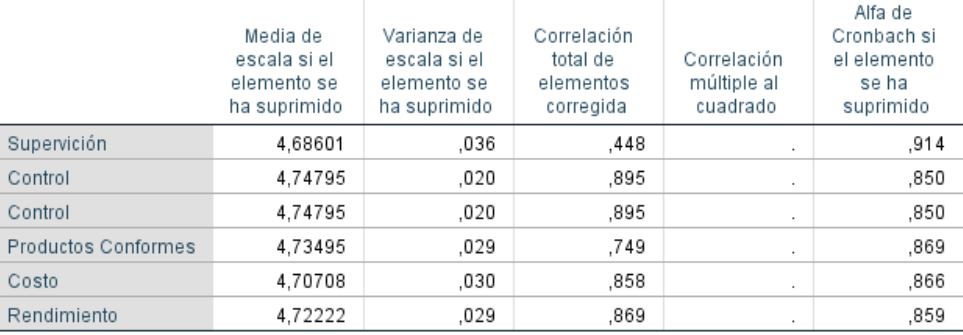

#### Estadísticas de total de elemento

# Fuente: SPSS25

De la tabla 4 se observó que el Alpha de Cronbach de los datos de los instrumentos son mayores a 0.8 y se interpreta como una confiabilidad buena.

# <span id="page-29-0"></span>**3.5 Procedimiento**

La implementación del sistema SCADA se realizó de la siguiente manera:

**Paso 1:** Se realizó el armado del tablero master la cual estará compuesto por el sistema Autoterm Q1000, los módulos, interruptores termomagnéticos lámparas de señalización.

**Paso 2:** después se realizó la instalación del tablero en la oficina de control de donde se controlará los calderos.

**Paso 3:** Se realizó el montaje de tuberías, se realizará el cableado y conexiones de los sistemas automatizados.

**Paso 4:** Se realizó una prueba de los equipos para verificar el correcto montaje y cableado (pruebas de tensión)

**Paso 5:** Se procedió al apagado de los calderos para conectarlos al sistema.

**Paso 6:** Se realizó la prueba de operatividad revisando la comunicación de equipos con el sistema, en cuanto a registro de datos, modificación de parámetros, graficas, producción de vapor, las presiones, temperaturas entre otros.

**Paso 7:** Se procedió a realizar la capacitación al personal que realiza la supervisión y control del SCADA

**Paso 8:** se realizó la toma de registros y ajustes de los parámetros en estudio.

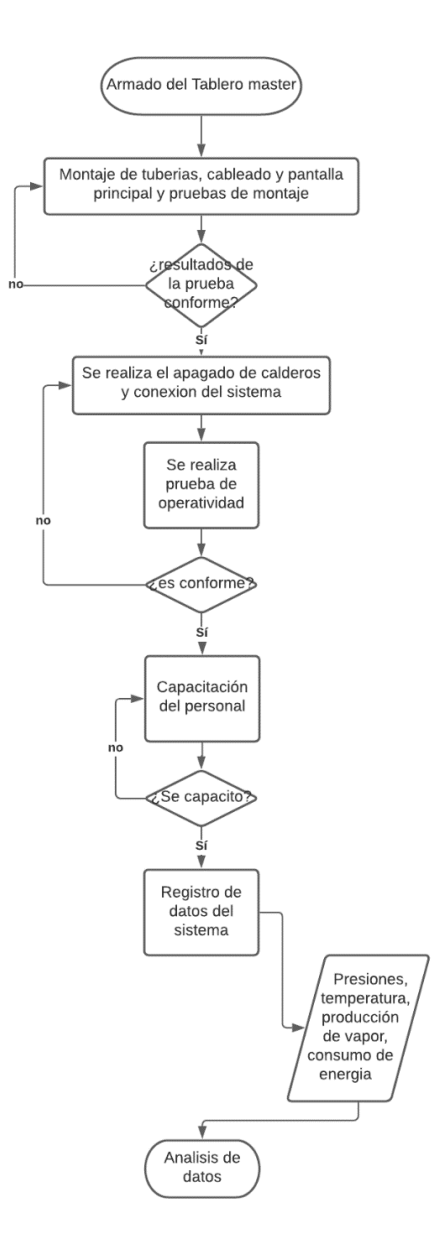

<span id="page-30-0"></span>*Gráfico 9: Flujograma de implementación*

Fuente: Elaboración propia.

# <span id="page-31-0"></span>**3.6 Método de análisis de datos**

En el presente proyecto de investigación se analizó los datos mediante el software SPSS, la cual nos permitirá determinar:

Datos estadísticos descriptivos, de tendencia central como la media, mediana, la moda, y de variabilidad como la varianza, desviación estándar, rango, etc. de los datos de la variable dependiente como independiente,

Posteriormente se realizó un análisis estadístico inferencial, que constara de una prueba de normalidad para determinar si los datos tienen una distribución paramétrica y de ser el caso se aplicara la prueba T para determinar si la hipótesis del proyecto es aceptada, de lo contrario se utilizara un estadígrafo para datos no paramétrico.

# <span id="page-31-1"></span>**3.7 Aspectos éticos**

El proyecto de investigación se realizó respetando la propiedad intelectual de los autores, así como la veracidad en el tratamiento de los datos para la interpretación de los resultados

# <span id="page-32-0"></span>**IV. RESULTADOS**

Estadística Descriptiva.

<span id="page-32-1"></span>*Tabla 5: Resumen de estadística descriptiva Pre Implementación.*

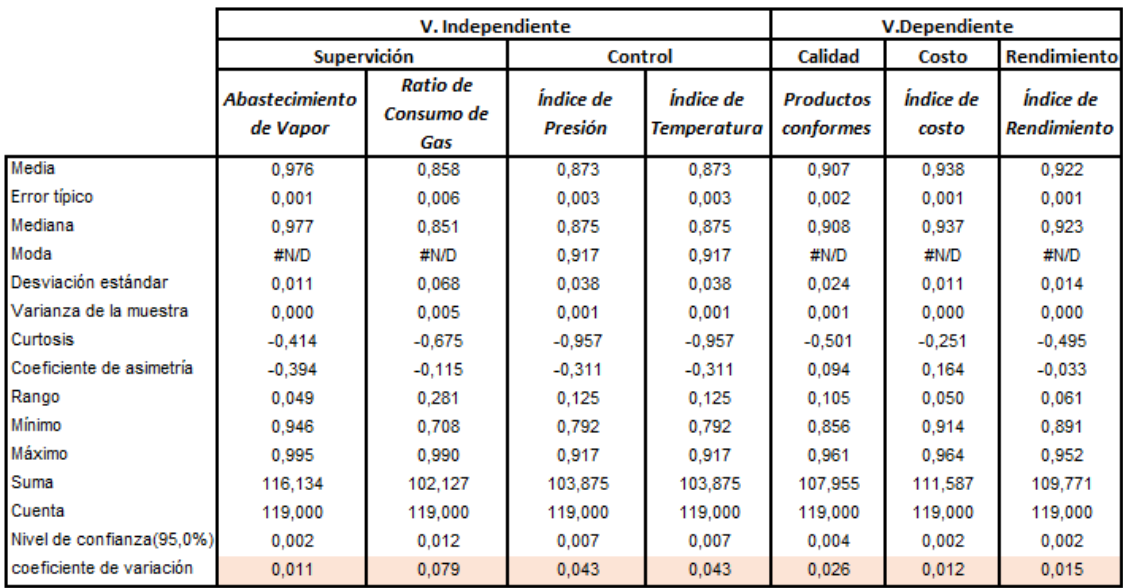

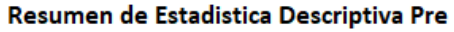

# Fuente: Elaboración Propia.

<span id="page-32-2"></span>*Tabla 6: Resumen de estadística descriptiva Post Implementación.*

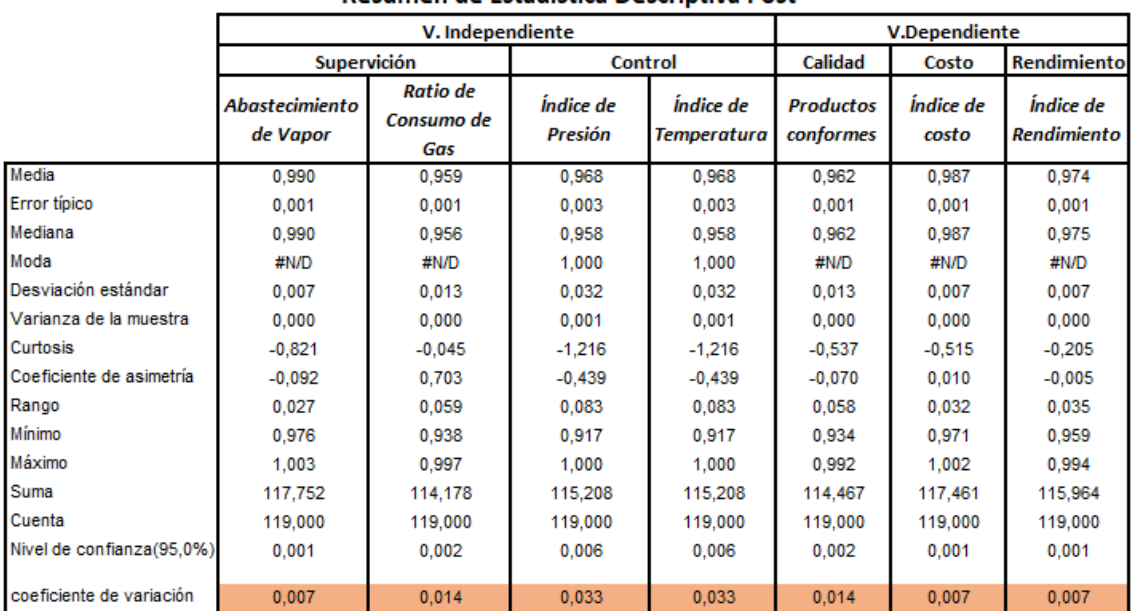

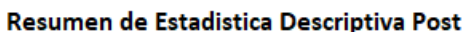

Fuente: Elaboración Propia.

# **Prueba de Normalidad**

Se realiza la prueba de Normalidad para verificar si los datos son paramétricos o no paramétricos a través del método de Kolmogórov-Smirnov

N=119 observaciones

# **Regla de decisión**

Si p ≤ 0.05 los datos tienen una distribución no paramétrica

Si p > 0.05 los datos tienen una distribución paramétrica.

# <span id="page-33-0"></span>*Tabla 7: Prueba de Normalidad*

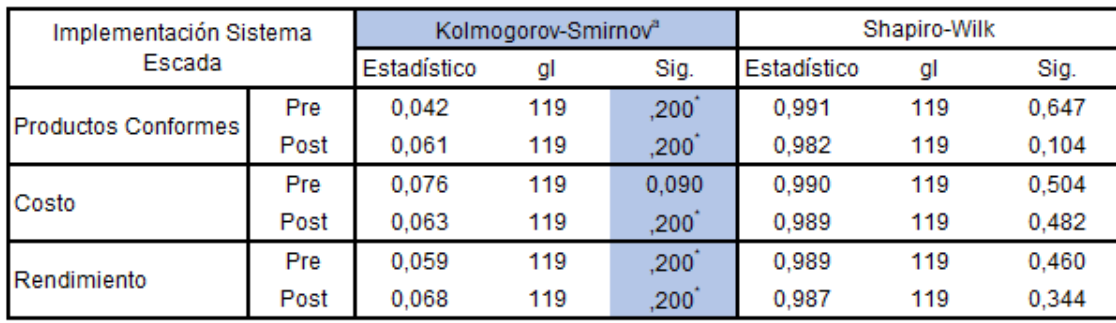

#### Pruebas de normalidad

\*. Esto es un límite inferior de la significación verdadera.

a. Corrección de significación de Lilliefors

# Fuente: SPSS 25

De la tabla 7 se observa que el p valor es > 0.05 por lo que se afirma que los datos presentan una distribución paramétrica.

# **Prueba de correlación**

Se realiza la prueba de correlación entre la variable independiente y dependiente para ello se utilizó el método para datos con distribución paramétrica de Person

De la tabla 8 se observa una correlación positiva moderada entre la dimensión supervisión (Abastecimiento de vapor) de la variable independiente con las dimensiones de Calidad - Producto Conforme (0.428), Costo, (0.533) y rendimiento (0.503); en el caso de la dimensión supervisión (Índice de consumo de gas) se observa que existe una correlación positiva moderada respecto a la dimensión Calidad – Productos conformes (0.645), costos (0.670) y respecto a rendimiento (0.696); para el caso de la dimensión Control (Índice de Presión y Temperatura) tienen una correlación positiva moderada con respecto a la dimensión Calidad – Productos conformes (0.626) y una correlación positiva alta respecto a las dimensiones Costos (0.750) y Rendimiento (0.724)

<span id="page-34-0"></span>*Tabla 8: Prueba de Correlación*

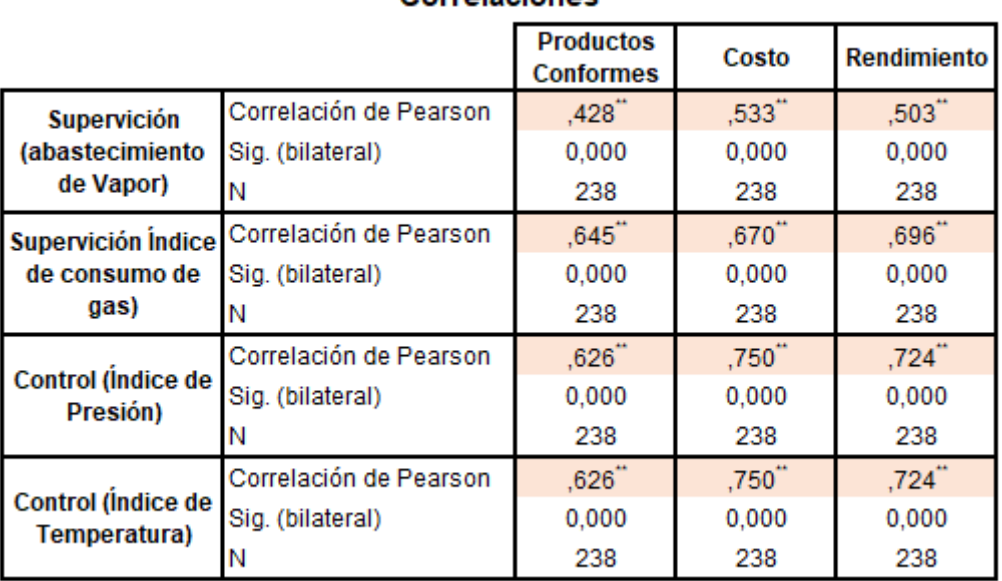

Correlaciones

\*\*. La correlación es significativa en el nivel 0,01 (bilateral).

Fuente: SPSS 25

#### **Prueba de Hipótesis.**

Se realiza la prueba de hipótesis con la herramienta SPSS 25 utilizando el método de T student para muestras independientes considerando que los datos tienen una distribución paramétrica

#### **Análisis de la Hipótesis Especifica 1:**

H<sup>0</sup> La implementación de un sistema SCADA en la sala de calderos no mejora la calidad de los productos de una empresa papelera, El Agustino - 2021

Ha: La implementación de un sistema SCADA en la sala de calderos mejora la calidad de los productos de una empresa papelera, El Agustino - 2021

Representación matemática:

H<sub>0</sub>: UPre - UPost = UDiferencia = 0

 $H_a$ : UPre - UPost = UDiferencia  $\leq 0$ 

Regla de decisión

Si  $p > \alpha \rightarrow$  se acepta H<sub>0</sub>

Dónde:

p = Valor de probabilidad

 $\alpha$  = 0.05 (Nivel de significación.)

H0 = Hipótesis Nula.

Ha = Hipótesis alterna.

µ= Media

<span id="page-35-0"></span>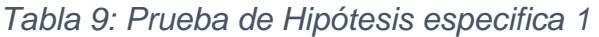

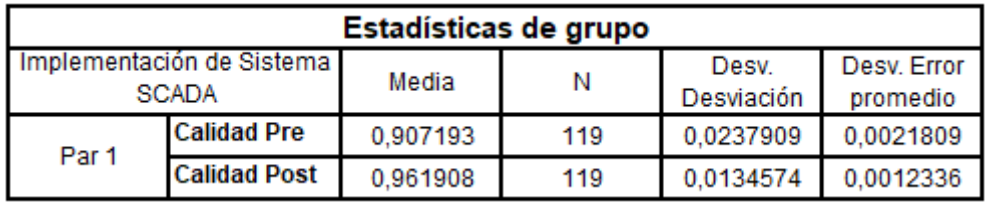

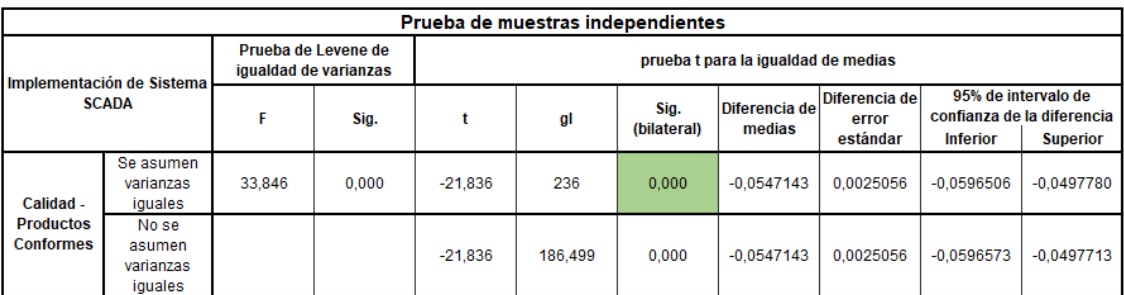

De la tabla 9 se observa que el nivel de significancia del p valor es de 0.000 lo cual es < α = 0.05 lo que significa que se rechaza la hipótesis nula y se acepta la hipótesis alterna afirmándose que la implementación de un sistema SCADA en la sala de calderos mejora la calidad de los productos de la empresa papelera.

#### **Análisis de la Hipótesis Especifica 2:**

H0: La implementación de un sistema SCADA en la sala de calderos no mejora los costos de una empresa papelera, El Agustino - 2021.

Ha: La implementación de un sistema SCADA en la sala de calderos mejora los costos de una empresa papelera, El Agustino – 2021.

Representación matemática:
$H_0$ :  $\mu$ Pre -  $\mu$ Post =  $\mu$ Diferencia = 0

Ha:  $\mu$ Pre -  $\mu$ Post =  $\mu$ Diferencia < 0

Regla de decisión

Si  $p > \alpha \rightarrow$  se acepta H<sub>0</sub>

Dónde:

p = Valor de probabilidad

 $\alpha$  = 0.05 (Nivel de sigificación

H0 = Hipótesis Nula.

H<sub>a =</sub> Hipótesis alterna.

µ= Media

*Tabla 10: Prueba de Hipótesis especifica 2* 

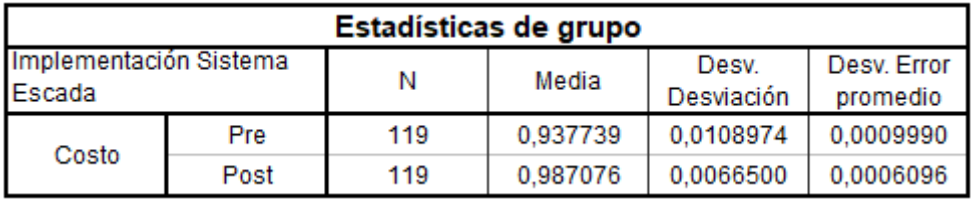

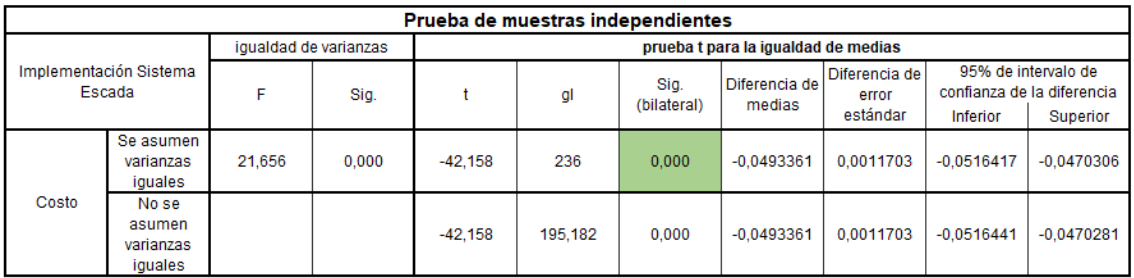

De la tabla 10 se observa que el nivel de significancia del p valor es de 0.000 lo cual es < α = 0.05 lo que significa que se rechaza la hipótesis nula y se acepta la hipótesis alterna afirmándose que la implementación de un sistema SCADA en la sala de calderos mejora los costos de la empresa papelera.

## **Análisis de la Hipótesis General:**

H0: La Implementación de un sistema SCADA en la sala de calderos no mejora el rendimiento de una empresa papelera, El Agustino - 2021

Ha: La Implementación de un sistema SCADA en la sala de calderos mejora el rendimiento de una empresa papelera, El Agustino – 2021

Representación matemática:

 $H_0$ :  $\mu$ Pre -  $\mu$ Post =  $\mu$ Diferencia =  $0$ 

 $Ha: \mu$ Pre -  $\mu$ Post =  $\mu$ Diferencia < 0

Regla de decisión

Si  $p > \alpha \rightarrow$  se acepta H<sub>0</sub>

Dónde:

p = Valor de probabilidad

 $\alpha$  = 0.05 (Nivel de sigificación

H0 = Hipótesis Nula.

Ha = Hipótesis alterna.

µ= Media

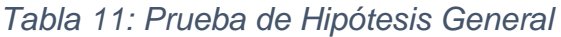

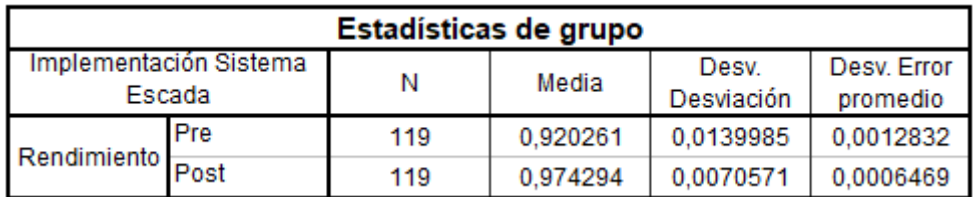

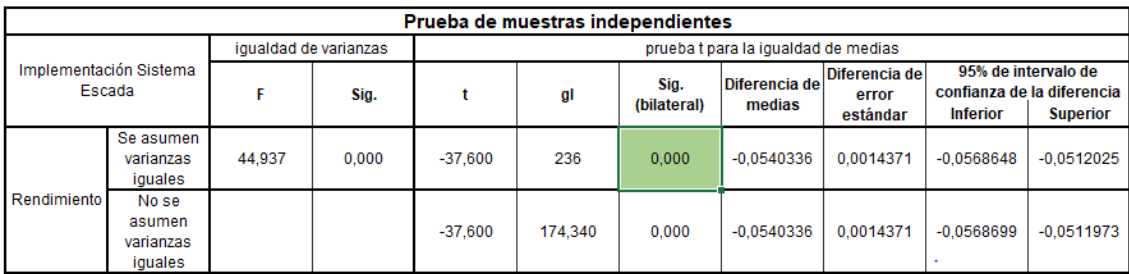

De la tabla 11 se observa que el nivel de significancia del p valor es de 0.000 lo cual es < α = 0.05 lo que significa que se rechaza la hipótesis nula y se acepta la hipótesis alterna afirmándose que la Implementación de un sistema SCADA en la sala de calderos mejora el rendimiento de la empresa papelera, El Agustino – 2021

## **V. DISCUSIÓN**

La investigación Implementación de Sistema SCADA en la Sala de Calderos para Mejorar el Rendimiento de la Empresa Papelera, tuvo resultados positivos en cuanto al rendimiento mejorando 5.2% esto significa que el sistema SCADA por medio de una supervisión, monitoreo y control de los parámetros de los calderos en cuanto a abastecimiento de vapor , la temperatura y presión redujo los productos no conformes por humedad y los costos de producción minimizando los errores lo cual guarda una relación a los resultados de MADRID ORTEGA que concluye que los sistemas SCADA ofrecen una integración de los recursos con la finalidad de minimizar los errores y también MOSCOSO SÁNCHEZ que en su tesis indica que los sistemas SCADA optimizan los tiempos de acción ante posibles fallas permitiendo realizar secuencias automatizadas en las operaciones de la red de distribución, siendo esto fundamental en la investigación ya que el tener automatizado los equipos y un monitoreo constante por un operador debidamente entrenado en la manipulación de los equipos de manera remota permitio reaccionar ante eventos en la que las graficas de control tendian a un descenso de las presiones para realizar las acciones pertienentes y no llegar a una desviación de los parametros permitidos..

## **Discusiones dimensiones específicas.**

De acuerdo a los resultados referente a la dimensión calidad se obtuvo una mejora de 5.47% resultado de la diferencia de medias entre el pre tes y post test realizados de setiembre a diciembre y de febrero a Mayo respectivamente lo que significó una reducción de productos no conformes de 1740.31TM, este logro se alcanzó por medio del control que se le dio al abastecimiento de vapor en la temperaturas establecidas a los secadores y a que se pudo corregir de manera inmediata las caídas de presión que ocurrieron durante los días de estudio, tal es el caso que se logró reducir las caídas de presión y temperatura en un 9.52% pasando de 363 lecturas de caídas de presión y temperatura a 91 lecturas de caídas de presión y temperatura lo cual guarda una relación con lo mencionado por ORTIZ CENTENO en su tesis donde indica que el sistema SCADA evita interrupciones largas de las calderas y pudo lograr estabilizar la presión a 5 psi lo cual le permitió mantener una temperatura por encima de los 100°C, también VIKAS & VIKRAM ATHREYA afirmo que el sistema SCADA reduce la interrupciones y mejora la confiablidad del sistema la cual la investigación realizada confirma de manera significativa las afirmaciones realizadas.

sobre la dimensión Costos, se obtuvo una reducción de 4.93% resultado obtenido de la diferencia de medias entre el pre y post test del indicador costo unitario lo que significo un ahorro de \$ 53 949.79 dolares las cuales se sobrecosteaba en mano de obra, energia y otros costos por reprocesar.

## **VI. CONCLUSIONES**

- Se determina que la implementación del sistema SCADA si mejoró el porcentaje de productos conformes de una empresa papelera donde se tiene como resultado antes de la implementación una media de 90.71% y después de la implementación 96.19% lo que significa una mejora de 5.47% que representa 1740TM más de productos conformes.
- Se termina que la implementación del sistema SCADA si mejoro el costo unitario de producción en un 4.93% respecto a las diferencias de medias lo que significó un ahorro de \$ 53 949.79 dólares.
- Se determina que la implementación de sistema SCADA bajo las dimensiones de supervisión y control de los parámetros y haciendo que el sistema trabaje lo más estable posible se logró alcanzar la mejora del rendimiento de la empresa en un 5.2% al reducir los productos no conformes y el costo unitario de producción

## **VII. RECOMENDACIONES**

- Se recomienda no descuidar el mantenimiento de los calderos y de los secadores son equipos muy importantes que influyen directamente en la calidad del producto.
- Se recomienda continuar con las capacitaciones al personal el entrenamiento es fundamental para llevar un adecuado control y reaccionar de manera eficiente ante desviaciones en los procesos.
- Se recomienda centralizar todos los sistemas en una sala de comandos para tener un mejor control de la producción y permita mejores tomas de decisiones.

## **REFERENCIAS**

- 1. ADRIANSYAH, A., & RIDWAN, T. (2016). Design of Boiler Controller with LAN Based Data Logger. *Integrated Sci-Tech : The Interdisciplinary Research Approach*, 170-181.
- 2. ALADE , A. A., AJAYI, O. B., OKOLIE, S. O., & ALAO, D. O. (Octubre de 2017). Overview of the Supervisory Control and Data Acquisition (SCADA) System. *International Journal of Scientific & Engineering Research, 8*(10), 478-482.
- 3. ATTE HELIN. (2020). *EFFECTS OF DESIGN AUTOMATION ON THE LEAD TIME OF THE WATER-TUBE BOILER PRESSURE SPARE PART PROCESS.* Marraskuu: Tampere University.
- 4. BAENA PAZ, G. (2017). *Metodología de la investigación* (3ra ed.). Mexico: Grupo Editorial Patria S.A. de CV.
- 5. CALVO , L. M., & DOMINGO, R. (2017). CO2 Emissions Reduction and Energy Efficiency Improvements in Paper Making Drying Process Control by Sensors. *Sustainability*, 17. doi:doi:10.3390/su9040514
- 6. CRUZADO RIMACHE, L. A. (2017). *"IMPLEMENTACIÓN DE UN SISTEMA SCADA PARA EL CONTROL DE 46 ESTACIONES CASO PETROBRAS".* Callao: UNIVERSIDAD NACIONAL DEL CALLAO.
- 7. DARWISH, A., MORSI, I., & El ZAWAWI, A. O. (2016). Complete Combustion Control for a Steam Boiler Plant. *BALKAN JOURNAL OF ELECTRICAL & COMPUTER ENGINEERING, 4*(1), 17-23. doi:DOI: 10.17694/bajece.84689
- 8. DE MAYA MORALES, M. Á. (2018). Sistema para la gestión de parámetros y automatización de Motores gobernados por un PLC mediante interfaz HMI y Variadores de frecuencia. *UNIVERSIDAD POLITÉCNICA DE CARTAGENA*, 96.
- 9. Dirección general de eficiencia Energetica. (s.f.). BCDEGuía de Orientacióndel Uso Eficiente de la Energía yde Diagnóstico Energético INDUSTRIA PAPELERA. *Dirección General de Eficiencia Energética*, 108.
- 10.EROL, S., & SIHN, W. (2017). Inteligente pagsroducción pagslanning y control en la nube - hacia un escalable software unarquitectura. *10 ° CConferencia IRP sobre Computación Inteligente en Ingeniería de Manufactura - CIRP ICME '16*, 571-576. doi:doi: 10.1016 / j.procir.2017.01.003
- 11.FAROOQ, A., & ZAHID, A. (Marzo de 2018). SCADA Based Control of Plant CS40000 Advanced Process Laboratorial Equipment. *International Journal of Trend in Research and Development, 5*(2), 86-92.
- 12.Food and Agriculture Organization of the United Nations. (2019). Productos Forestales 2017. Obtenido de http://www.fao.org/3/ca5703m/ca5703m.pdf
- 13.FUENTES CAMPOS, G. R. (2020). *"Diseño de un sistema automático HMI/SCADA para el control del tanque desaireador del área de calderos de la empresa Agroindustrial Tumán S.A.A.".* Universidad Nacional Pedro Ruiz Gallo, Lambayeque. Lambayeque: Universidad Nacional Pedro Ruiz Gallo.
- 14.GARSIDE, M. (9 de noviembre de 2020). *statista.com*. Obtenido de https://www.statista.com/topics/1701/paper-industry/
- 15.GUPTA, V. (Marzo de 2018). Induction Motor Speed Control Using PLC AND SCADA. *International Research Journal of Engineering and Technology, 05*(03), 83-86.
- 16.GURÁŇ, M., JANOTA, A., & HOLEČKO, P. (Junio de 2019). AUTOMATION OF SCADA SYSTEM DEVELOPMENT. *ACTA TECHNICA CORVINIENSIS, 12*(2), 73-77.
- 17.HERRE, L., TOMASINI, F., PARIDARI, K., SÖDER, L., & NORDSTRÖM, L. (30 de Setiembre de 2020). Simplified model of integrated paper mill for optimal bidding in energy and reserve markets. *Applied Energy*, 1-15. doi:https://doi.org/10.1016/j.apenergy.2020.115857
- 18.JAISWAL, A. R., & JAGTAP, P. P. (Abril de 2016). Study Of PLC & SCADA Controlled Thermal Power Plant. *International Research Journal of Engineering and Technology, 3*(4), 267-269.
- 19.KALAIVANI, S., & JAGADEESWARI, M. (Abril de 2015). PLC & SCADA Based Effective Boiler Automation System for Thermal Power Plant. *International Journal of Advanced Research in Computer Engineering & Technology, 4*(4), 1653-1657.
- 20.KOLLA, S., MINUFEKR, M., & PLAPPER, P. (2019). Derivando componentes esenciales de modelo de evaluación lean e industria 4 para PYMES manufactureras. *52a Conferencia CIRP sobre sistemas de fabricación*, 753-758. doi:10.1016 / j.procir.2019.03.18
- 21.MADRID ORTEGA , R. (2017). *DISEÑO E IMPLEMENTACIÓN DE UN SCADA PARA LA MONITORIZACIÓN DE UNA CENTRAL TÉRMICA.* Universidad de Valladolid. Valladolid: Universidad de Valladolid.
- 22.MOSCOSO SÁNCHEZ, J. E. (2016). *"Automatización Optima de la subestación de Huarochirí mediante sistema scada para mejorar la calidad de servicio".* Callao: Universidad Nacional del Callao.
- 23.NOORI, Z., YAGOOBI, J. S., & TILLEY, B. (2019). Fundamental Understanding of Bound Water Removal in Paper Drying Process: Microscopic Approach. *Worcester Polytechnic Institute*, 200-207. Obtenido de

https://www.researchgate.net/profile/Zahra\_Noori4/publication/336314998\_ Fundamental\_Understanding\_of\_Bound\_Water\_Removal\_in\_Paper\_Drying \_Process\_Microscopic\_Approach/links/5d9b8658458515c1d39e4496/Fund amental-Understanding-of-Bound-Water-Removal-in-Paper-

- 24.ORIAGHE AGHENTA, L., & TARIQ IQBAL, M. (24 de Julio de 2019). Low-Cost, Open Source IoT-Based SCADA System Design Using Thinger.IO and ESP32 Thing. *Electronics, 8*(8), 1-24. doi:doi:10.3390/electronics8080822
- 25.ORTIZ CENTENO , D. V. (2020). *REINGENIERÍA DEL SISTEMA DE CONTROL DE COMBUSTIÓN DE LA CALDERA PIROTUBULAR NÚMERO*

*4 DE CERVECERÍA NACIONAL PLANTAQUITO.* Quito: Universidad Tecnológica Israel.

- 26.PACHECO, J. (20 de setiembre de 2017). *Heflo*. Obtenido de https://www.heflo.com/es/blog/planificacion-estrategica/indicadoresrendimiento-procesos/
- 27.PRIETO LOZANO, A. (2014). *LA IMPORTANCICA DE LA EVALUACIÓN DEL DESEMPEÑO, COMO PROCESO SISTEMÁTICO GENERADOR DE CAMBIOS Y HERRAMIENTA DE GESTIÓN GERENCIAL.* Washington, D.C: UNIVERSIDAD MILITAR NUEVA GRANADA.
- 28.RAHUL S., J., PRITESH P. , P., RUSHIKESH N., D., & ABHILASH C. , P. (Abril de 2020). A REVIEW ON MONITORING AND CONTROL PARAMETERS OF GAS PIPELINE BY USING PLC AND SCADA SYSTEM. *International Journal of Engineering Applied Sciences and Technology, 4*(12), 628-631.
- 29.RINCÓN SOTO, C. A. (12 de 6 de 2011). Indicadores de costos. *Libre Empresa, 15*, 109-141.
- 30.RODRIGUEZ GIRALDO, O. F. (2019). *Procedimiento para la puesta en funcionamieto de una Caldera Pirotubular conforme a especificaciones de diseño.* Santiago de Cali: Universidad Autónoma de Occidente.
- 31.RODRÍGUEZ, MEJÍAS, & SERRANO. (2014). *Procesos Auxiliares de fabricación en el mecanizado por arranque de viruta- Cap. 1 Automatismos Mecánicos, Eléctricos, Hidráulicos y Neumáticos.* IC EDITORIAL. Recuperado el 29 de 06 de 2020, de READER.DIGITALBOOKS.PRO: https://books.google.com.pe/books?id=xpfwAgAAQBAJ&pg=PT5&lpg=PT5 &dq=PROCESOS+AUXILIARES+DE+FABRICACI%C3%93N+EN+EL+ME CANIZADO+POR+ARRANQUE+DE+VIRUTA+%C2%B7+CAP%C3%8DTU LO+1+AUTOMATISMOS+MEC%C3%81NICOS,+EL%C3%89CTRICOS,+ HIDR%C3%81ULICOS+Y+NEUM%C3%81TICOS&sou
- 32.SINGH LAYAL, A., SHAH, M., SHAH, D., & JOSHI, K. (Abril de 2016). Automatic Wireless SCADA System. *International Journal of Engineering Trends and Technology, 34*(2), 81-84.
- 33.Soporte técnico de los papeles para SCA Publication Papers. (2010). Industria de Papel. *SCA*, 16. Obtenido de publicationpapers.sca.com
- 34.STENSTRÖM, S. (4 de Abril de 2019). Drying of paper: A review 2000–2018. *Drying Technology, 38*(7), 825-845. doi:https://doi.org/10.1080/07373937.2019.1596949
- 35.UJVAROSI, A. (2016). EVOLUTION OF SCADA SYSTEMS. *Bulletin of the Transilvania University of Braşov, 9*(1), 63-68.
- 36.VALENZUELA CÁZARES, C. (2014). DETERMINATION OF UNIT COST, AN EFFICIENT FINANCIAL TOOL FOR COMPANIES. *Revista El Buzón de Pacioli, 13*(87), 4-18.
- 37.VALIENTE MÉNDEZ, C. (2013). *MODELAMIENTO DEL PROCESO DE SECADO DE PAPEL TISSUE CASO REAL PLANTA TALAGANTE, CMPC.* Santiago: Universidad de Chile.
- 38.VIKAS, M. S., & VIKRAM ATHREYA, V. (Agosto de 2020). Implementing SCADA System by Using Rexroth WinStudio for Automated Industrial Process. *International Journal of Research in Engineering, Science and Management, 3*(8), 287-289.
- 39.York Shipley Global Division of power Mechanical, Inc. (s.f.). Installation, Operation and Maintenance Manual. *York - Shipley Global Division of power Mechanical, Inc*, 33.
- 40.ZEMSE, J., BHONG, A., PATIL, P., & KULKARNI, S. V. (2016). Sugar Factory Boiler Automation. *International Journal of Scientific and Technical Advancements, 2*(2), 107-109.

## **ANEXOS**

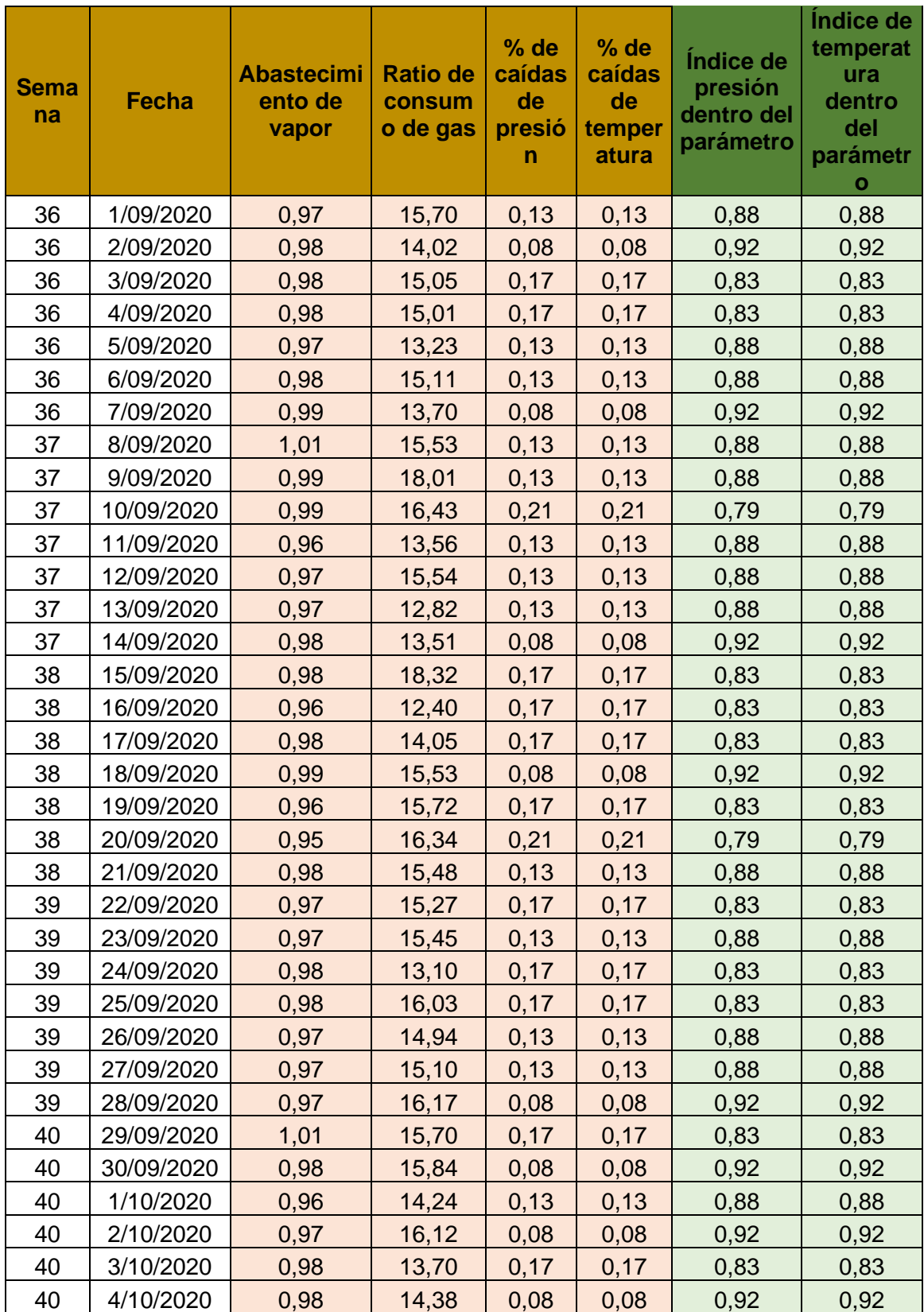

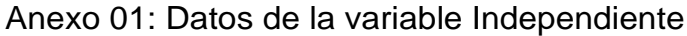

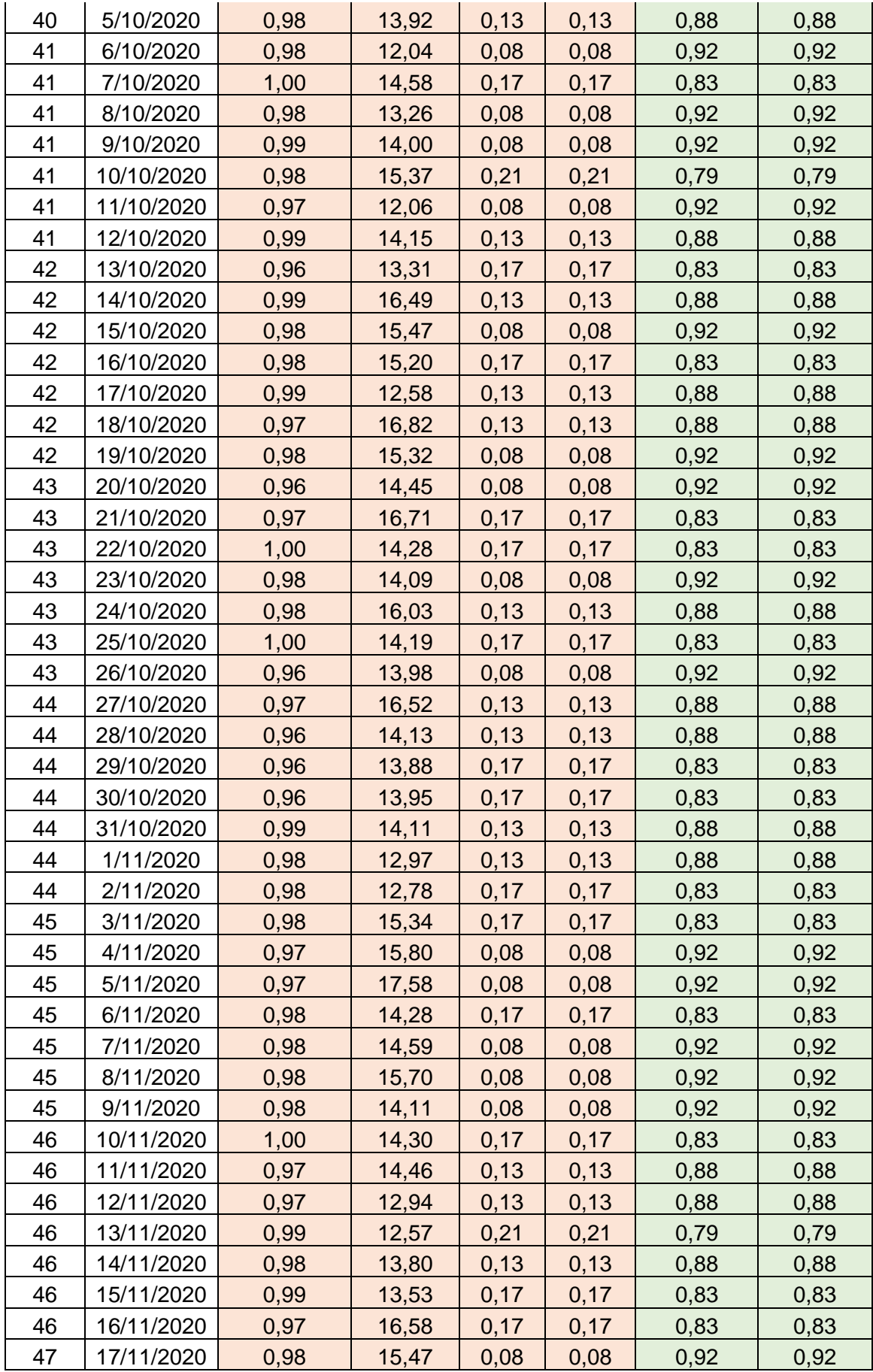

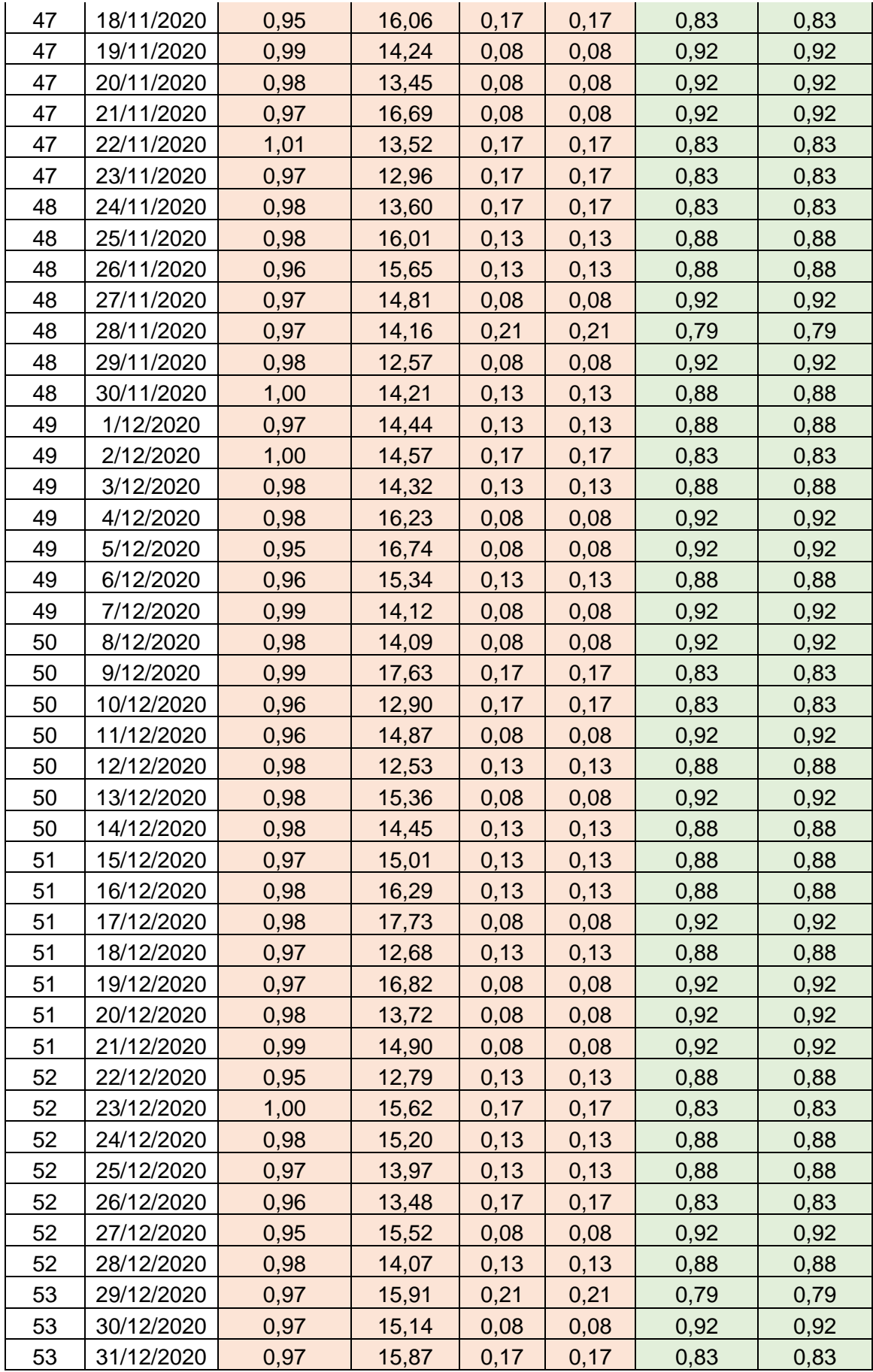

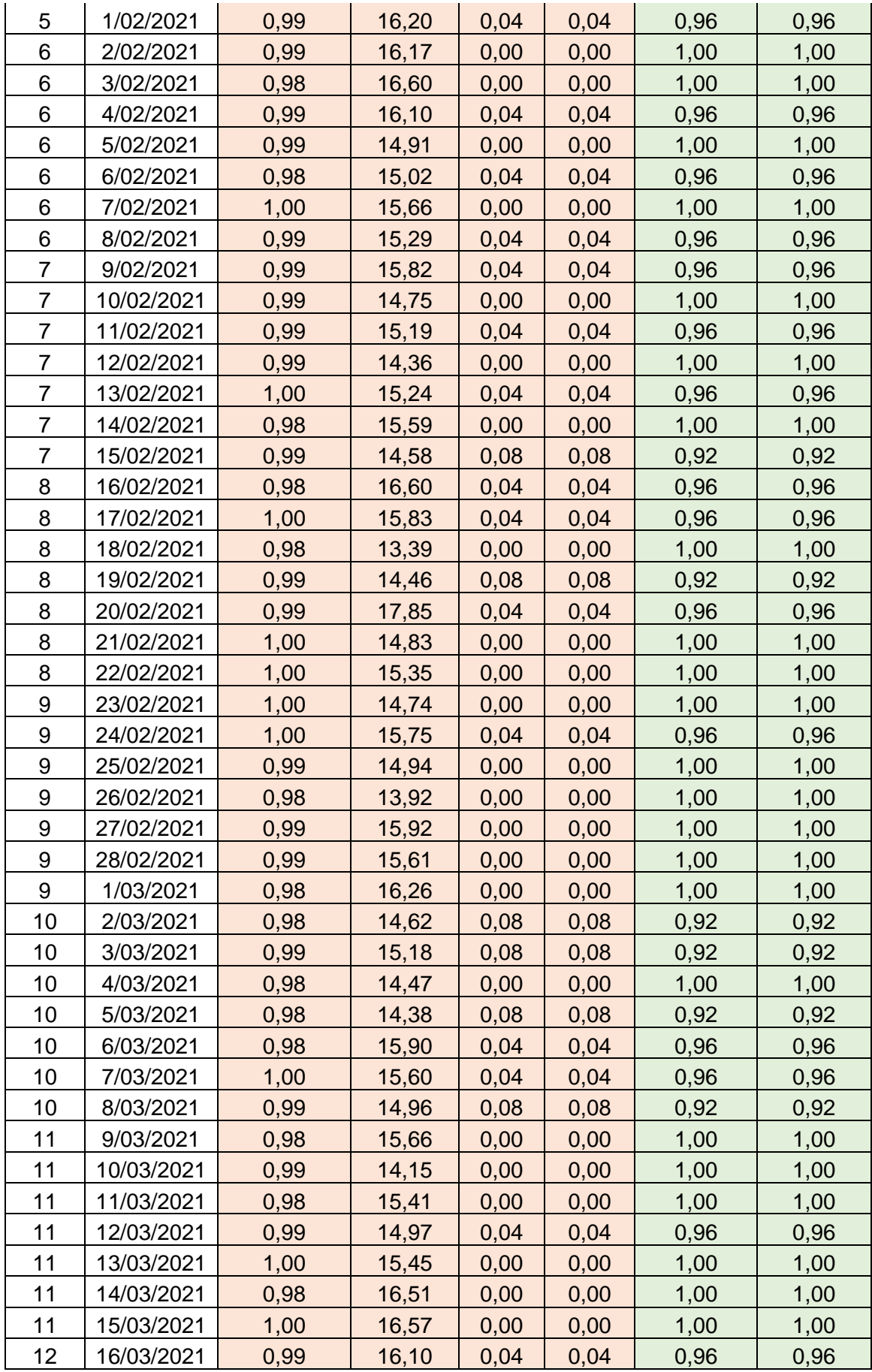

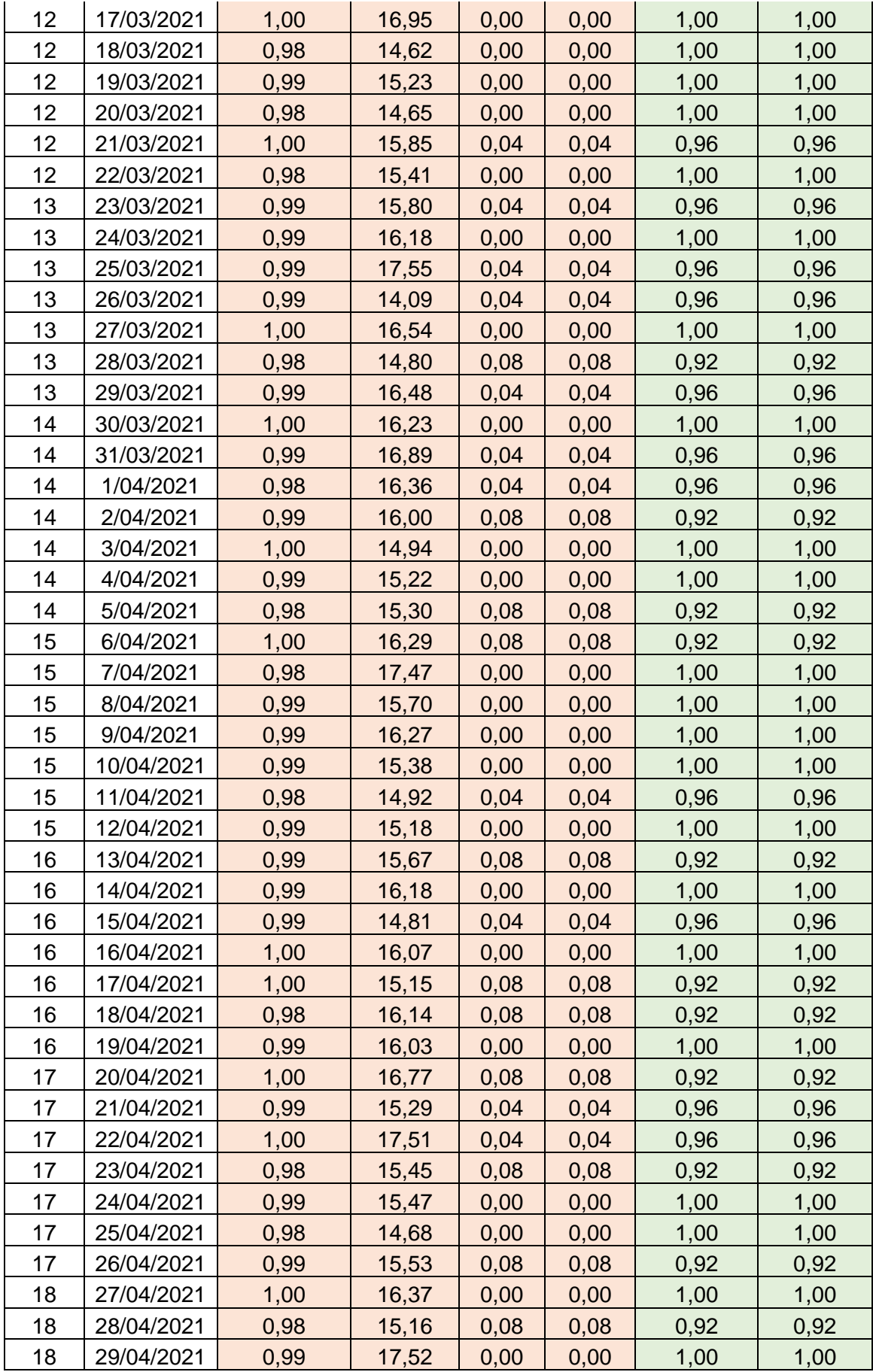

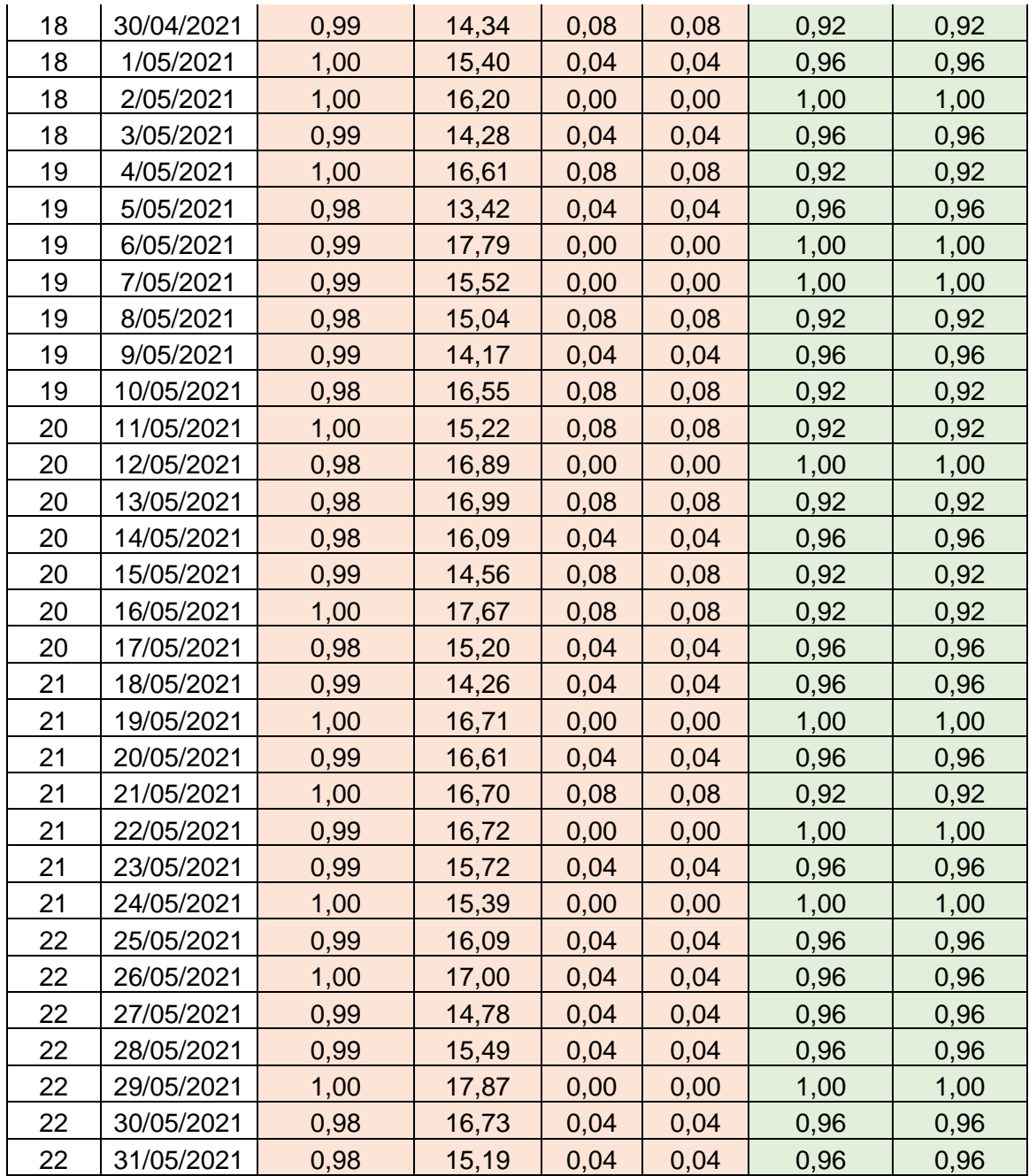

## Anexo 02: Datos de la variable Dependiente

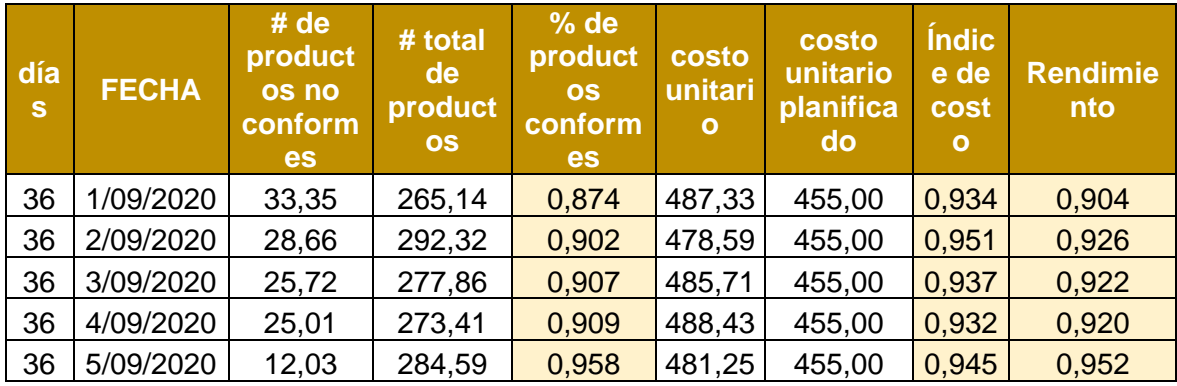

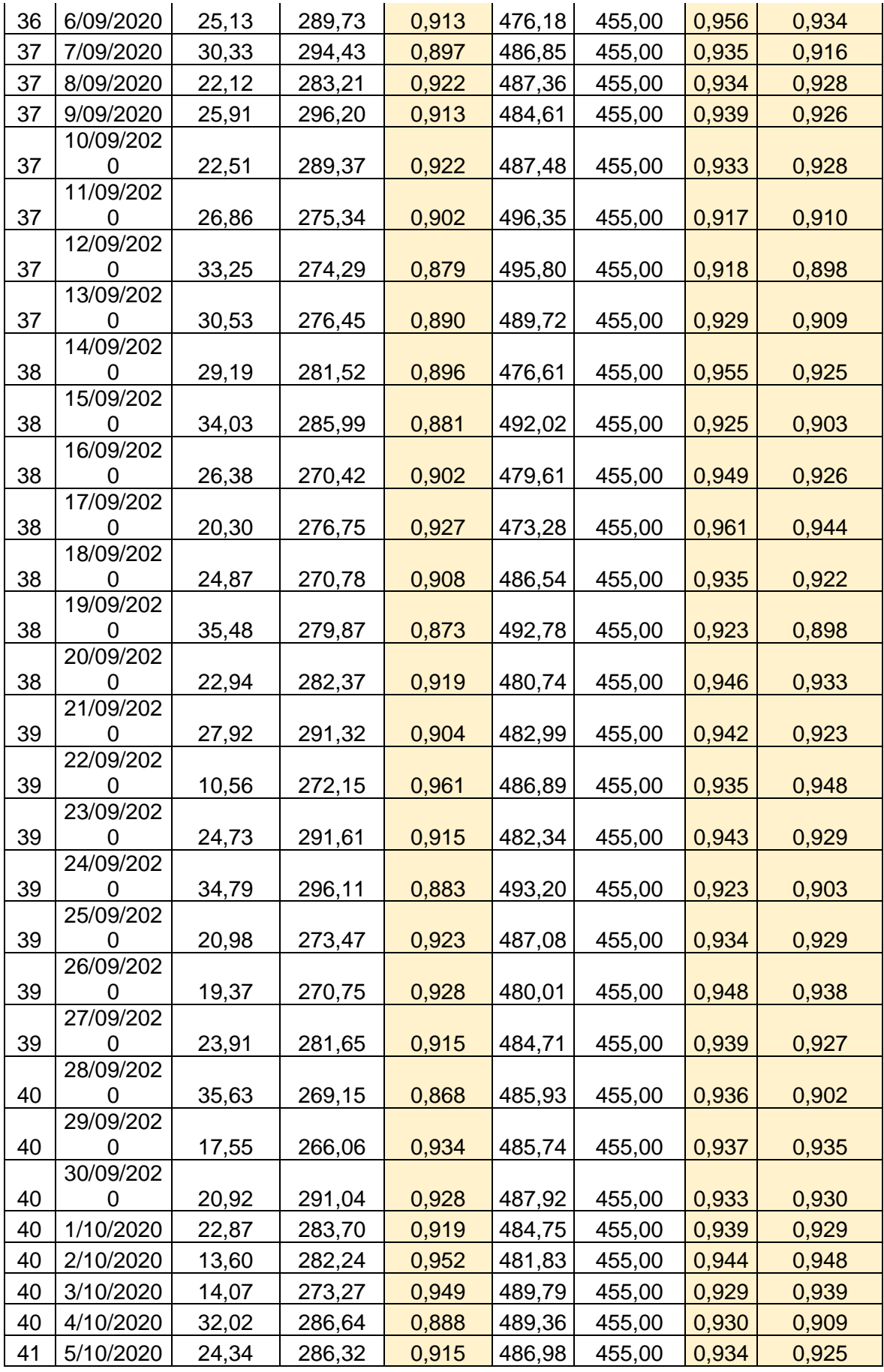

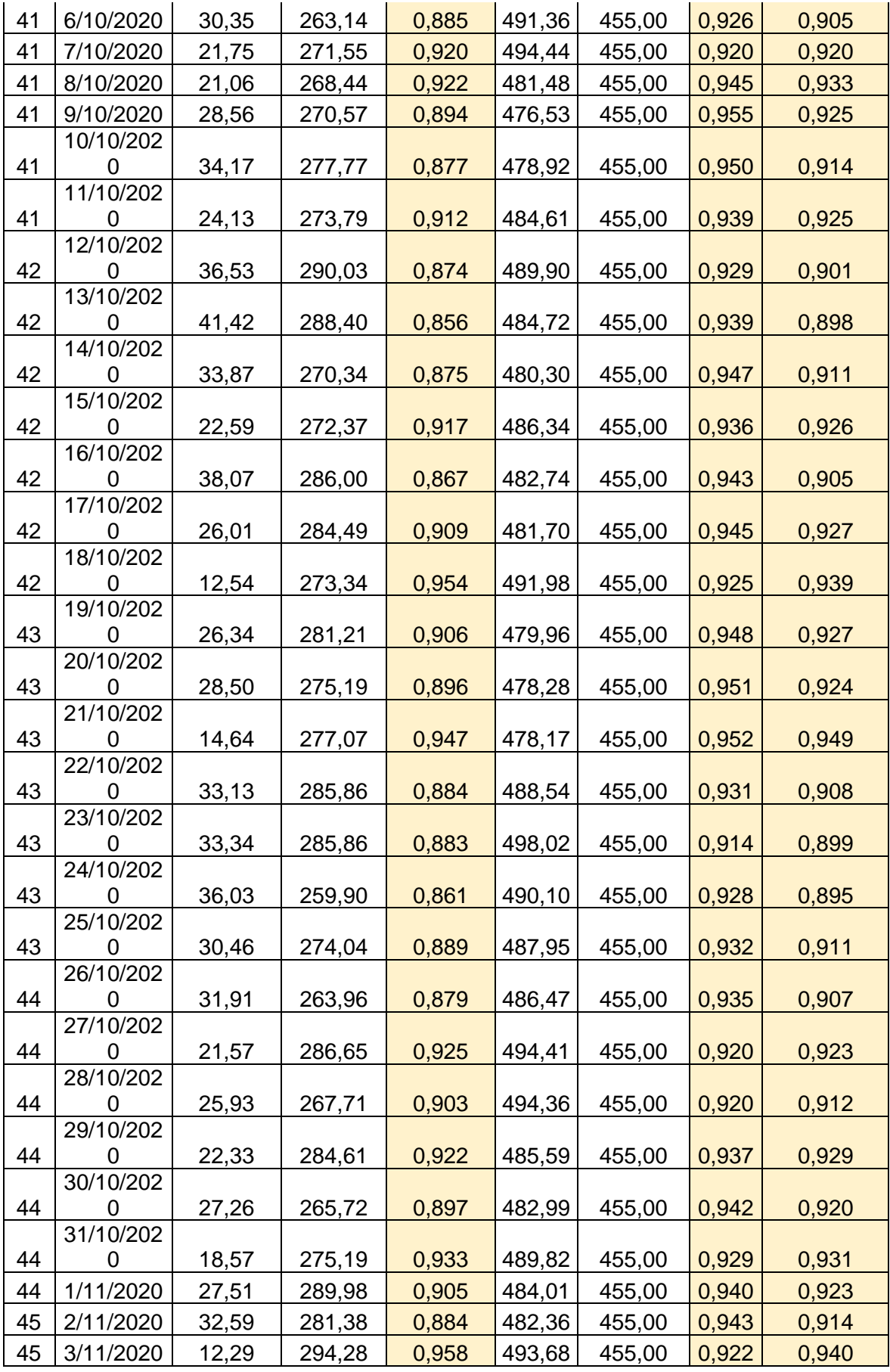

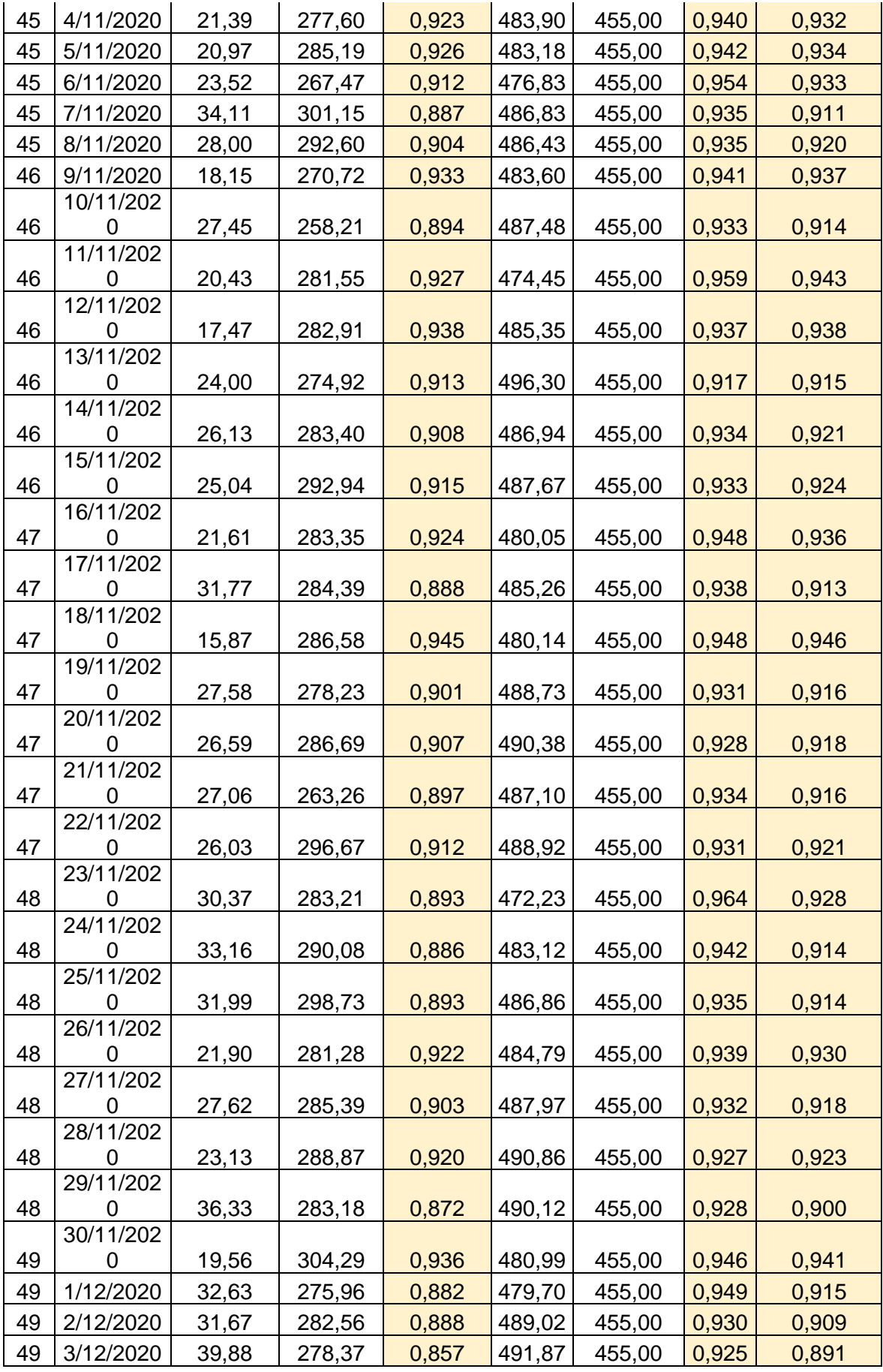

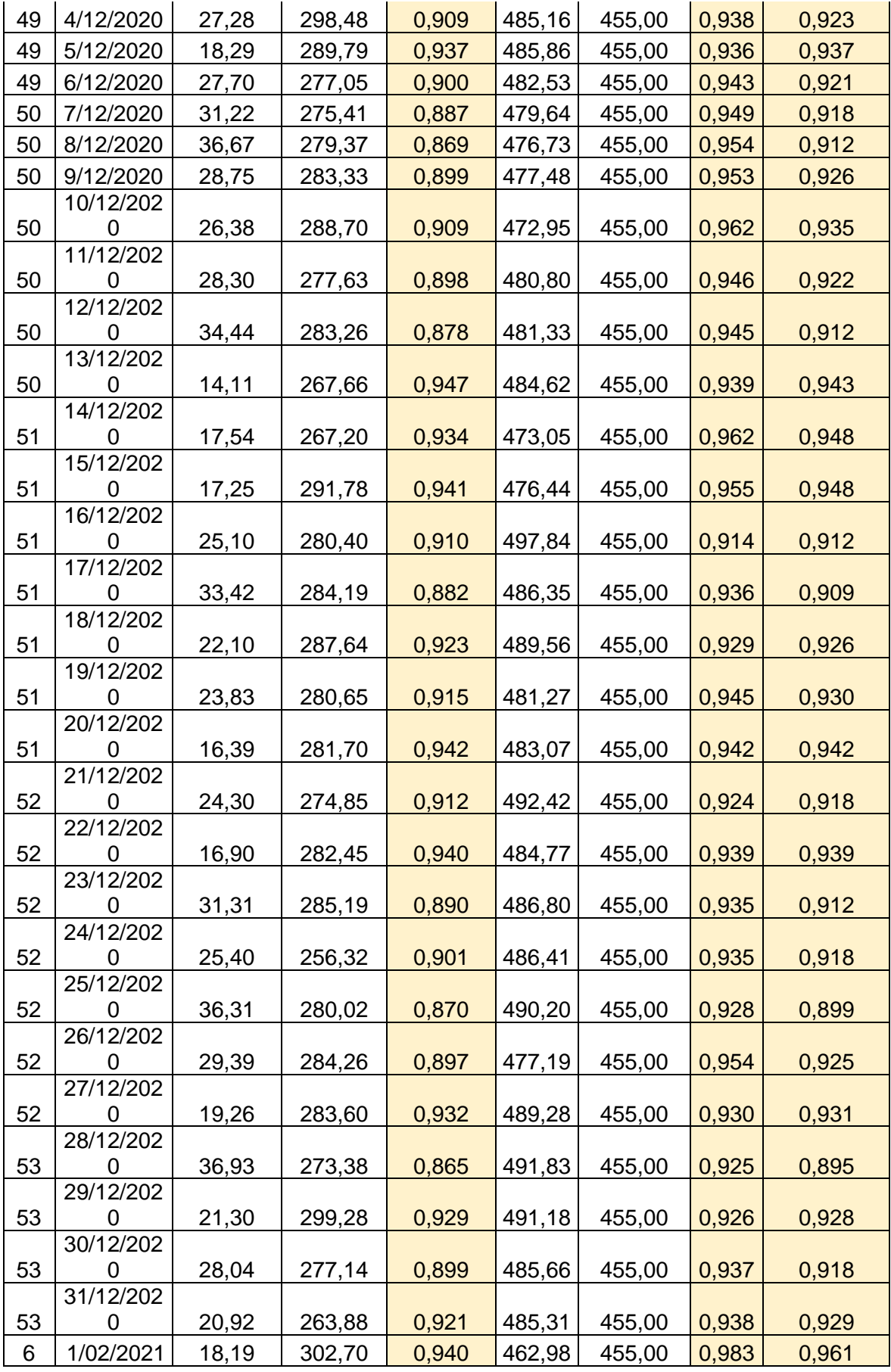

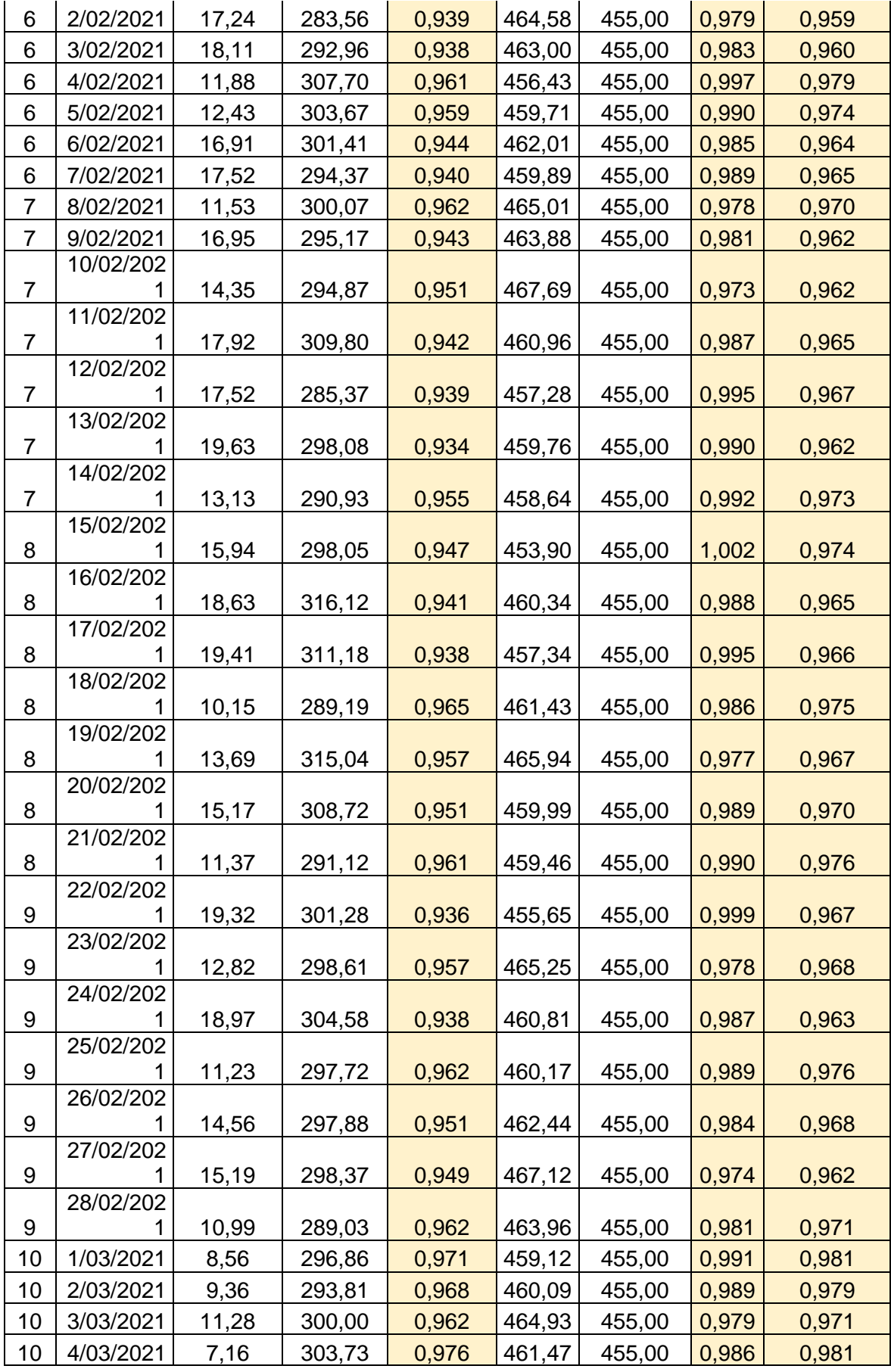

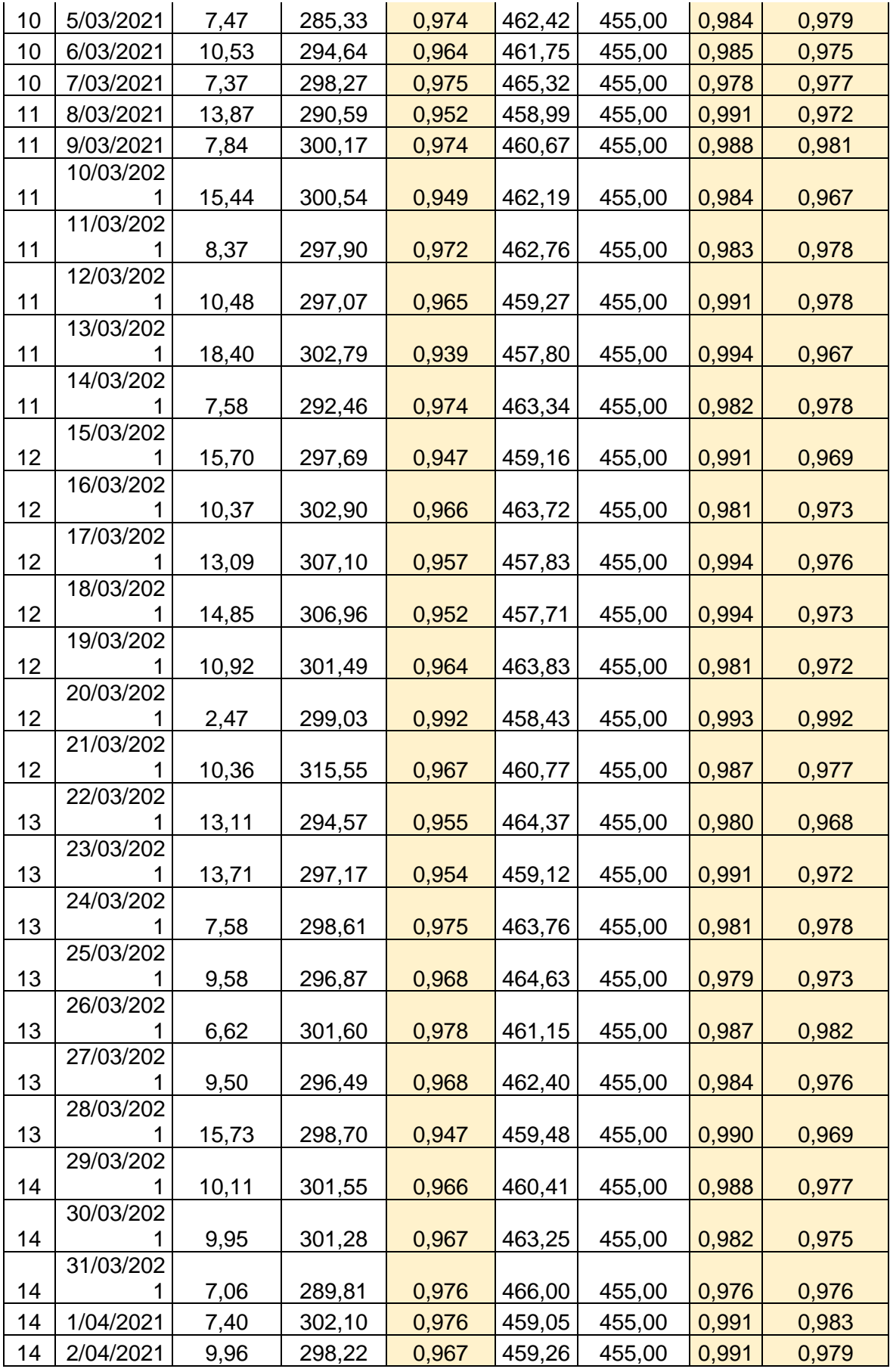

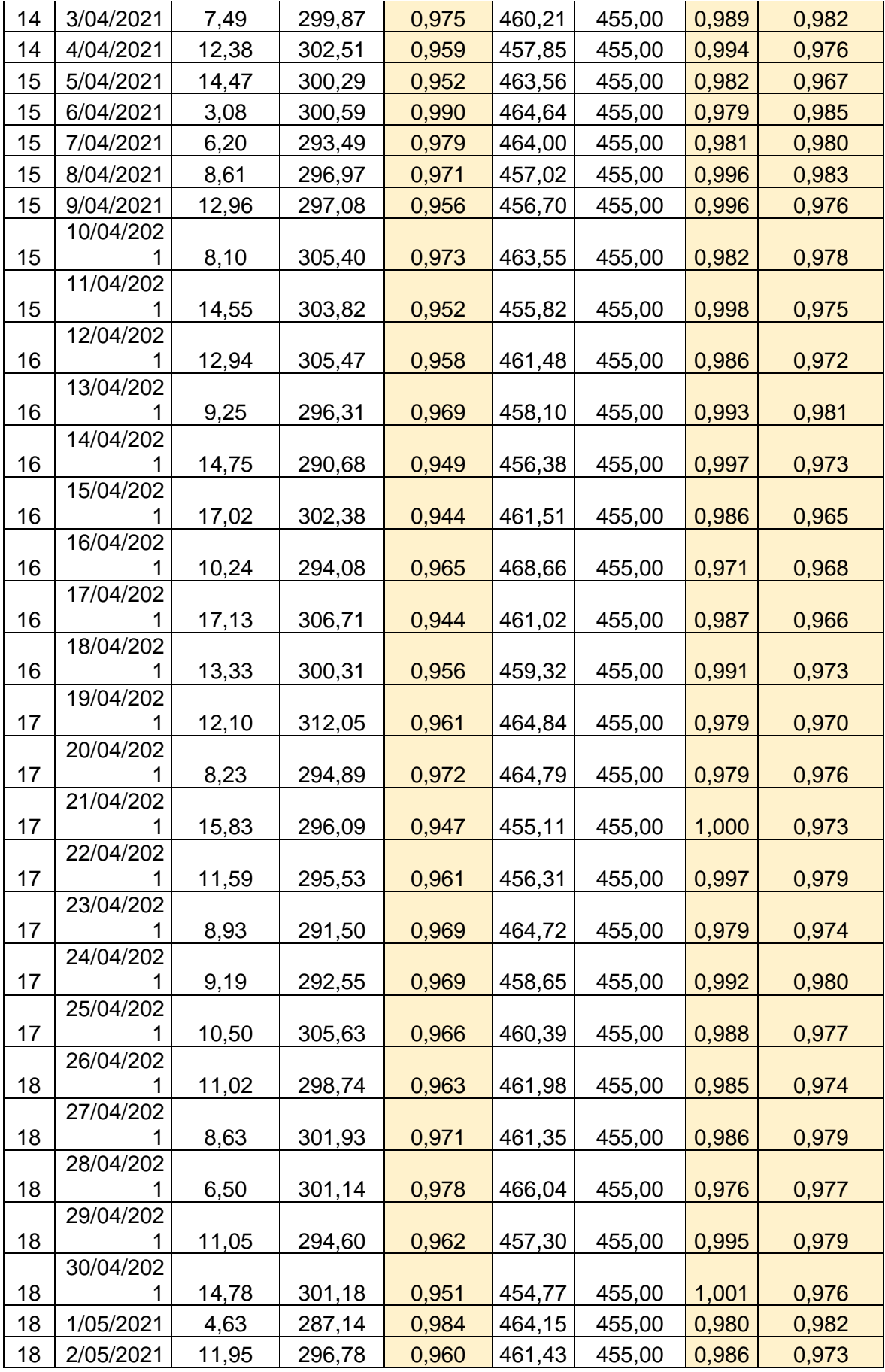

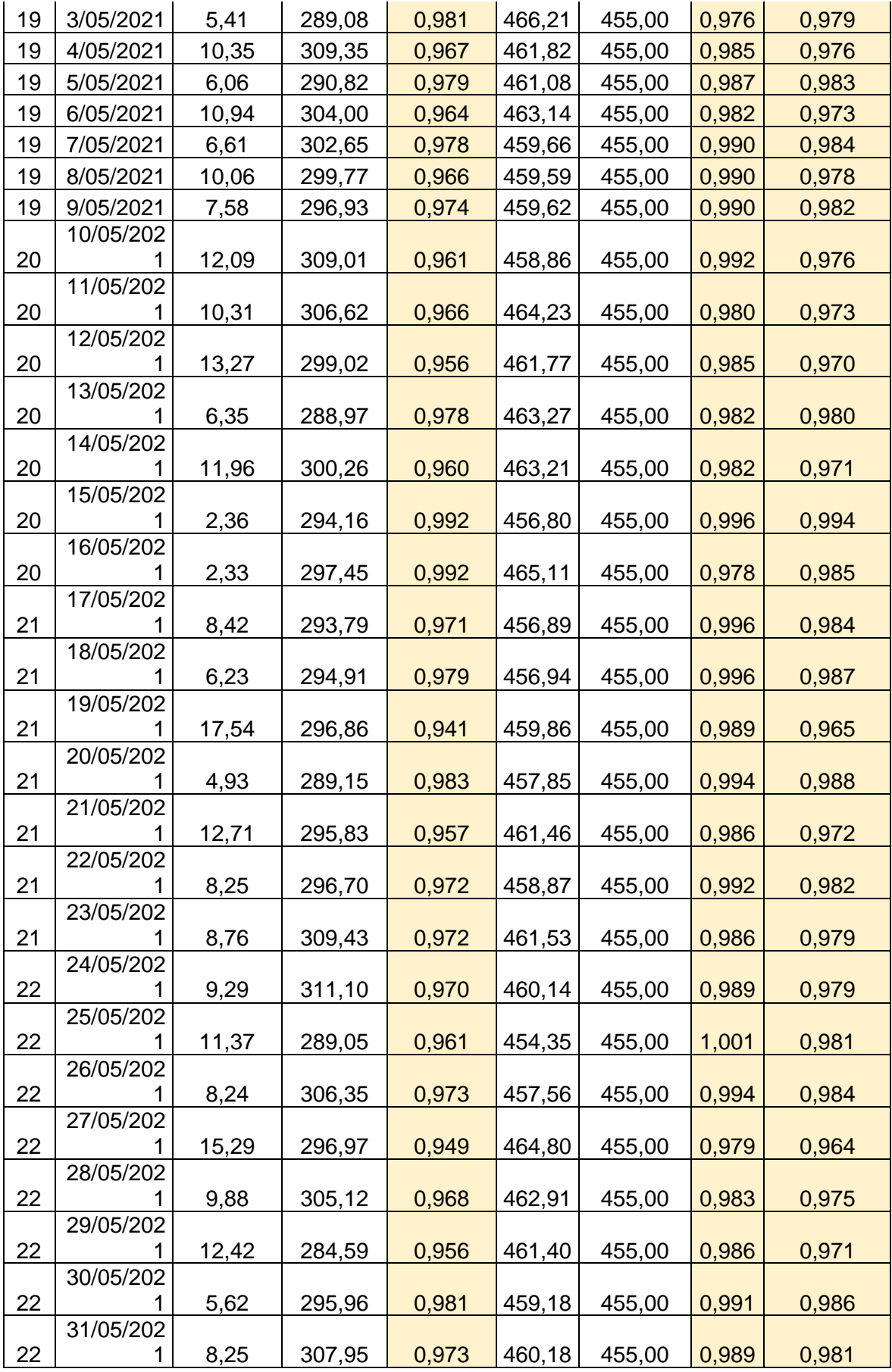

## Anexo 3

Variable Independiente: Implementación de Sistema SCADA.

Dimensión: Supervisión

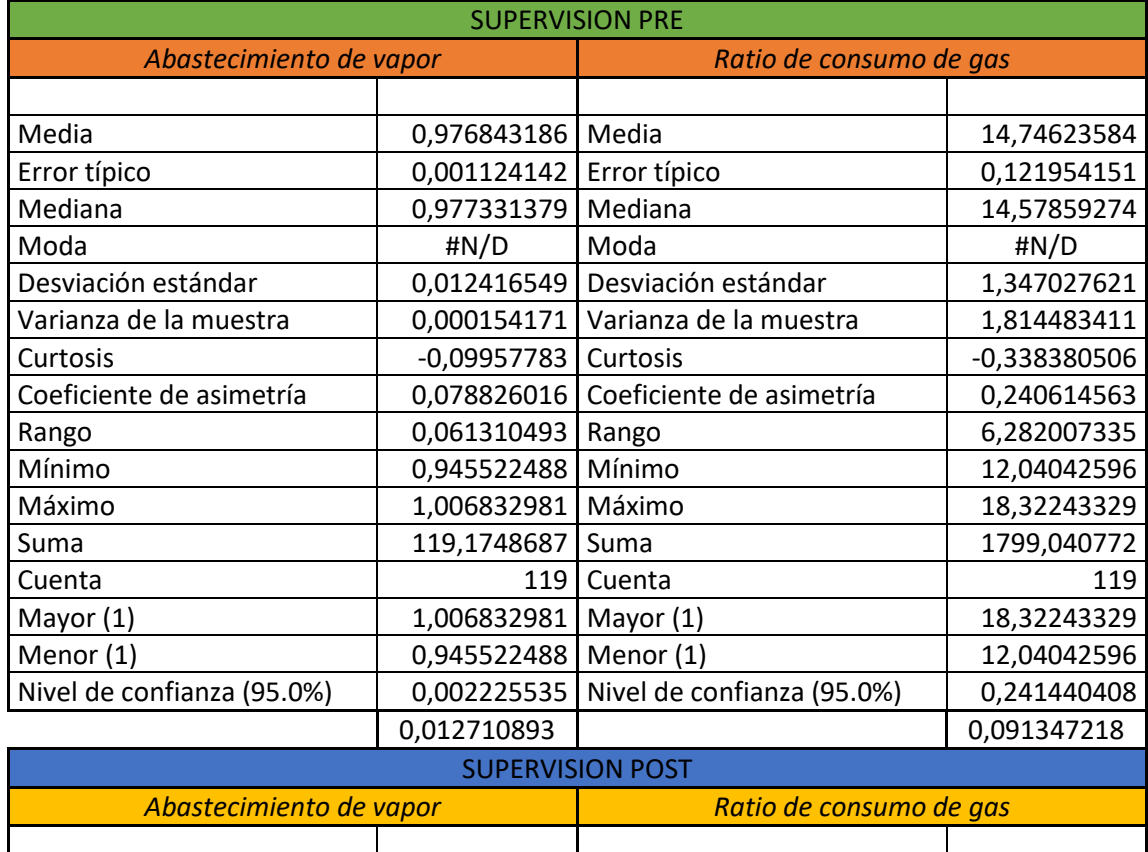

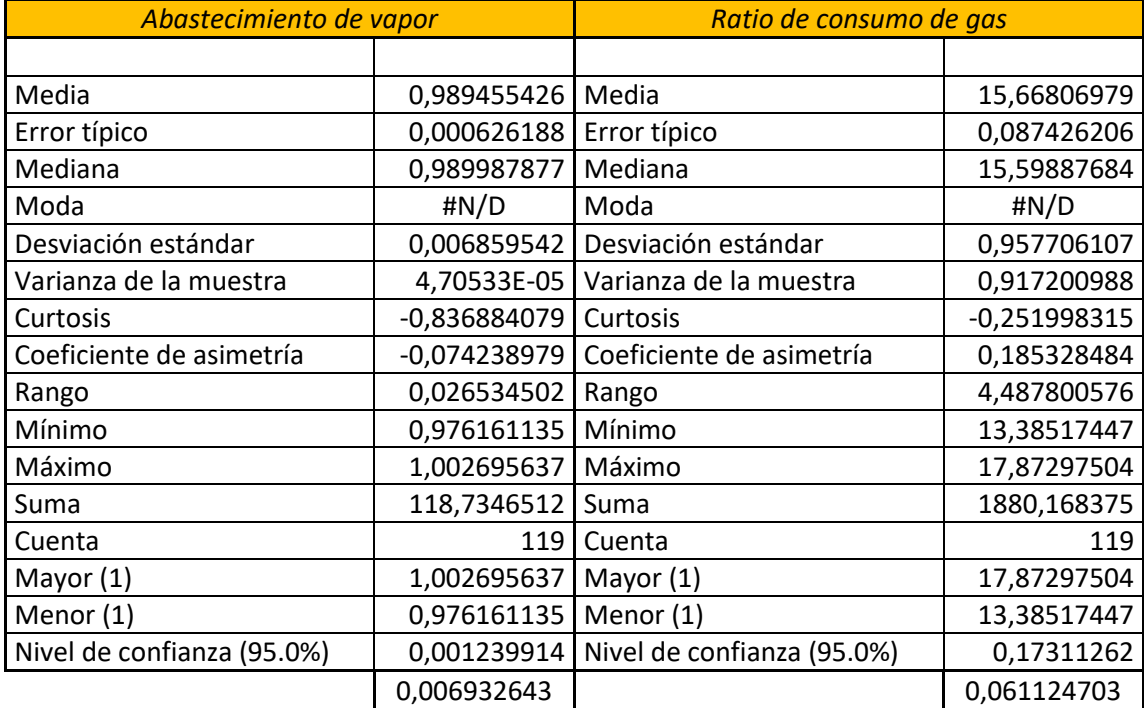

#### ABASTECIMIENTO DE VAPOR PRE

#### FORMULA K=1+3.322\*LOG10(N)N° OBSERVACIONES

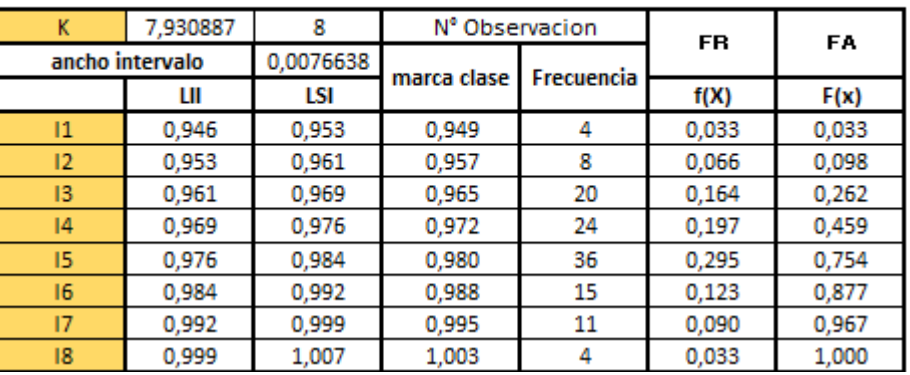

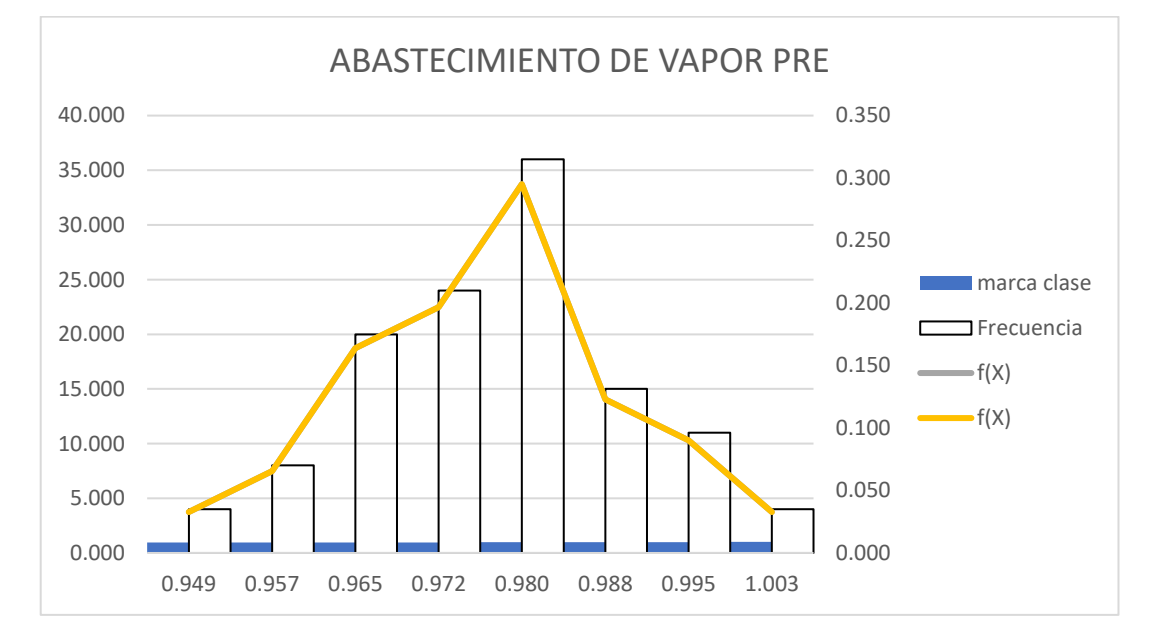

#### RATIO DE CONSUMO DE GAS PRE

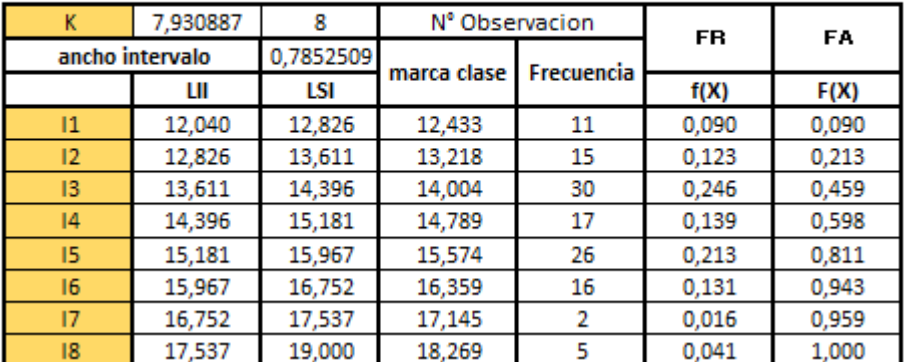

#### FORMULA K=1+3.322\*LOG10(N)N° OBSERVACIONES

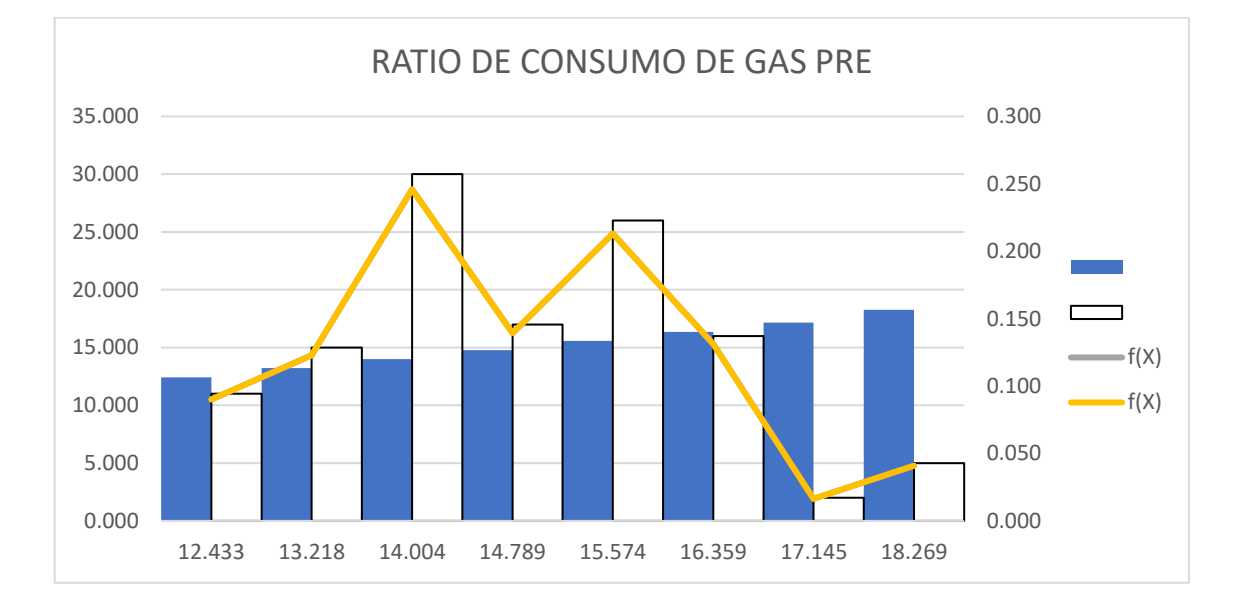

## Histograma Post

#### ABASTECIMIENTO DE VAPOR POST FORMULA K=1+3 322\*LOG10(N)N° OBSERVACIONES

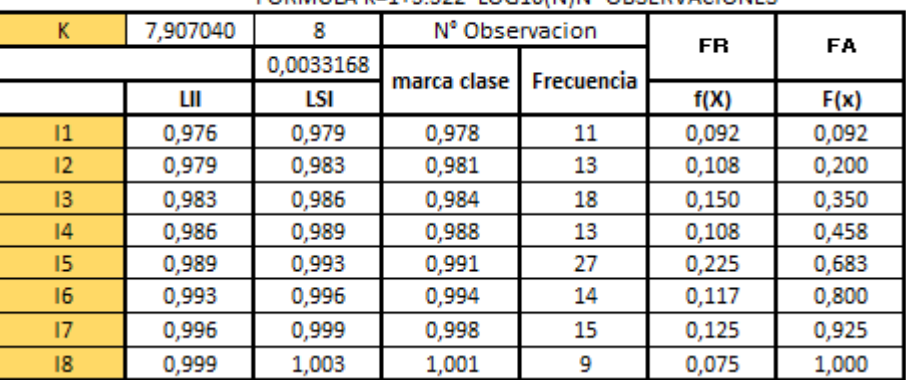

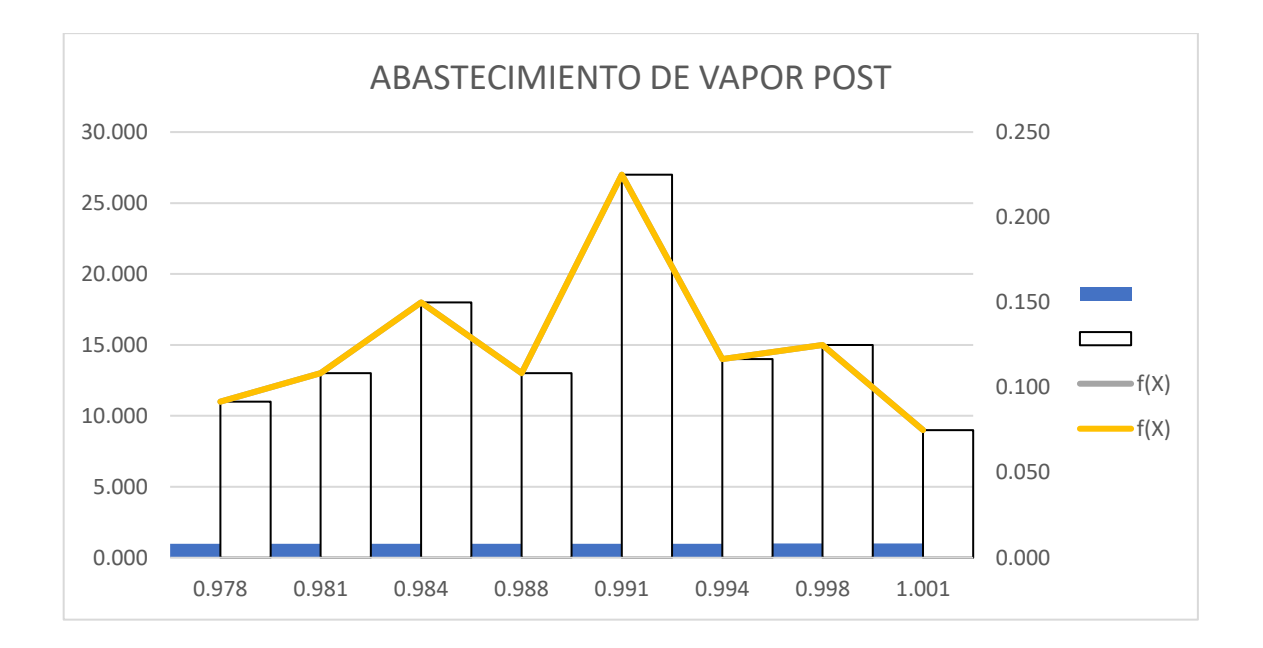

RATIO DE CONSUMO DE GAS POST FORMULA K=1+3.322\*LOG10(N)N° OBSERVACIONES

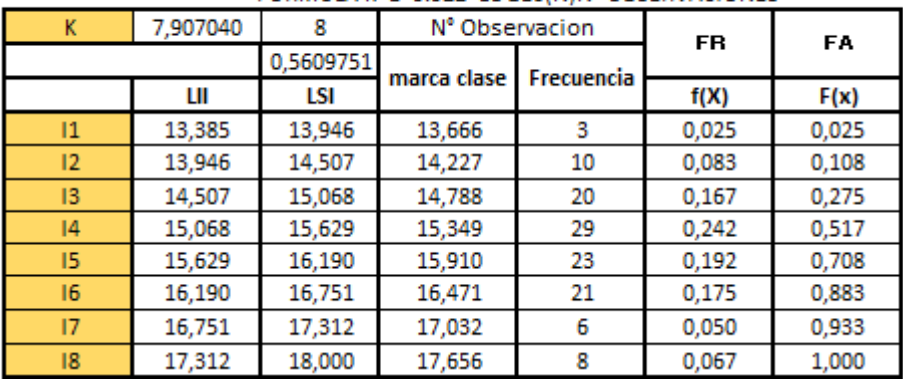

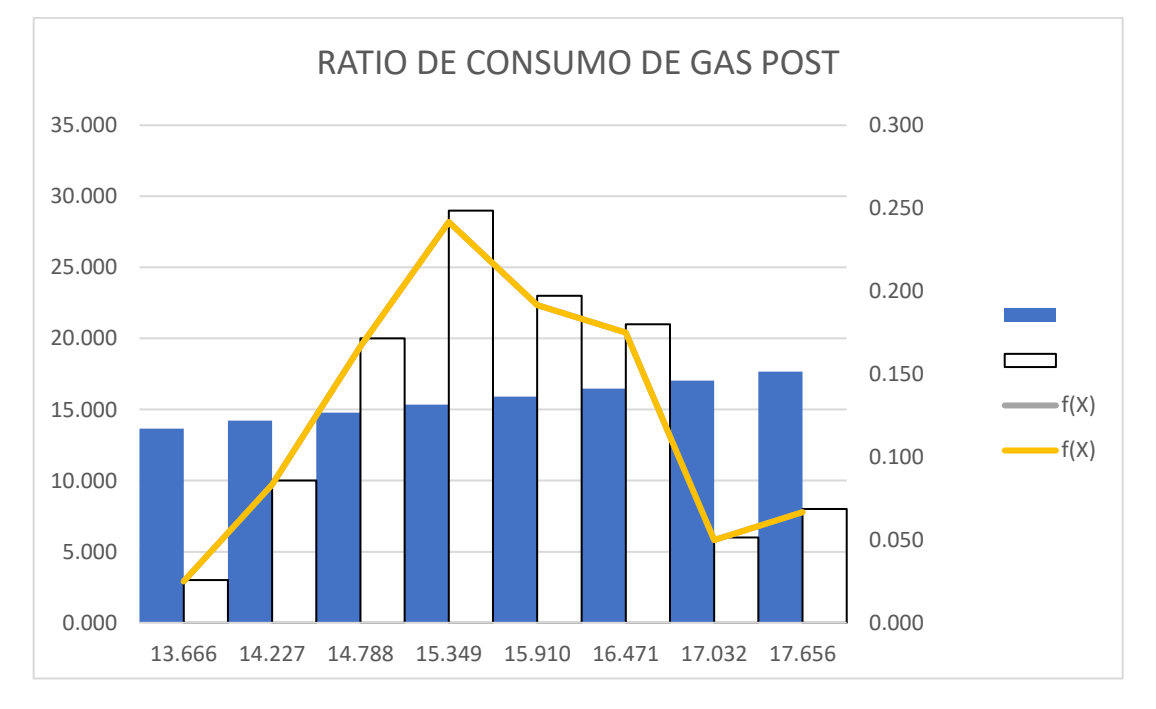

## Dimensión: Confiabilidad

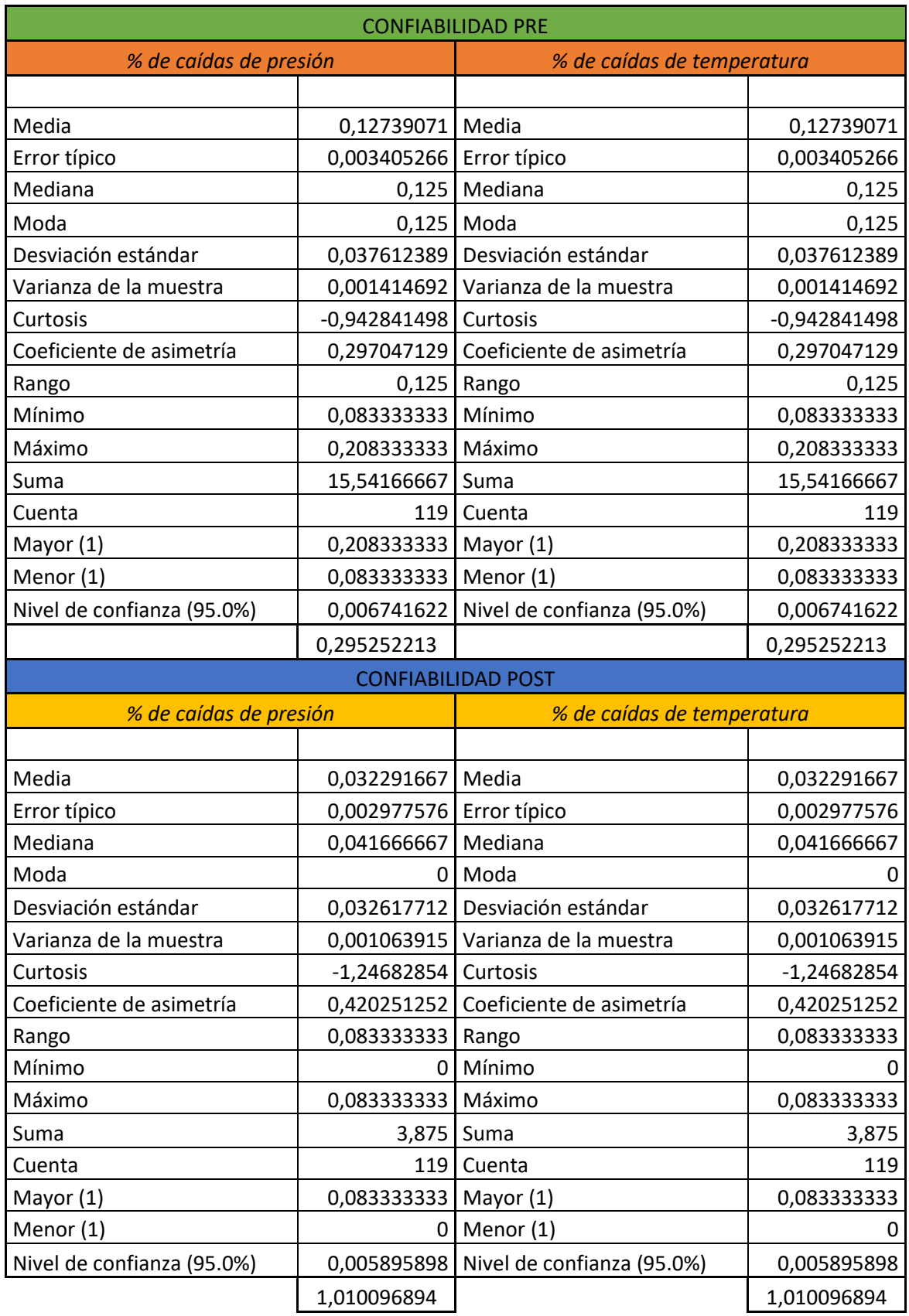

## Histograma Pre

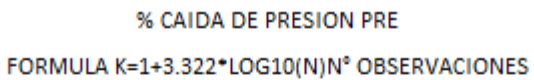

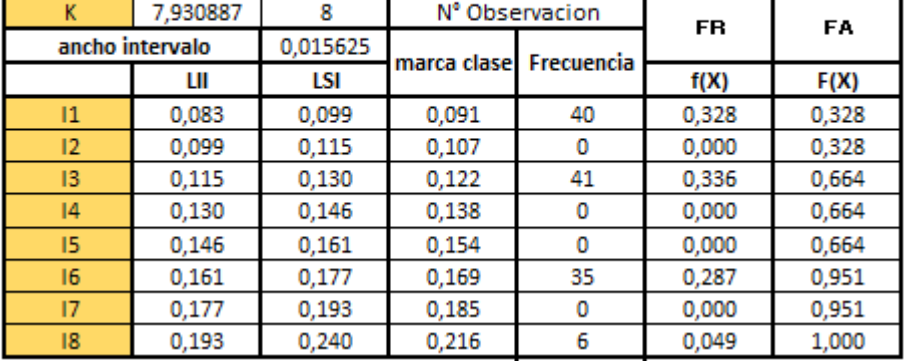

#### % CAIDA DE PRESION PRE 45.000 0.400 40.000 0.350 35.000 0.300 30.000 0.250 25.000 0.200  $\overline{\phantom{0}}$  $\Box$ 20.000  $=f(X)$ 0.150 15.000  $-f(X)$ 0.100 10.000 0.050 5.000 0.000 0.000 0.091 0.107 0.122 0.138 0.154 0.169 0.185 0.216

#### % DE CAIDA DE TEMPERATURA PRE

| K               | 7,930887 | 8        | Nº Observacion |            | <b>FR</b> | FA    |
|-----------------|----------|----------|----------------|------------|-----------|-------|
| ancho intervalo |          | 0,015625 | marca clase    | Frecuencia |           |       |
|                 | Ш        | LSI      |                |            | f(X)      | F(X)  |
| $\mathbf{I}$    | 0,083    | 0,099    | 0,091          | 40         | 0,328     | 0,328 |
| 12              | 0,099    | 0,115    | 0,107          | 0          | 0,000     | 0,328 |
| 13              | 0,115    | 0,130    | 0,122          | 41         | 0,336     | 0,664 |
| 4               | 0,130    | 0,146    | 0,138          | 0          | 0,000     | 0,664 |
| 15              | 0,146    | 0,161    | 0,154          | ٥          | 0,000     | 0,664 |
| 16              | 0,161    | 0,177    | 0,169          | 35         | 0,287     | 0,951 |
| 17              | 0,177    | 0,193    | 0,185          | 0          | 0,000     | 0,951 |
| 18              | 0,193    | 0,240    | 0,216          | 6          | 0,049     | 1,000 |

FORMULA K=1+3.322\*LOG10(N)N° OBSERVACIONES

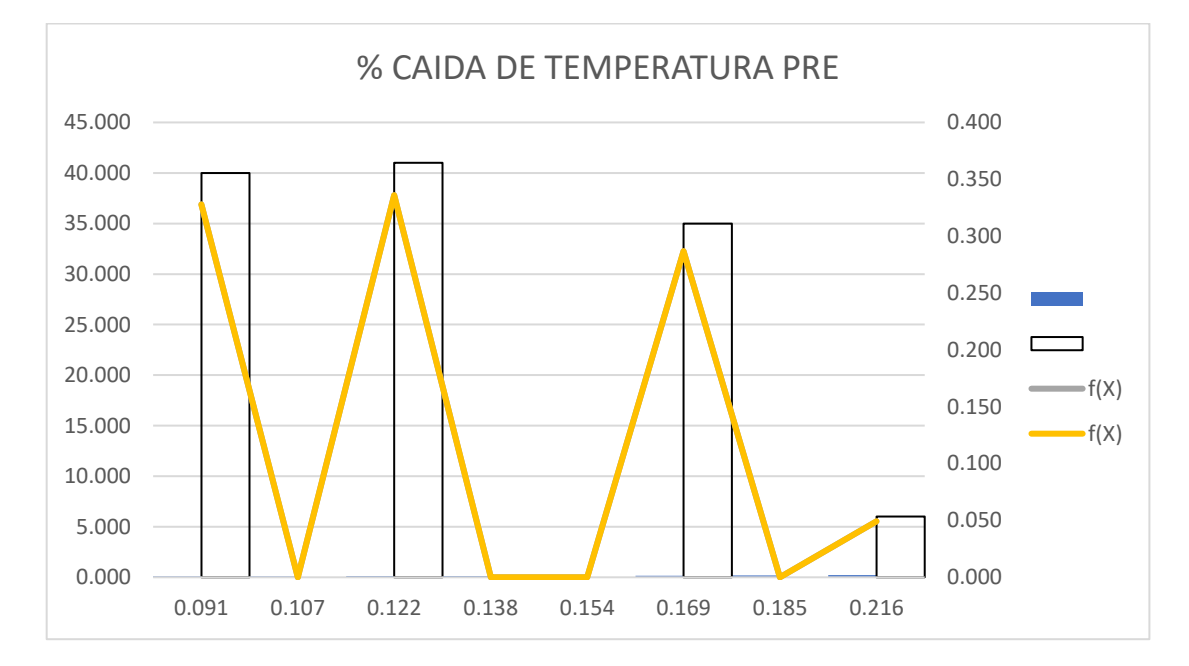

Histograma Post

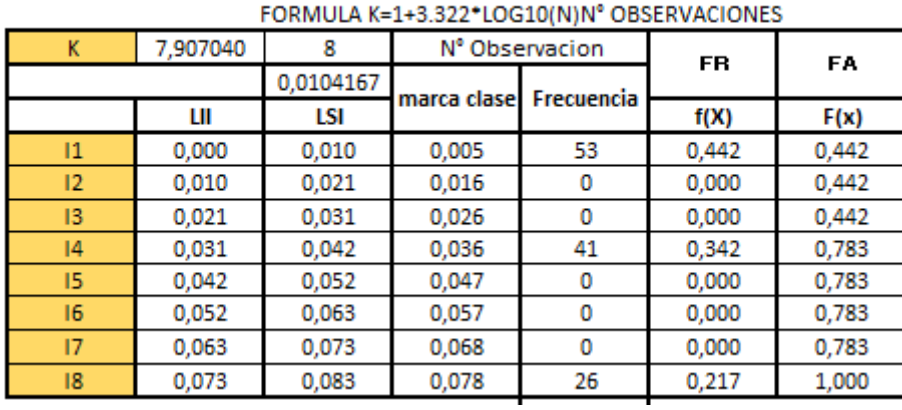

# % CAIDA DE PRESION POST

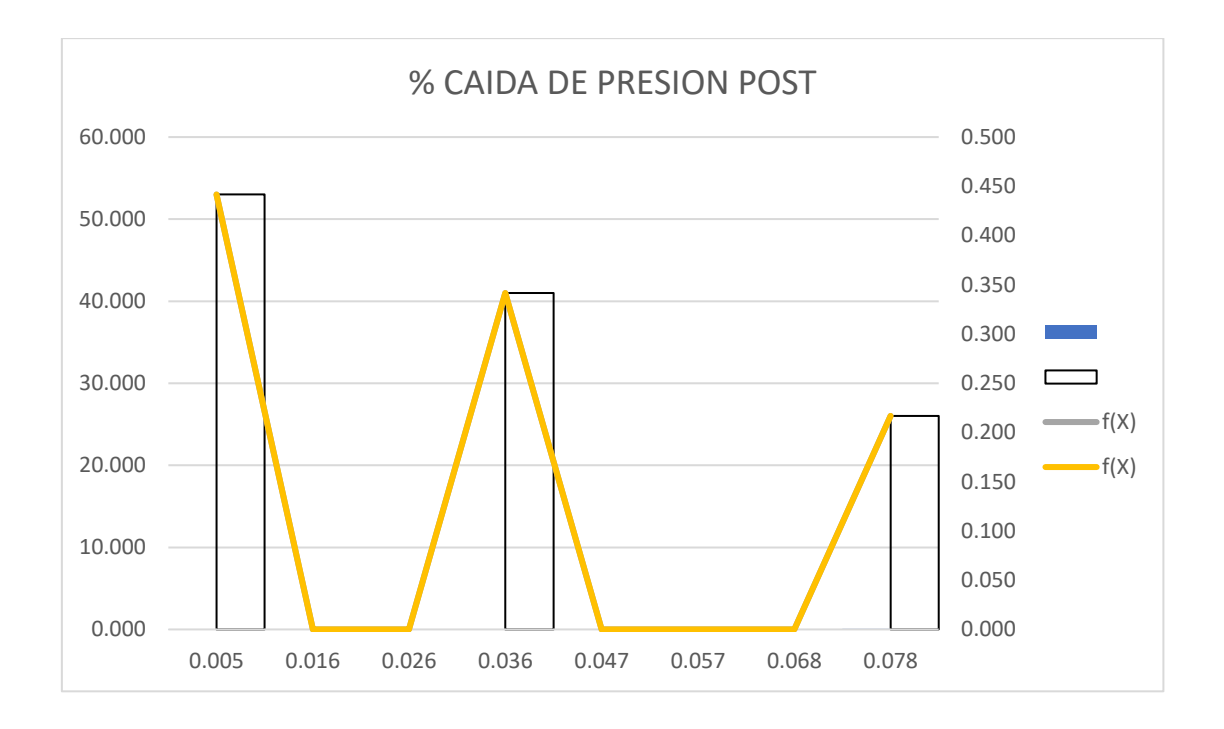

% DE CAIDA DE TEMPERATURA POST FORMULA K=1+3.322\*LOG10(N)N° OBSERVACIONES

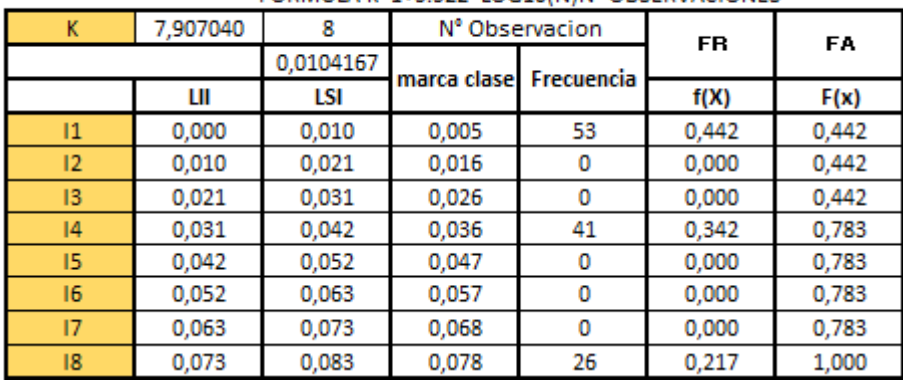

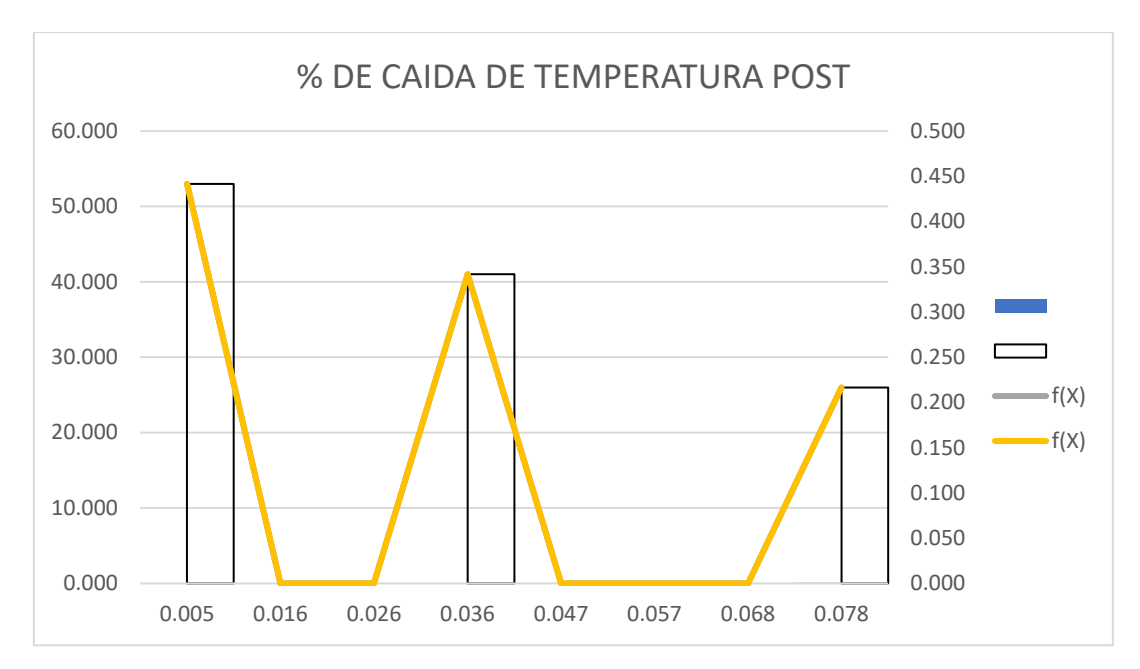

## Variable Dependiente: Rendimiento

## Dimensión: Calidad

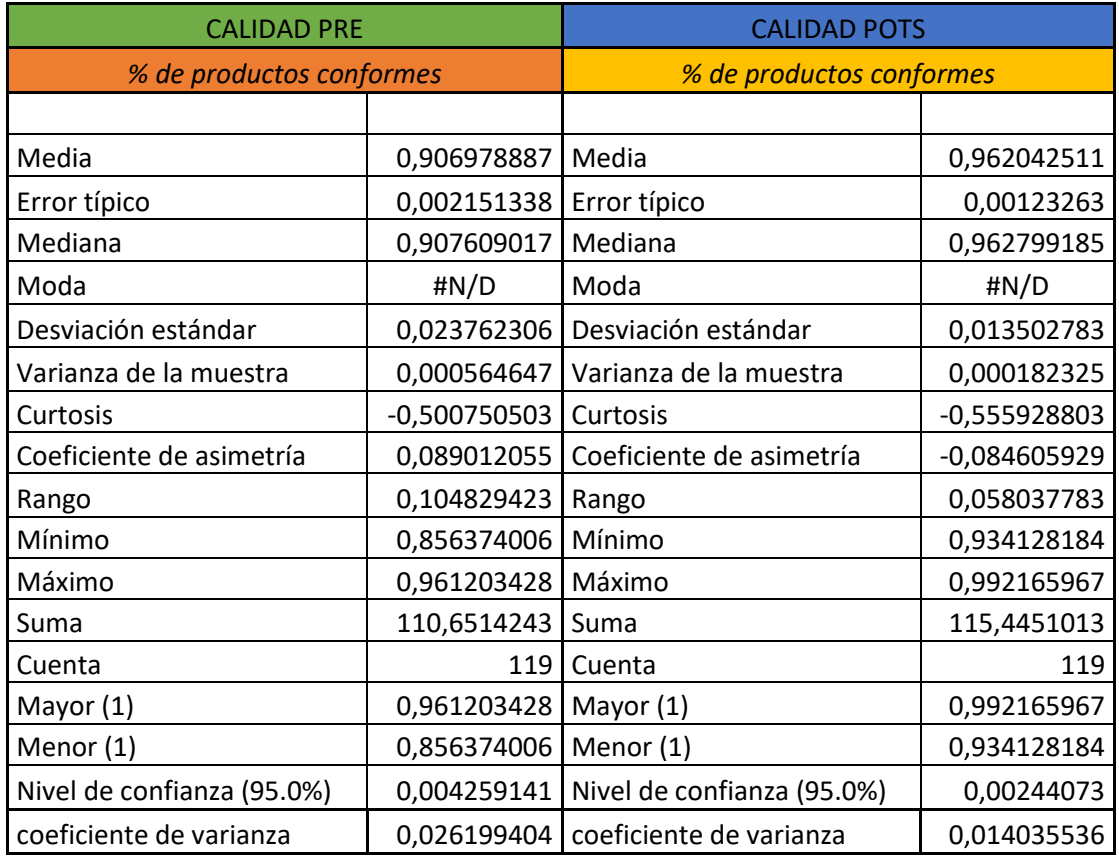

Histograma Pre.

#### % DE PRODUCTOS CONFORMES PRE

#### FORMULA K=1+3.322\*LOG10(N)N° OBSERVACIONES

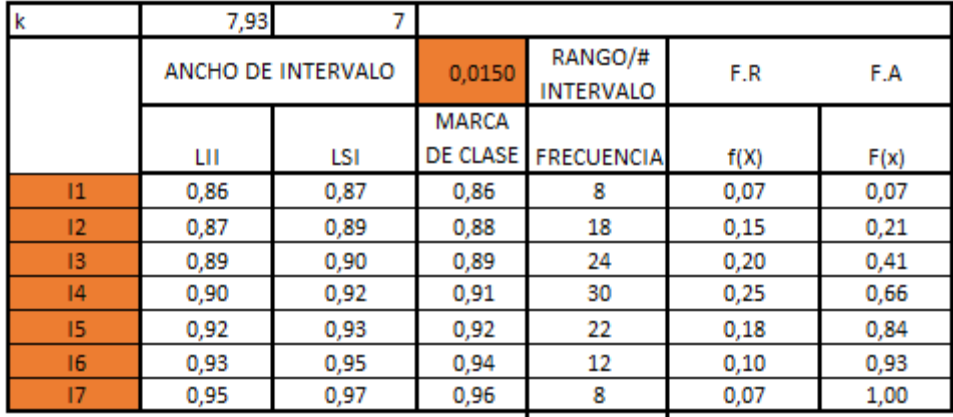

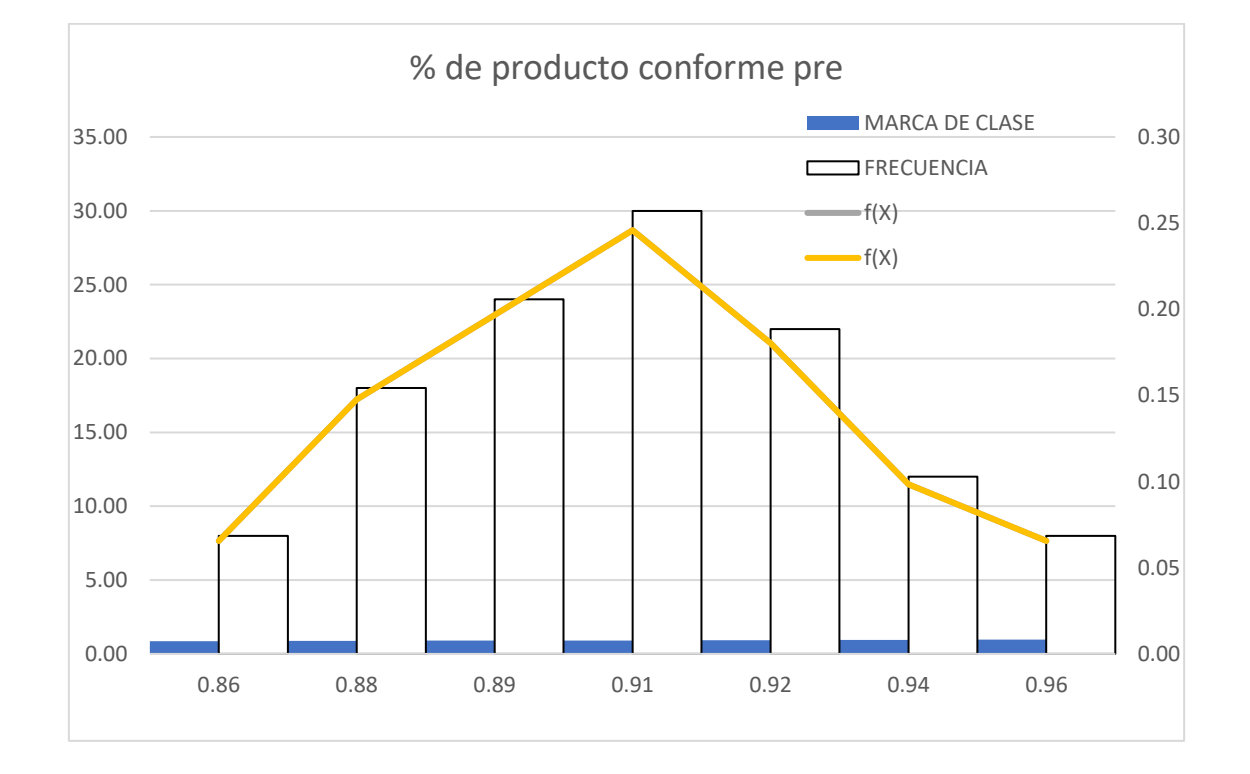

## Histograma Post

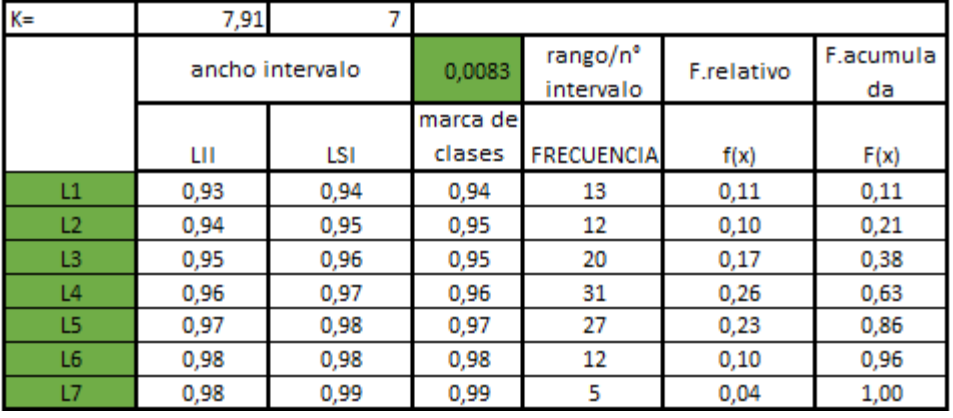

#### % DE PRODUCTOS CONFORMES POST FORMULA K=1+3.322\*LOG10(N)N° OBSERVACIONES

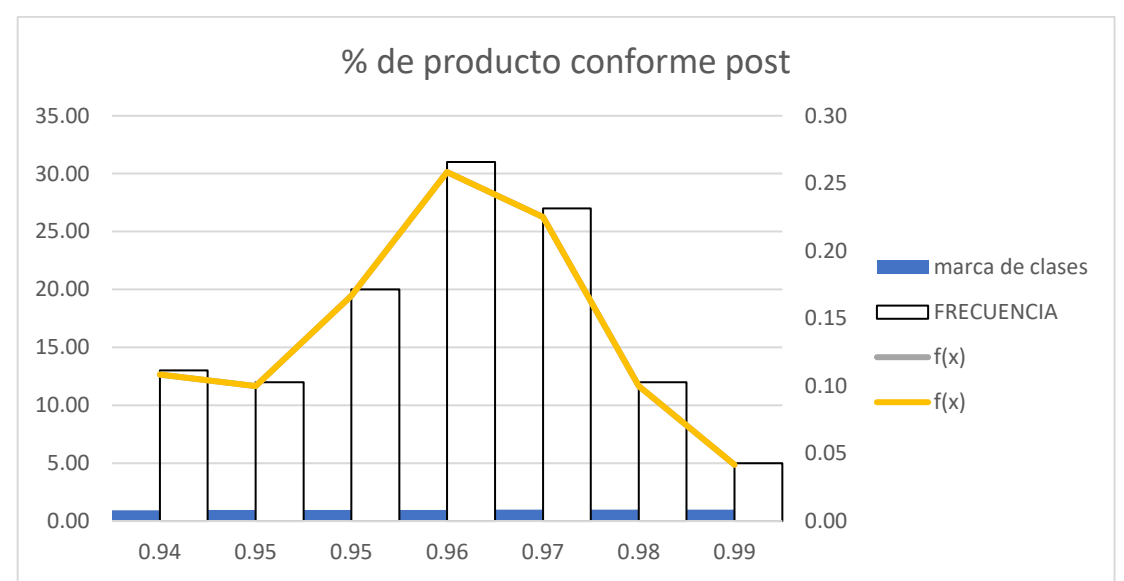

## Dimensión: Costos

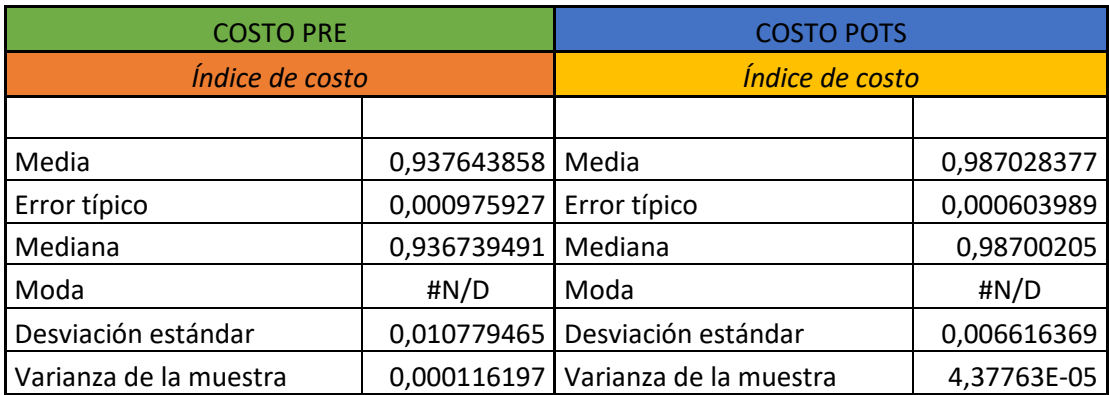

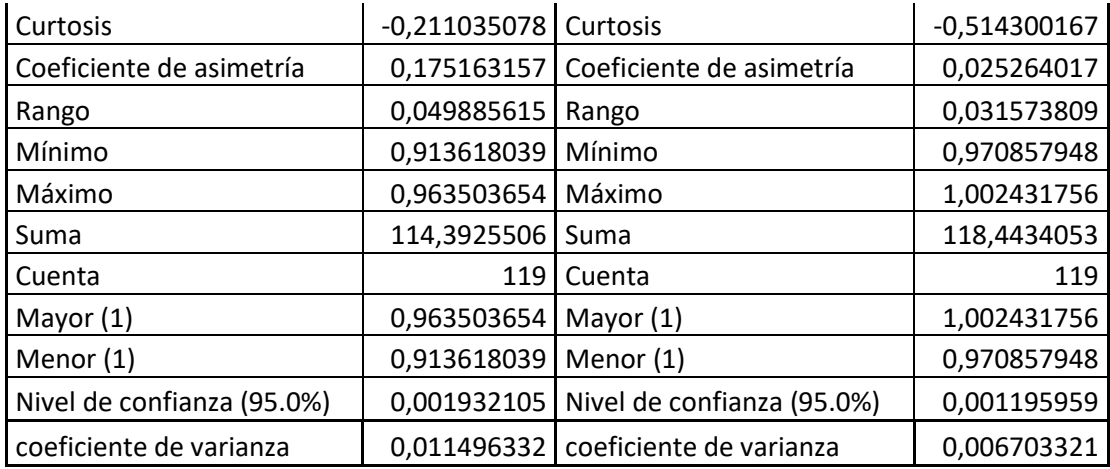

## Histograma Pre

#### **INDICE DE COSTO PRE**

### FORMULA K=1+3.322\*LOG10(N)N° OBSERVACIONES

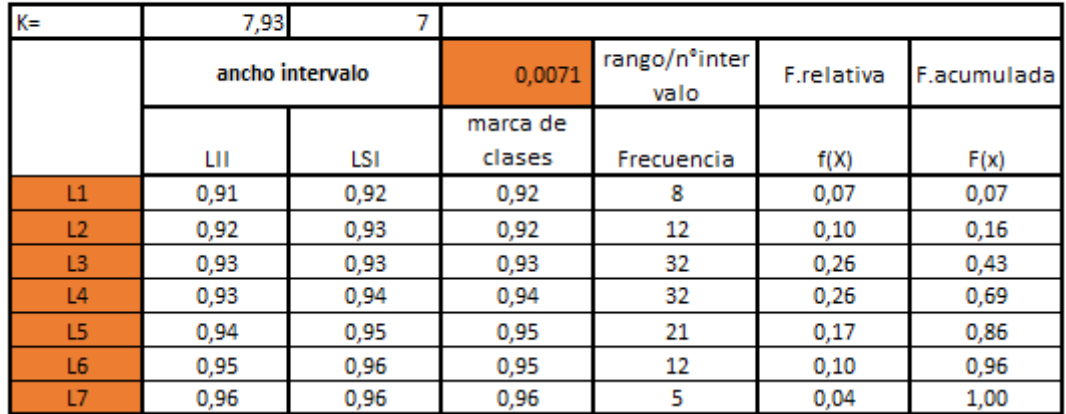

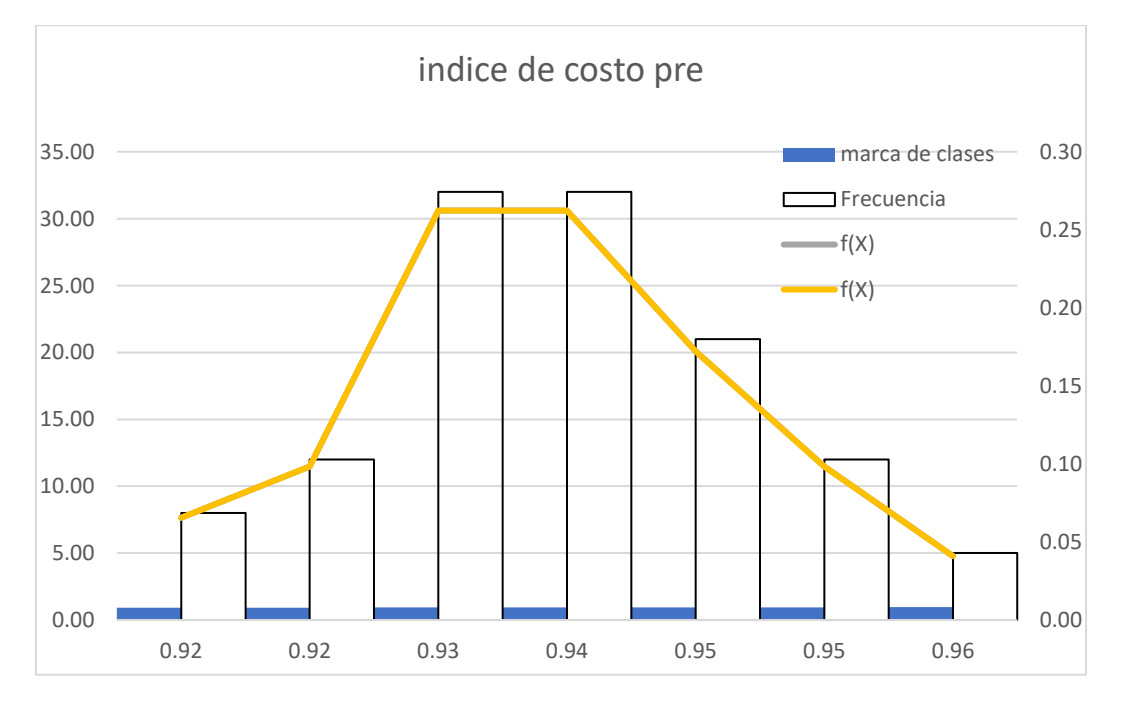
## Histograma Post

| K= | 7,91            |      |          |                       |            |                 |
|----|-----------------|------|----------|-----------------------|------------|-----------------|
|    | ancho intervalo |      | 0,0045   | rango/n°inte<br>rvalo | F.relativa | F.acumula<br>da |
|    |                 |      | marca de |                       |            |                 |
|    | LШ              | LSI  | clases   | <b>FRECUENCIA</b>     | f.(X)      | F(x)            |
| L1 | 0,97            | 0,98 | 0,97     | 3                     | 0,03       | 0,03            |
| L2 | 0,98            | 0,98 | 0,98     | 17                    | 0,14       | 0,17            |
| L3 | 0,98            | 0,98 | 0,98     | 22                    | 0,18       | 0,35            |
| L4 | 0,98            | 0,99 | 0,99     | 29                    | 0,24       | 0,59            |
| L5 | 0,99            | 0,99 | 0,99     | 26                    | 0,22       | 0,81            |
| L6 | 0.99            | 1,00 | 1,00     | 17                    | 0,14       | 0,95            |
| L7 | 1,00            | 2,00 | 1,50     | 6                     | 0,05       | 1,00            |

**INDICE DE COSTO POST** FORMULA K=1+3.322\*LOG10(N)N° OBSERVACIONES

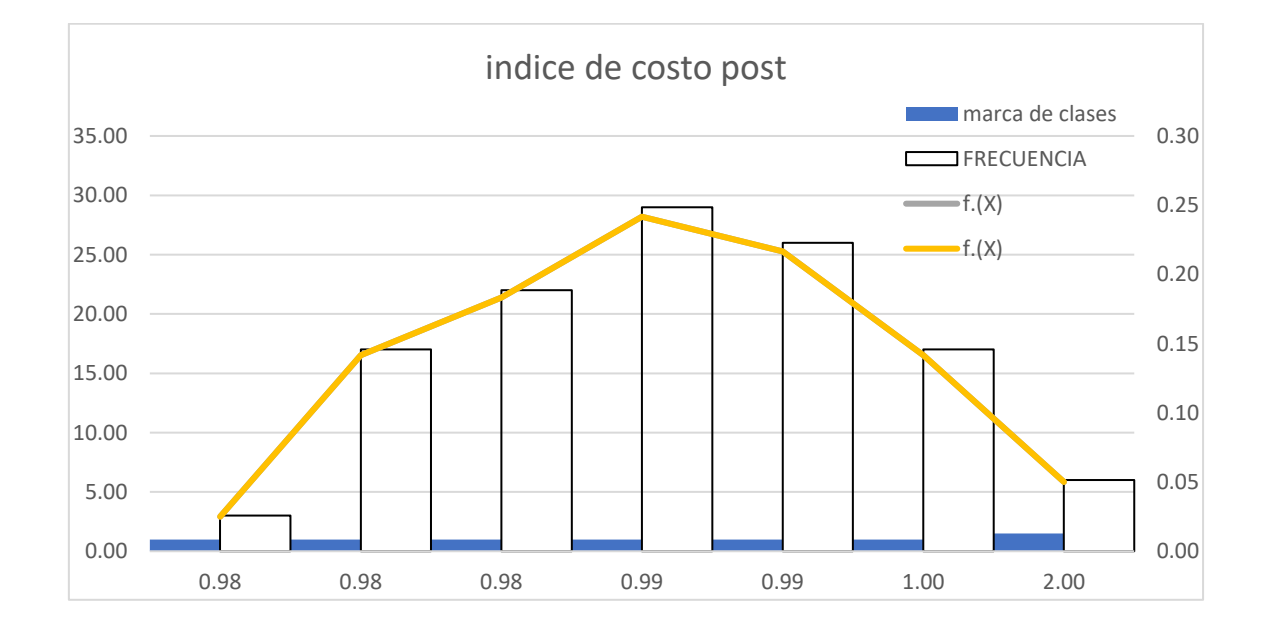

### Anexo 04: Matriz de consistencia

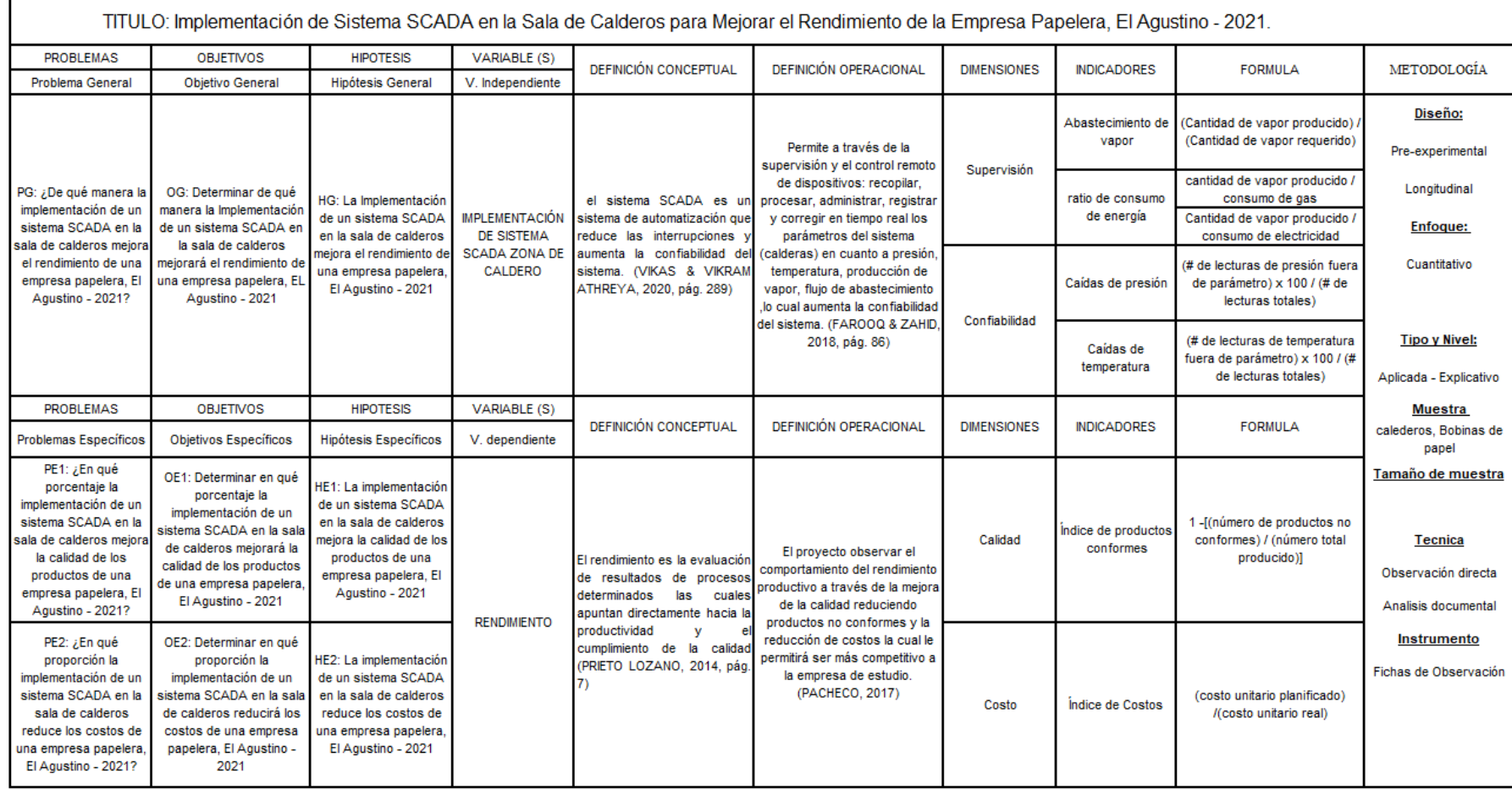

#### ANEXO 05 Cuestionario de Validez

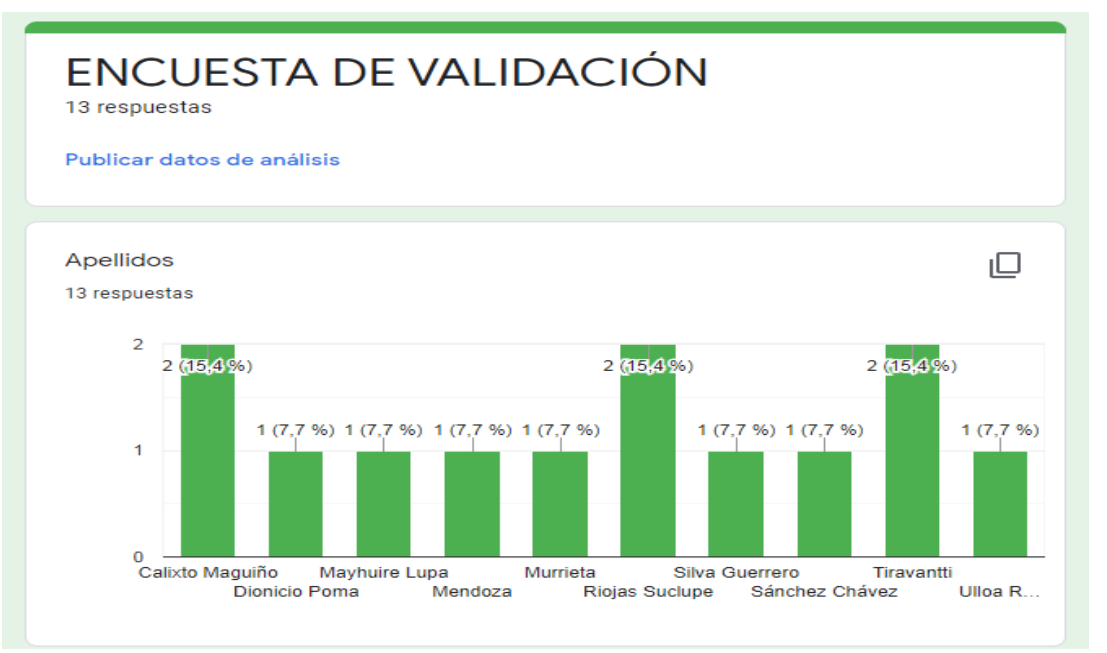

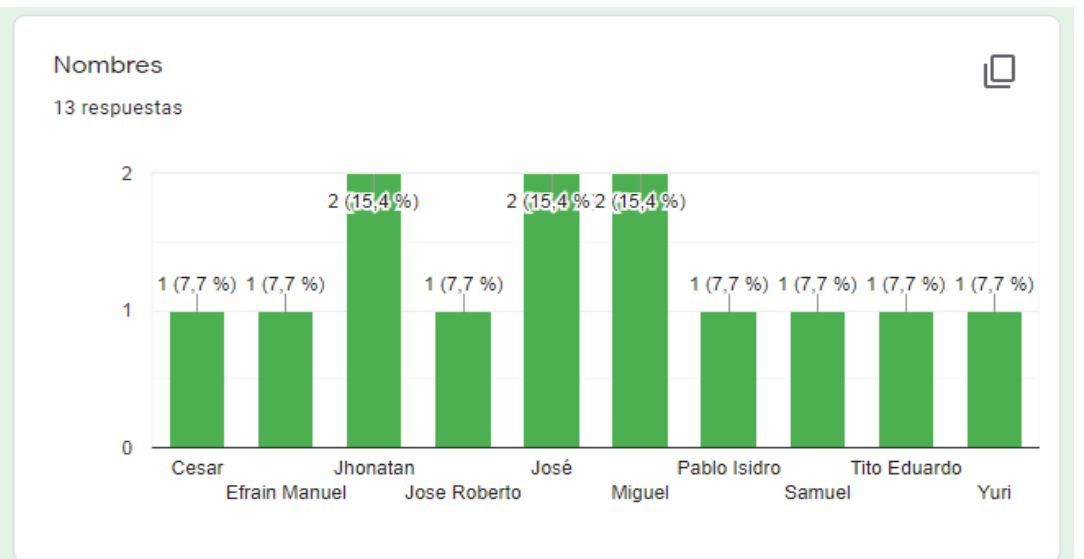

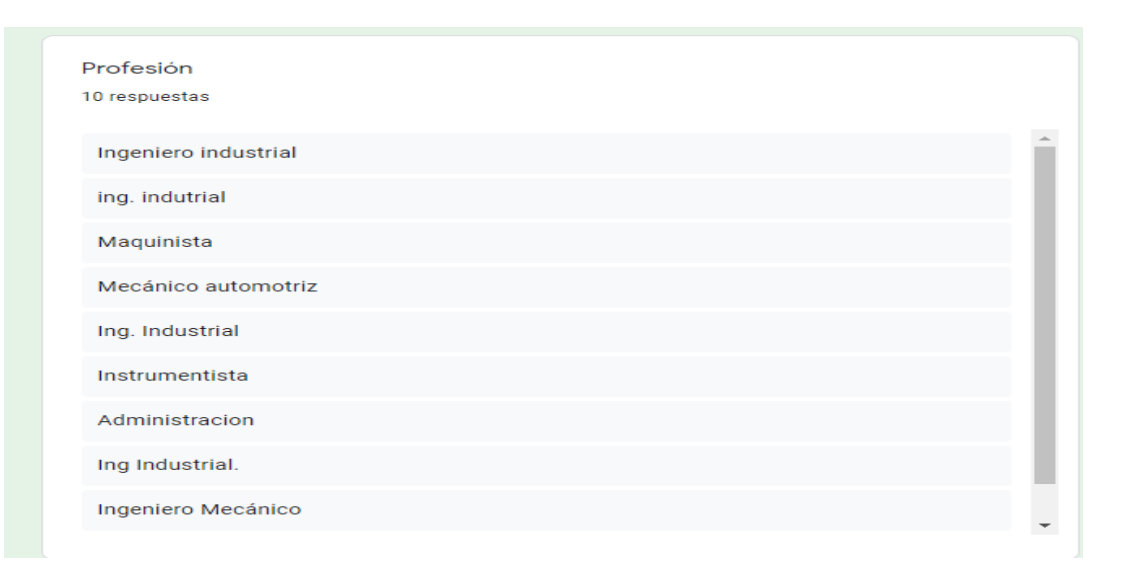

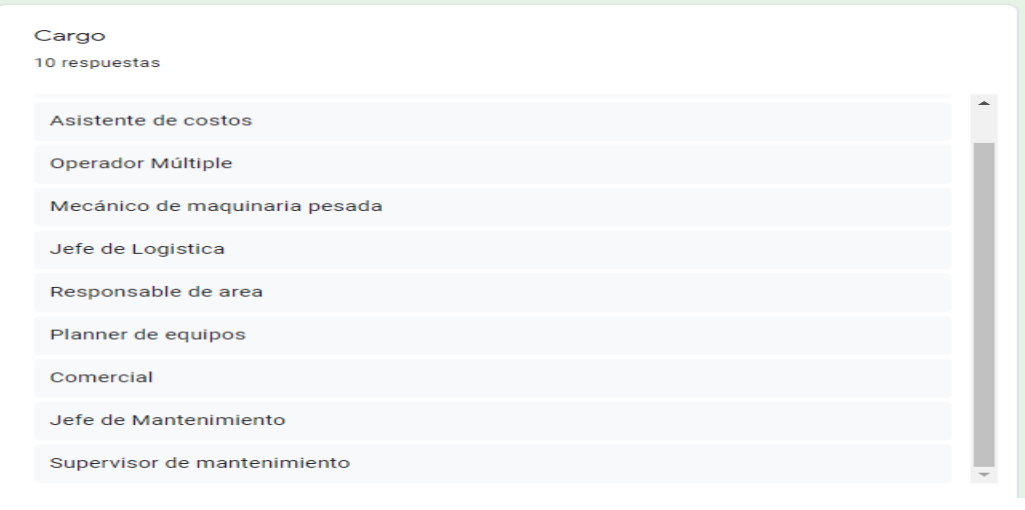

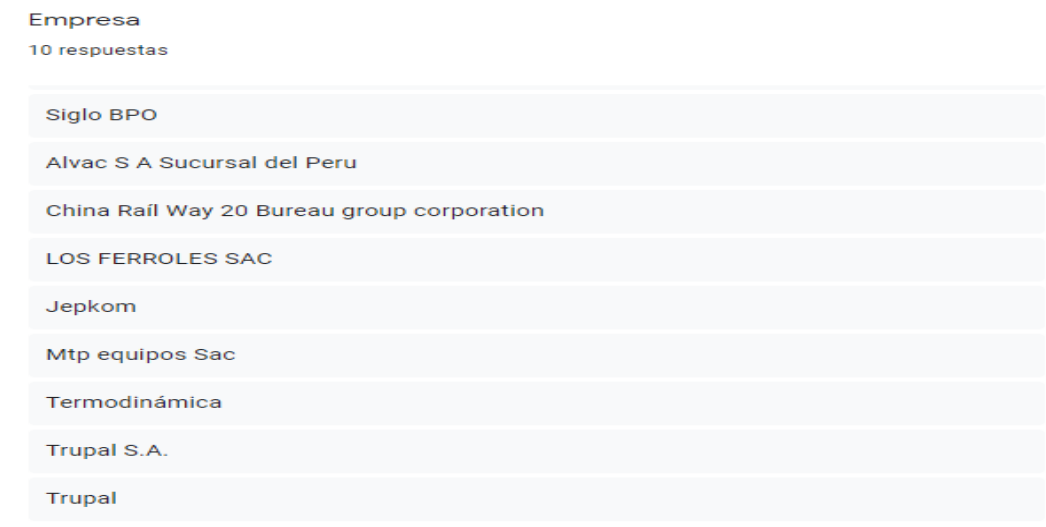

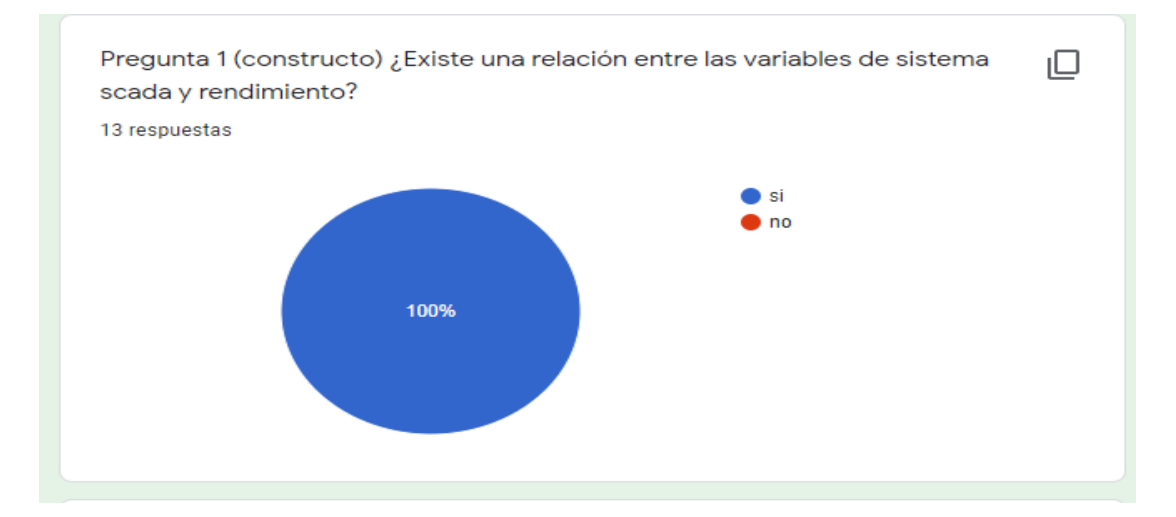

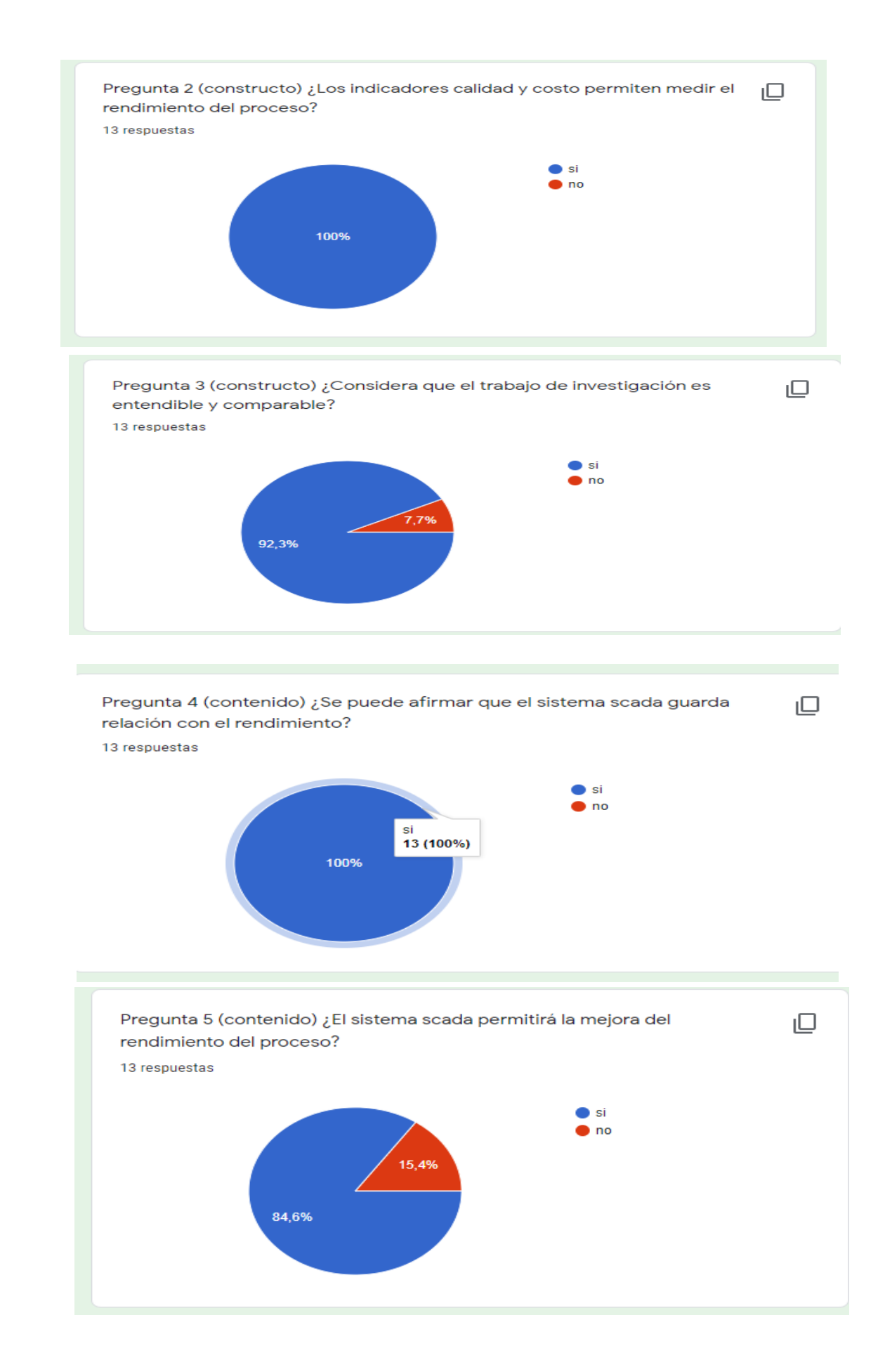

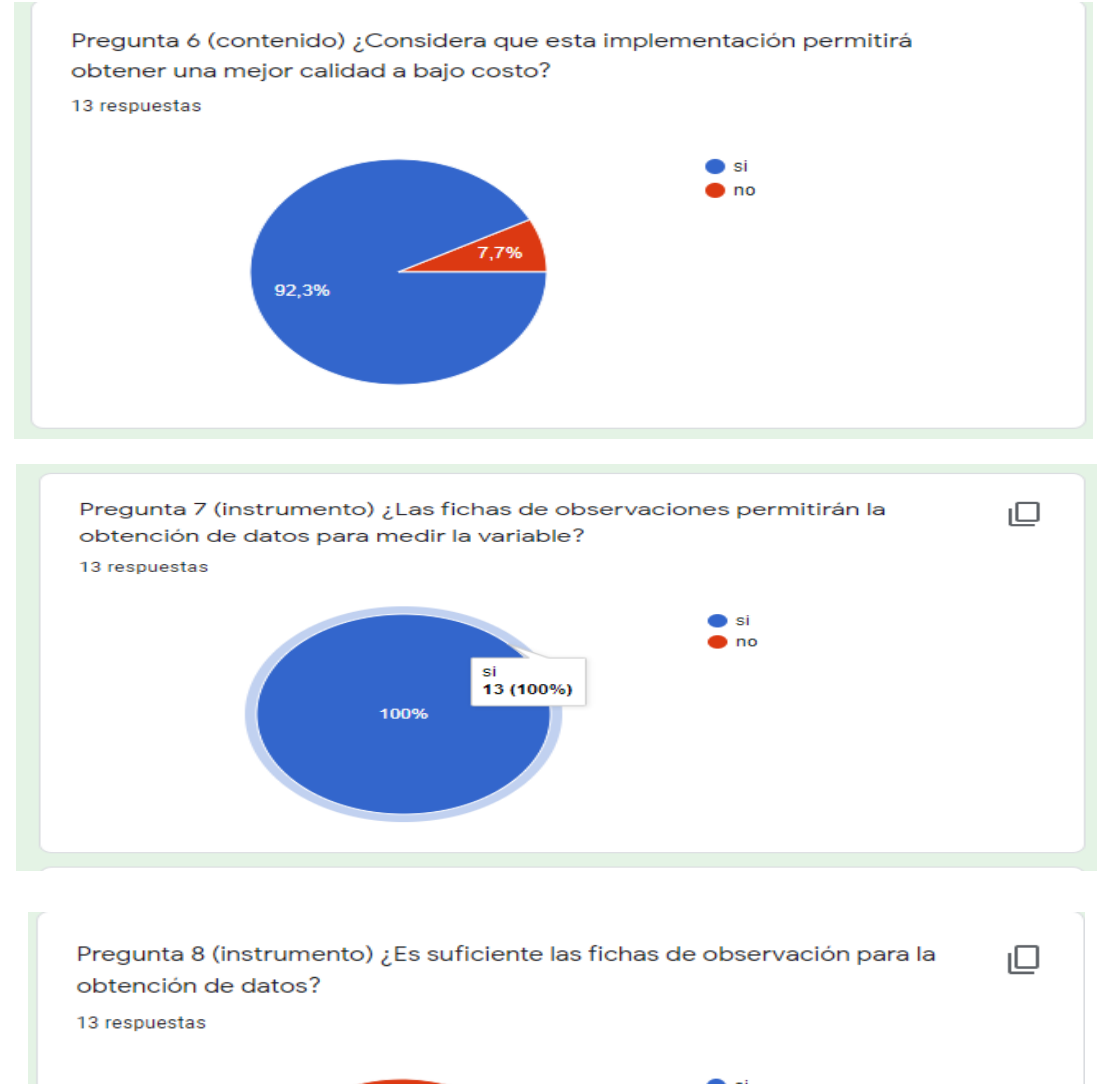

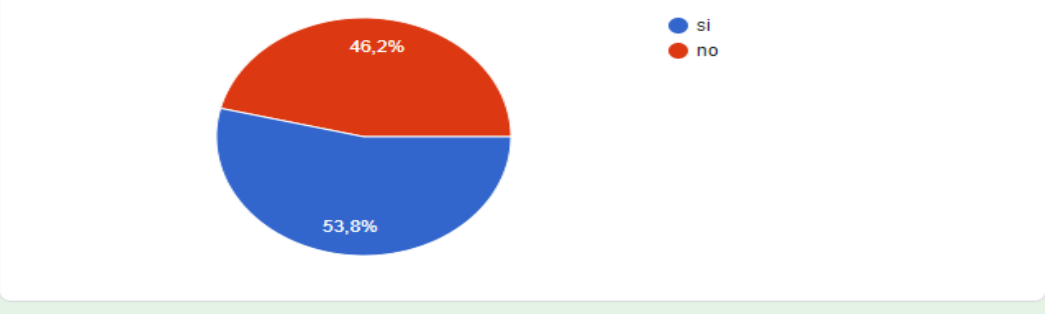

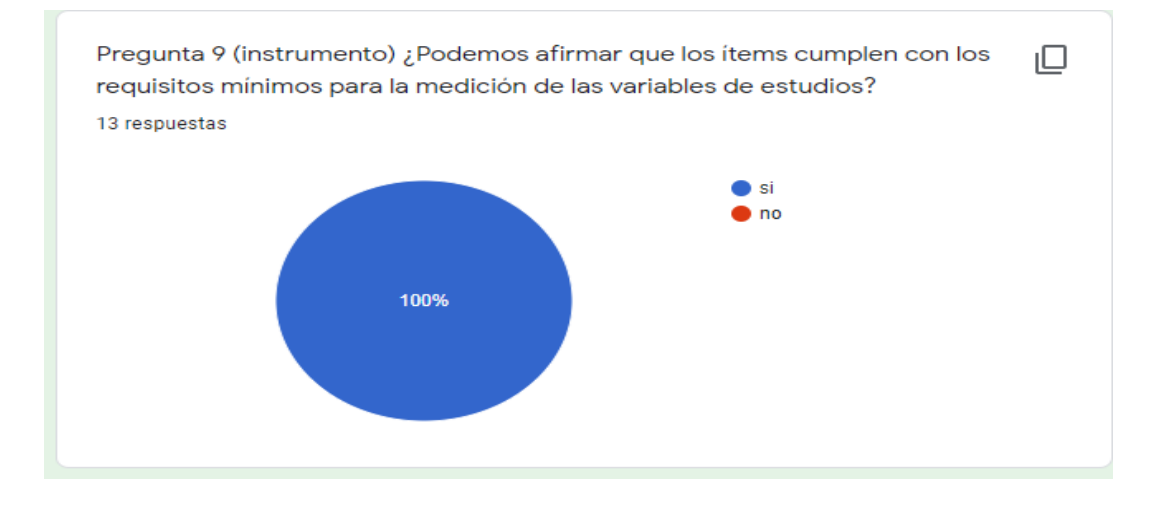

ANEXO 06 Correo de repuesta del cuestionario de validez

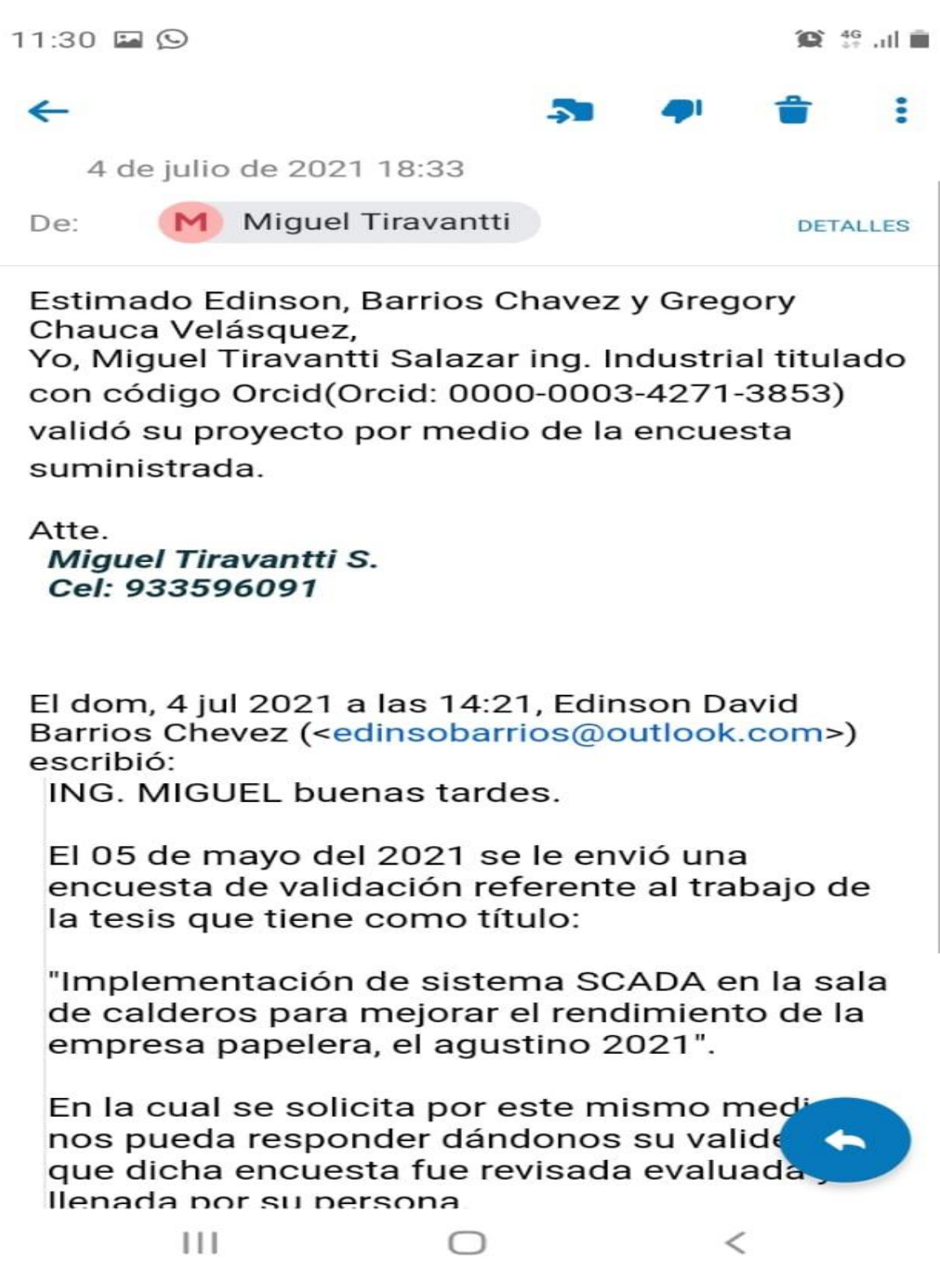

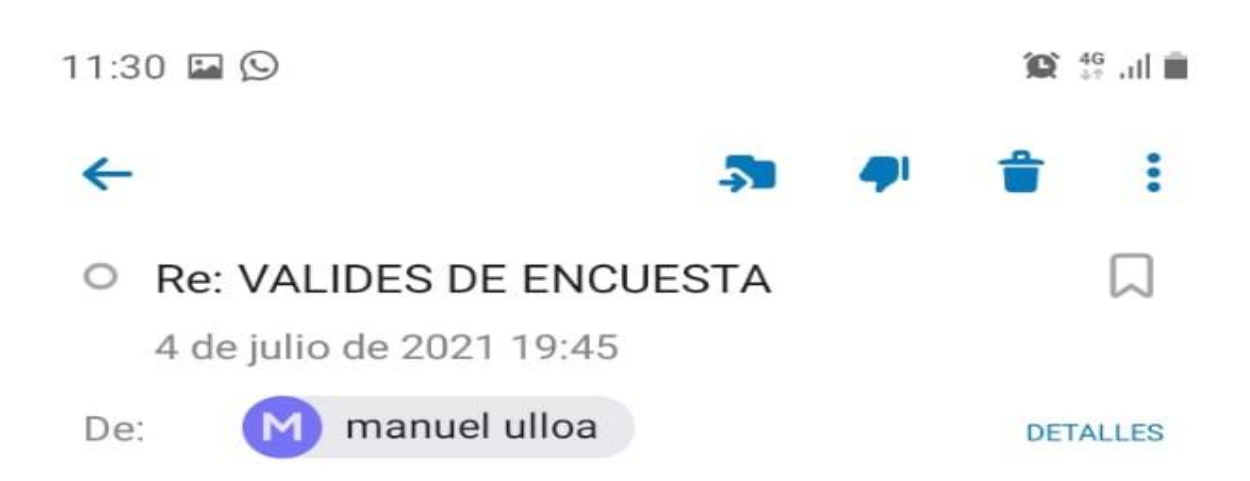

Buenas noches señores:

escribo desde mi correo personal pues por estos días estoy gozando de mis vacaciones. Por este medio doy como válida la encuesta realizada en el mes de mayo al trabajador de TRUPAL S.A. y a la vez estudiante de Ingeniería, Sr. **Edinson Barrios Chevez.** 

Barrios viene desempeñando un buen trabajo y el aporte realizado en la sala de calderos ha sido beneficioso en el sentido de tener un mejor control y capacidad de respuesta de los calderos frente a una caída de presión de vapor.

atte.

**MAnuel Ulloa Requena** DNI: 09369258

Ш

El dom, 4 jul 2021 a las 14:33, Edinson David Barrios Chevez (<edinsobarrios@outlook.com>) escribió:

ING. MANUEL ULLOA buenas tardes.

El 05 de mayo del 2021 se le envió una encuesta de validación referente al trabajo de la tesis que tiene como título:

"Implementación de sistema SCADA en l de calderos para mejorar el rendimiento de la

<

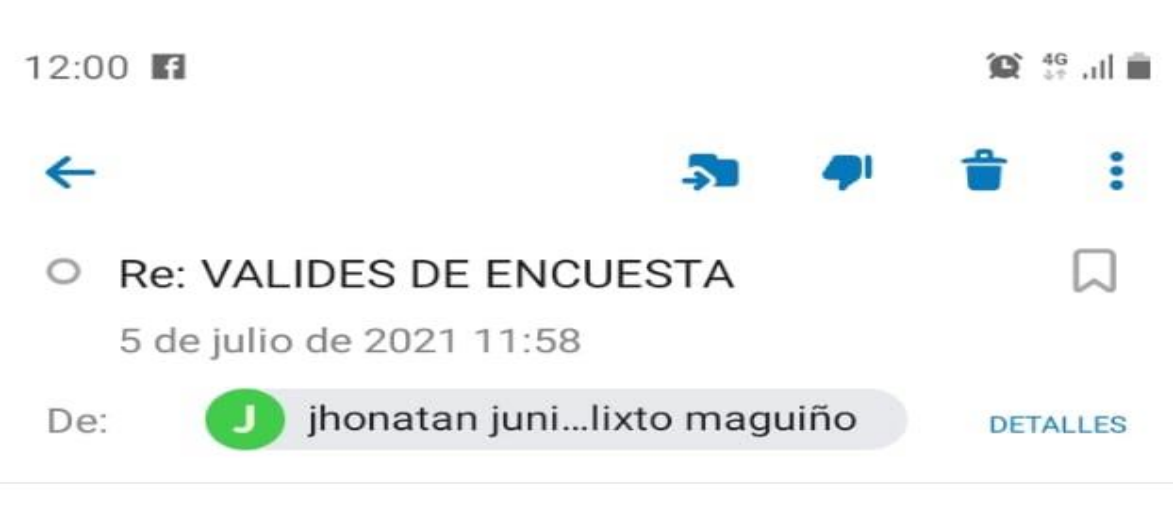

Estimado Edinson, Barrios Chevez y Gregory Chauca Velasquez,

Yo Jhonatan Calixto Maguiño Ing. Industrial con código orcid (0000-0001-5424-2425) Valido su proyecto por medio de la encuesta suministrada.

Atte. Jhonatan Calixto Maguiño Cel. 997370860

El lun, 5 jul 2021 a las 9:45, Edinson David Barrios Chevez (<edinsobarrios@outlook.com>) escribió: ING. JHONATAN CALIXTO buenas tardes.

El 05 de mayo del 2021 se le envió una encuesta de validación referente al trabaio de la tesis que tiene como título:

"Implementación de sistema SCADA en la sala de calderos para mejorar el rendimiento de la empresa papelera, el agustino 2021".

En la cual se solicita por este mismo medio nos pueda responder dándonos su valides de que dicha encuesta fue revisada evaluada y llenada por su persona.

Gracias.

Ш

<

# **VALIDES DE ENCUESTA** Recibidos x

ל.7

**Edinson David Barrios Chevez** 4 jul 2021 22:48 (hace 10 días) ING.PABLO SANCHEZ buenas tardes. El 05 de mayo del 2021 se le envió una encuesta de validac...

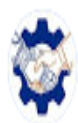

JEPKOM - Servicios & Proyectos <syp@jepkom.c... 6 jul 2021 15:49 (hace 8 días) para Edinson, JEPKOM, mí +

Hola soy Pablo Sánchez con DNI 44856838 doy conformidad de haber revisado evaluado y llenado la encuesta sobre "Implementación de sistema SCADA en la sala de calderos para mejorar el rendimiento de la empresa papelera, el agustino 2021".

# Atentamente

Pablo Sánchez | Departamento Comercial

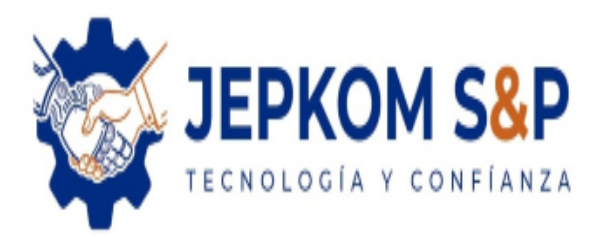

Jr. El Chaco 2435 - S.M.P - Lima, Perú <sup>2</sup>940438404 ⊠- syp@jepkom.com

 $......$